# **Abschlussbericht zum Projekt BYPASS**

## Förderkennzeichen: 18S0191/0

Gerhard-Mercator-Universität Duisburg (ab 1.1.2003: Universität Duisburg-Essen, Campus Duisburg) Fakultät für Naturwissenschaften Physik von Transport und Verkehr Prof. Dr. Michael Schreckenberg

# **Inhalt**

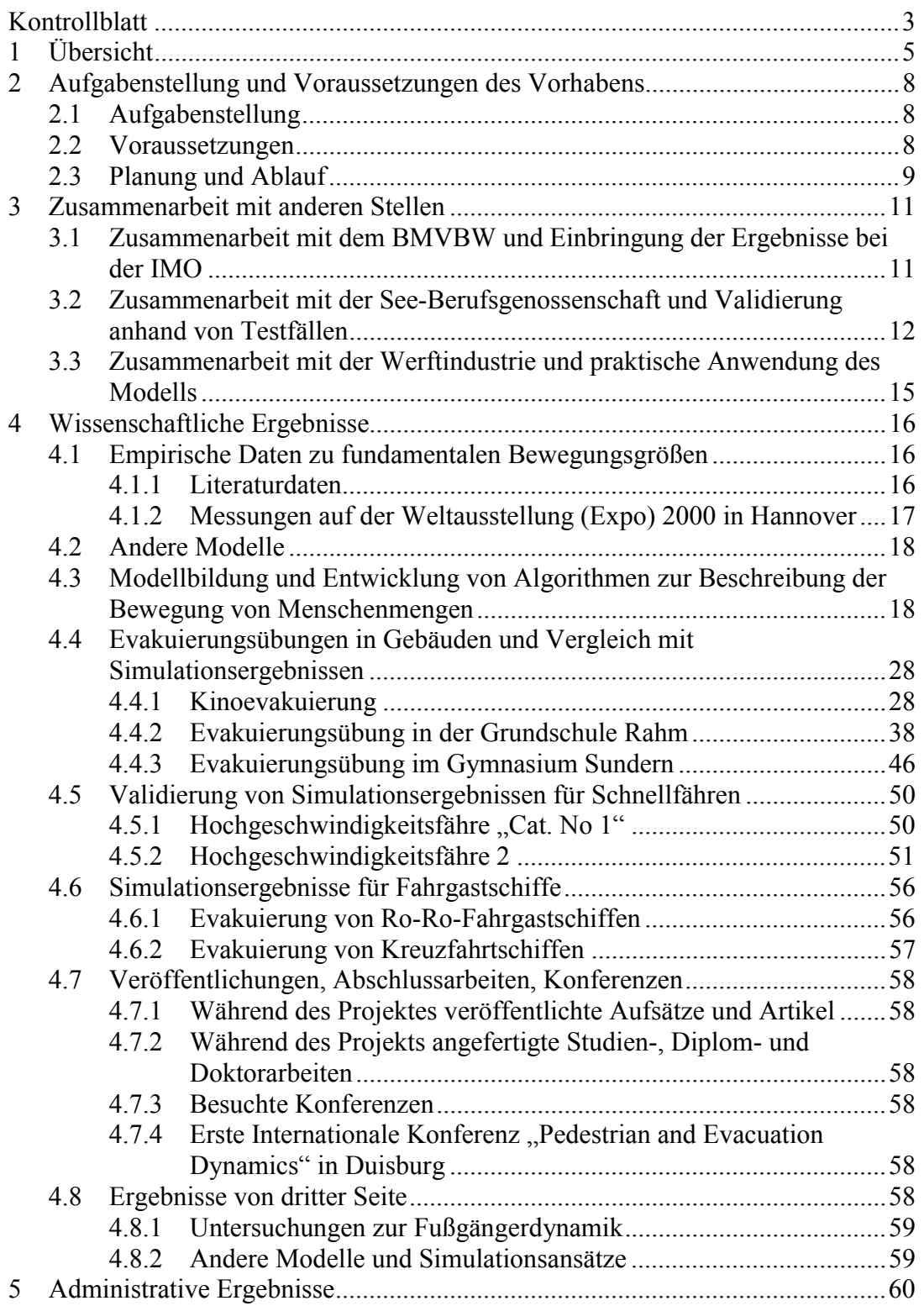

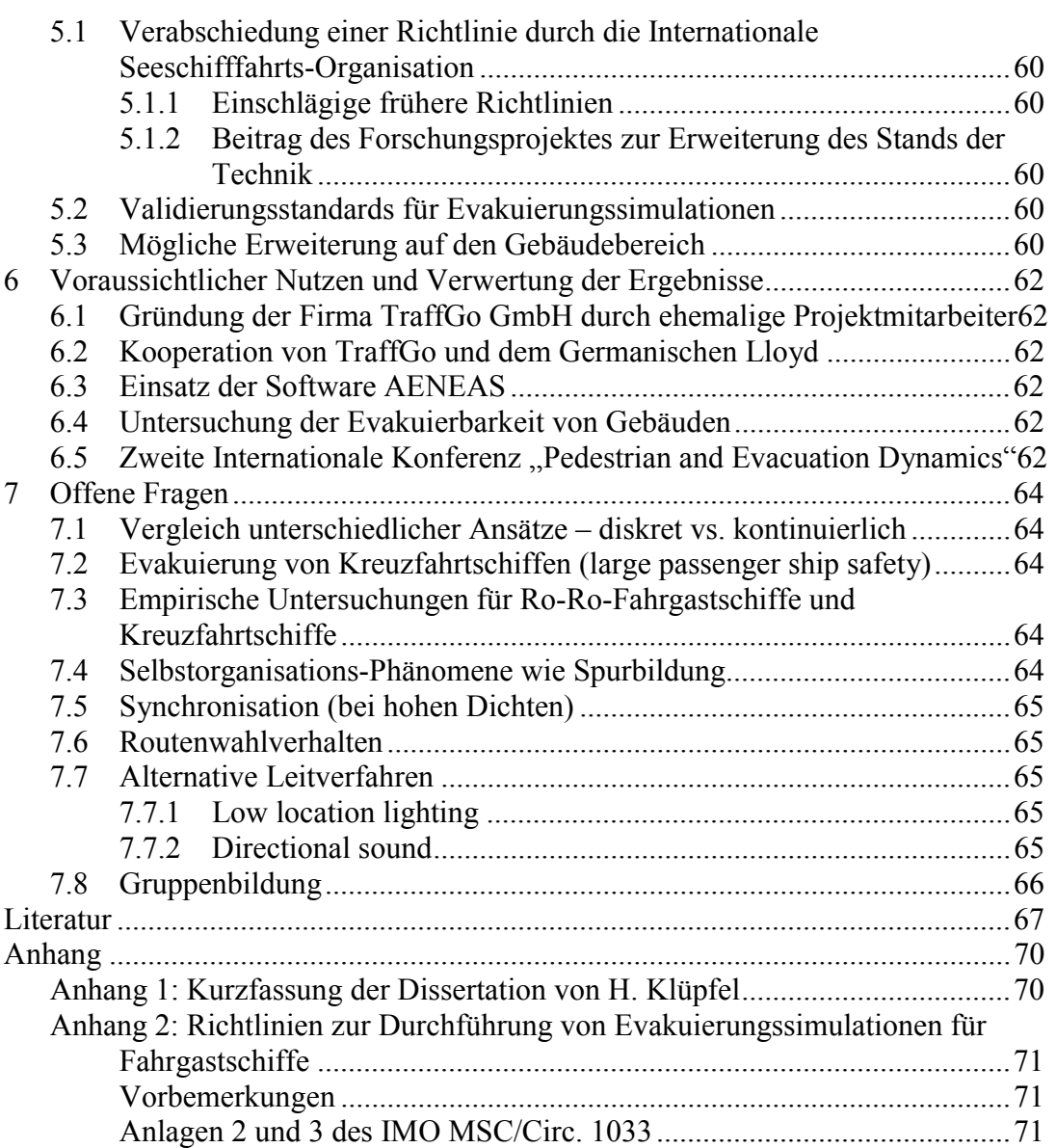

## **Kontrollblatt**

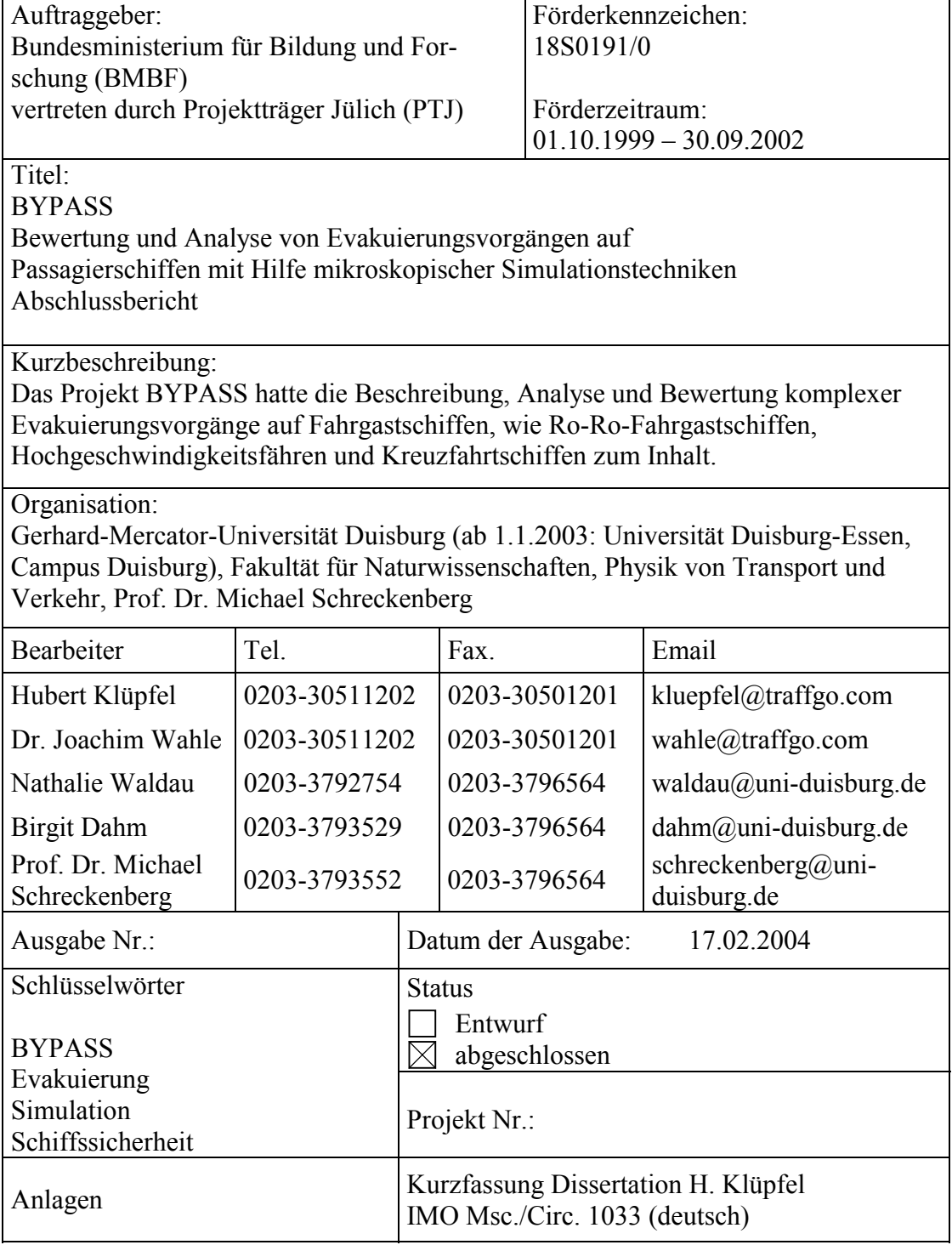

BMBF-Projekt BYPASS 18S0191/0 Abschlussbericht

## **1 Übersicht**

Das Forschungsvorhaben BYPASS (Bewertung und Analyse von Evakuierungsprozessen auf Fahrgastschiffen) wurde vom Bundesministerium für Bildung und Forschung gefördert und an der Gerhard-Mercator-Universität Duisburg in der Arbeitsgruppe Physik von Transport und Verkehr unter Leitung von Prof. Dr. Michael Schreckenberg durchgeführt.

Die Projektlaufzeit war von Oktober 1999 bis September 2002. Während dieser Zeit wurde das Projekt von den Projektträgern Germanischer Lloyd AG und PTJ (Forschungszentrum Jülich GmbH) betreut.

Die Aufgabenstellung und Voraussetzungen des Vorhabens sind in Kapitel 2 beschrieben.

Die Ergebnisse des Forschungsvorhabens lassen sich in drei Bereiche unterteilen: Wissenschaftliche Ergebnisse (Kapitel 4)

Administrative Ergebnisse (Kapitel 5)

Ein weiterer Aspekt des Forschungsvorhabens BYPASS ist die wirtschaftliche Anschlussfähigkeit. Insbesondere die maritime Industrie, in der der internationale Konkurrenzdruck besonders hoch ist, ist auf einen Know-How Vorsprung angewiesen. Der Umsetzung der Ergebnisse ist daher ein eigenes Kapitel 6 gewidmet.

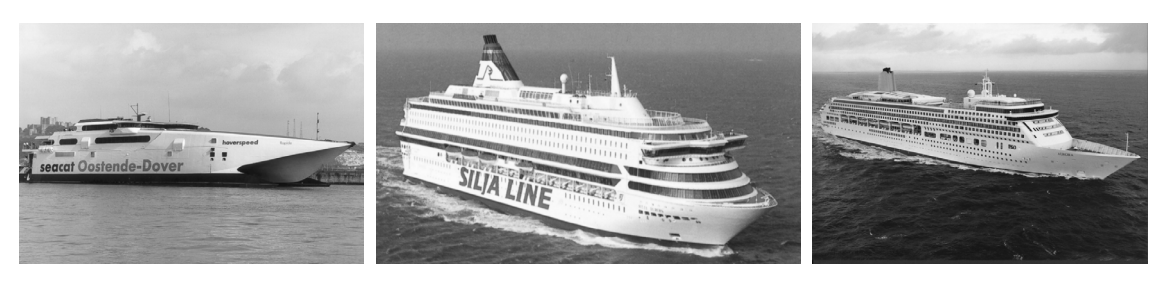

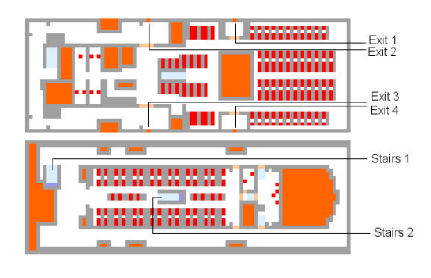

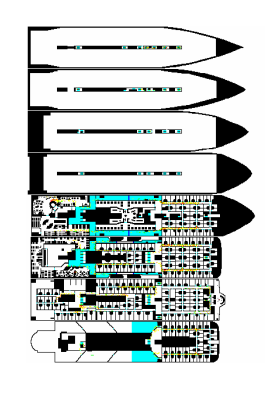

HSC Ro-Pax Fähre Kreuzfahrtschiff

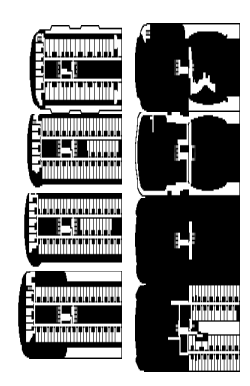

## **2 Aufgabenstellung und Voraussetzungen des Vorhabens**

## **2.1 Aufgabenstellung**

Im Mittelpunkt des Vorhabens stand die Beschreibung, Analyse und Bewertung komplexer Evakuierungsvorgänge auf Fahrgastschiffen, wie Ro-Ro-Fahrgastschiffen, Hochgeschwindigkeitsfähren und Kreuzfahrtschiffen.

Die Sicherheit von Fahrgastschiffen, insbesondere Ro-Ro-Fahrgastschiffen, erhielt – vor allem auch nach dem Untergang der Estonia 1994 – sehr hohe Aufmerksamkeit. Die Internationale See-Schifffahrtsorganisation (IMO) beschloss, Evakuierungsanalysen für neu gebaute Ro-Ro-Fahrgastschiffe verpflichtend vorzuschreiben. Genaue Angaben hierzu finden sich im Abschnitt 5.1.

## **2.2 Voraussetzungen**

Als Grundlage für die in 2.1 dargelegte Aufgabenstellung wurde auf die Erfahrung des Antragstellers mit der mikroskopischen Modellierung von Verkehr zurückgegriffen. So genannte Zellularautomatenmodelle werden seit geraumer Zeit erfolgreich für die Simulation von Straßenverkehr eingesetzt [41]. Die Methodik eignet sich auch für die Simulation der Bewegung von Menschenmengen, wobei allerdings neue Aspekte wie die erhöhte Anzahl an Freiheitsgraden (zweidimensionale Bewegung) eine Rolle spielen. Die zu Projektbeginn für die Analyse und Bewertung der Evakuierung von Fahrgastschiffen vorhandenen und eingesetzten Methoden waren entweder präskriptiv oder beruhten auf einem makroskopischen Flussmodel (nähere Erläuterungen hierzu im Abschnitt 4.1). Das wesentlich neue am im Projekt BYPASS verfolgten Ansatz ist die Anwendung mikroskopischer Methoden auf die Simulation der Evakuierung von Fahrgastschiffen, wobei gleichzeitig die für Schiffe besonderen Bedingungen bereits bei der Modellbildung und Formulierung der Algorithmen berücksichtigt werden.

## **2.3 Planung und Ablauf**

Der Ablauf des Projekts ist in **Tabelle 1** dargelegt:

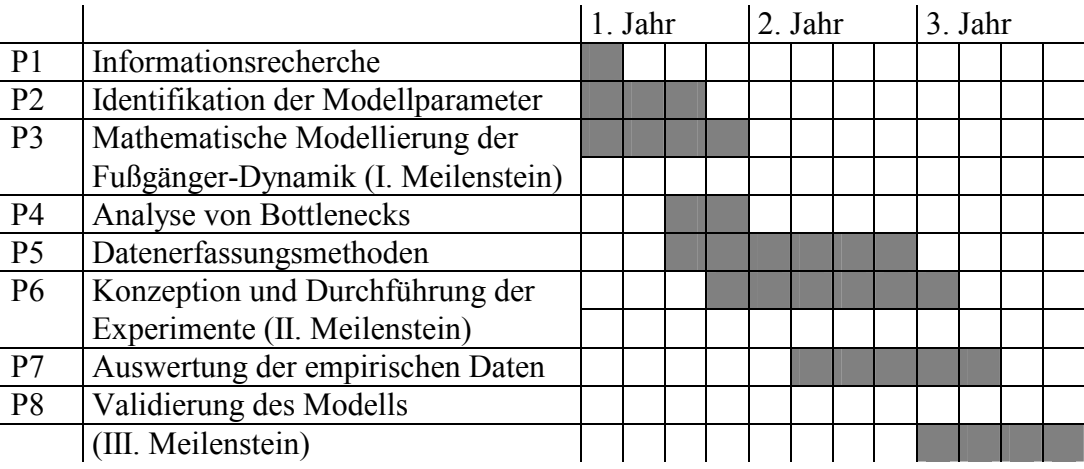

#### **Tabelle 1: Planung und Ablauf des Projekts.**

Erläuterung:

P1 Informationsrecherche

 Um vom Stand der Wissenschaft und Technik ausgehen zu können, wurden Informationsrecherchen über Veröffentlichungen und bereits bestehende Projekte unternommen

P2 Identifikation der Modellparameter

 Ein wesentlicher Aspekt der Modellentwicklung ist die Analyse der mikroskopischen Eigenschaften der Fußgängerbewegung, insbesondere die Identifikation der Modellparameter. Folgende sechs Parameter wurden identifiziert: Laufgeschwindigkeit, Reaktionszeit, Geduld, Schwankwahrscheinlichkeit, Trödelwahrscheinlichkeit, Trägheit

P3 Mathematische Modellierung der Fußgängerdynamik

 Anders als Straßenverkehr ist Fußgängerverkehr ein zweidimensionales Problem, welches die Entwicklung neuer Algorithmen erforderte. Die Grundlage des Algorithmus bildet ein zweidimensionaler Zellularautomat. Details sind in [5] beschrieben.

P4 Analyse von Bottlenecks

 Besondere Schwierigkeiten bei der Evakuierung stellen Engpässe wie Treppen oder Türen dar. Sie sind die Keimzellen von Störungen. Daher wurden solche isolierten Situationen mit verschiedenen Modellvarianten simuliert, um ein realistisches Verhalten zu finden.

P5 Datenerfassungsmethoden

 Die Erfassung und Auswertung der Bewegung von Personen und die Vermessung von Personenströmen ist technisch äußerst schwierig. Bislang ist es nicht möglich, diese automatisch durchzuführen. Das heißt, Videoaufnahmen müssen "per Hand" ausgewertet werden. Die Auswertungsmethoden wurden innerhalb des Projekts

verbessert und auf verschiedene empirische Untersuchungen angewandt.

P6 Experimente

 Experimente mit Fußgängern sind sehr aufwändig, da eine große Anzahl von Versuchspersonen benötigt wird. Daher bietet sich in diesem Bereich die Zusammenarbeit mit anderen Stellen an. Es wurden Versuche zur Evakuierung von Schulen, Kinos und Schiffen durchgeführt (letztere durch die See-Berufsgenossenschaft). Weiterhin wurden auf der Weltausstellung 2000 in Hannover Personenströme vermessen.

P7 Auswertung der empirischen Daten

 Wie bei den Datenerfassungsmethoden gilt auch für die Auswertung, dass diese nicht automatisch durchgeführt werden kann. Die Videoaufnahmen müssen also durch Menschen gesichtet und Personen gezählt werden. Daraus lässt sich dann mit entsprechenden Verfahren der Fluss in Abhängigkeit von der Dicht etc. berechnen.

P8 Validierung des Modells

 Die Modell-Validierung erfolgte mit Hilfe eigener Versuche und Messungen und Daten von dritter Seite. Hier ist besonders auf Kapitel 3.1 und 4.3 der Dissertation von H. Klüpfel [13] zu verweisen.

## **3 Zusammenarbeit mit anderen Stellen**

Die Zusammenarbeit, insbesondere mit Herrn Kpt. Olsson vom Bundesministerium für Verkehr, Bau und Wohnungswesen, Bereich Luft- und Raumfahrt, Abteilung Schifffahrt erwies sich als sehr fruchtbar.

Weitere Kontaktpersonen und Organisationen mit denen ein intensiver Kontakt besteht: See-Berufsgenossenschaft; Herr B. Kolberg

Jos. L. Meyer GmbH; Herr T. Weigend und Herr T. Witolla

Flensburger Schiffbau-Gesellschaft mbH; Herr A. Hellesoy und Herr R. Nagel Die Zusammenarbeit mit allen Beteiligten während des Projektes gestaltete sich hervorragend. Das gilt sowohl für die Behördenseite (BMVBW und See-

Berufsgenossenschaft) wie für die Industrie (Meyer-Werft, Flensburger Schiffbau-Gesellschaft, Germanischer Lloyd, u.a.).

Diese Kontakte sind ein wichtiger weicher Faktor bei der Umsetzung der Projektergebnisse und für zukünftige Forschungsaktivitäten (z.B. Projekt PESOS).

## **3.1 Zusammenarbeit mit dem BMVBW und Einbringung der Ergebnisse bei der IMO**

Das BMVBW, vertreten durch Herrn Kapitän Olsson unterstützte das Projekt während seiner gesamten Laufzeit in administrativer Hinsicht.

Insbesondere die Einbringung der Forschungsergebnisse bei der Internationalen See-Schifffahrts-Organisation (IMO, London) wurden dadurch ermöglicht. Das führte schließlich dazu, dass eine internationale Standardisierung hinsichtlich der Anwendung und Zulassung von Simulationsmethoden für die Evakuierungsanalyse von Fahrgastschiffen erreicht werden konnte.

Das wesentliche Dokument in diesem Zusammenhang ist MSC/Circ. 1033 [21], dass die Durchführung von Evakuierungsanalysen für neue und vorhandene Fahrgastschiffe regelt. Dieses Dokument bezieht sich dabei auf SOLAS, Kapitel II-2, 28-1.3 [25], die für neue Ro-Ro-Fahrgastschiffe die Durchführung einer Evakuierungsanalyse vorschreibt. Für andere Fahrgastschiffe und für bereits vorhandene Fahrgastschiffe ist die Durchführung von Evakuierungsanalysen im Augenblick nicht vorgeschrieben. Allerdings gibt es Bestrebungen bei der Internationalen Seeschifffahrts-Organisation im Zusammenhang mit der Sicherheit großer Fahrgastschiffe solche Analysen auch für Fahrgastschiffe, die nicht Ro-Ro-Fahrgastschiffe sind und für bereits vorhandene Schiffe durchführen zu lassen.

Für Hochgeschwindigkeitsfähren gibt es eine separate Richtlinie MSC/Circ. 1001, die eine vereinfachte Evakuierungsanalyse beschreibt .

Die wesentlichen Aspekte der Richtlinie, die maßgeblich auf Ergebnissen des Forschungsprojektes BYPASS beruht [24], sind im Anhang 2 dargestellt.

## **3.2 Zusammenarbeit mit der See-Berufsgenossenschaft und Validierung anhand von Testfällen**

Die Zusammenarbeit mit der See-Berufsgenossenschaft hat sich in mehrfacher Hinsicht als sehr hilfreich und fruchtbar erwiesen. Zum einen stellte die SeeBG Ergebnisse von Praxistests auf Hochgeschwindigkeitsfähren zur Verfügung. Dieser Punkt wird im Abschnitt 4.5 detailliert dargestellt.

Zum anderen ist die SeeBG diejenige Organisation, die die Validierung eines Simulationsmodells anhand der in MSC/Circ. 1033 festgelegten Testfälle vornimmt.

Die See-Berufsgenossenschaft hat die Software PedGo, eine Weiterentwicklung von Ansätzen, die während des Projektes BYPASS in einem Prototypen implementiert wurden, zertifiziert. Da eine solche Zertifizierung ein wesentlicher Bestandteil der tatsächlichen industriellen Anwendung von Software-Systemen für die Durchführung von Evakuierungsanalysen ist, wird nachfolgend auf das Zertifizierungsverfahren eingegangen. Zusätzlich wird dadurch die Vorgehensweise, die ein wesentliches methodisches Ergebnis der Forschungsvorhabens BYPASS darstellt, veranschaulicht.

#### **3.2.1.1 Dokumentation des Modells**

Die Dokumentation geschieht gemäß Annex 2, Appendix, Abschnitt 6 der Richtlinie (siehe Anhang 2).

Sie umfasst die Darlegung der Modellannahmen sowie die Dokumentation der Algorithmen.

#### Modell Annahmen

In Bezug auf das Modell gelten die Annahmen aus Abschnitt 3.2. Die im Modell enthaltenen Algorithmen und fest vorgegebenen Parameter enthalten keine darüber hinaus gehenden Vereinfachungen. (vgl. PedGo Benutzerhandbuch, Kap. 2).

#### Dokumentation der Algorithmen

Die Bewegung der Personen wird durch ihre Laufgeschwindigkeit und Laufrichtung beschrieben (PedGo Benutzerhandbuch, Kap. 2 [38]).

Der Zusammenhang zwischen den o. g. Variablen und Parametern wird durch die im Handbuch dargelegten Algorithmen beschrieben (PedGo Benutzerhandbuch, Abs. 2.4.1 .,Parameter").

Der Update der Bewegung ist parallel.

Treppen führen entsprechend Tabelle 3.5 (Appendix) zu einer Reduzierung der Laufgeschwindigkeit. Dies wird durch einen Reduktionsfaktor gewährleistet (PedGo Benutzerhandbuch, Abs. 2.2.4 "Treppen und Sprungpunkte") der dem Vorgaben statistisch entspricht.

Türen führen zu einer Reduktion der Geschwindigkeit (PedGo Benutzerhandbuch, Abs.  $2.2.3$ , Türen").

Wird gemäß Absatz 3.6.2 "E+L" zu 30 Minuten angenommen, gilt der Prozess des Sammelns als beendet, sobald alle Personen ihre Sammelstation erreicht haben.

Falls Daten gemäß Absatz 3.6.1 vorliegen, beginnt die Einbootungsphase in der Simulation, sobald alle Personen ihre Sammelstation erreicht haben und die Aufforderung zum Einbooten gegeben wird.

#### **3.2.1.2 Bewertung/Prüfung der Simulation**

Die Bewertung und Prüfung der Simulation geschieht gemäß IMO MSC/Circ.1033, Annex3 (siehe Anhang 2 und [21][23]).

Die folgenden elf Tests sind Annex 3 entnommen. Eine detaillierte Beschreibung der Durchführung der Simulation ist im Testprotokoll beigefügt.

Die nachfolgenden elf Tests stellen einen Satz von so genannten Benchmark-Kriterien dar, die eine Simulationssoftware erfüllen muss. Dieses Verfahren ist aus anderen Bereichen, wie z.B. Systemen für die Darstellung elektronischer Seekarten bekannt. Die nachfolgende Aufzählung stellt die erwarteten Testergebnisse dar. Die Details zu den einzelnen Tests folgen in den nächsten Abschnitten.

- Test 1: statistisch richtig
- Test 2: statistisch richtig
- Test 3: statistisch richtig
- Test 4: Der Fluss durch die Tür beträgt weniger als 1.33 P/s.
- Test 5: Die Reaktionszeiten liegen im Bereich zwischen 10s und 100s.
- Test 6: Die Umrundung der Ecke verläuft ohne Durchdringung der Wand.
- Test 7: Die Verteilung der Laufgeschwindigkeiten ist statistisch konsistent mit der Vorgabe.
- Test 8: Die Gesamtdauer nimmt wie erwartet mit der Zahl der Personen, die sich in entgegen gesetzter Richtung bewegen zu.
- Test 9: Die Gesamtdauer zum Verlassen des Raumes verdoppelt sich etwa, wenn zwei der vier Türen nicht zur Verfügung stehen.
- Test 10: Die Zuordnung zu den Ausgängen ist korrekt.
- Test 11: Die Staus bzw. eine Verringerung der Laufgeschwindigkeiten und eine damit verbundene Erhöhung der Dichte, treten – wie erwartet – am Ausgang des Raumes und vor der Treppe auf.

#### **3.2.1.3 Testvorbereitung**

Die Vorbereitung ist für alle Tests gleich und gliedert sich in folgende Schritte:

- 1. Zeichnen des Korridors mit einem CAD-Programm
- 2. Importieren der dxf-Datei in den Editor
- 3. Beseitigung von Rundungsfehlern
- 4. Definition des Ausgangs
- 5. Einfügen der Person

#### **3.2.1.4 Durchführen der Simulation**

Laden der Projektdatei Einstellen der demographischen Parameter: Durchführen einer Mittelwertrechnung mit 100 Durchläufen

Ergebnisse Test 1, Korridor

Durch die stochastischen Eigenschaften des Modells kann es vorkommen, dass sich die Person nicht nur auf den Ausgang zu bewegt. Außerdem ist das Verlassen des Ausgangs ein Aktionsschritt und nimmt damit eine Sekunde in Anspruch. Wird zum Beispiel die minimale Laufzeit aus allen Durchläufen mit 34 s angegeben, so hatte die Person nach 33 s den Ausgang erreicht. Da PedGo nur ganzzahlige Werte ausgibt, hat die Person den Gang demnach im schnellsten Fall mit 3 Zellen/s durchquert.

#### Test 2, Treppe aufwärts

Da die Laufgeschwindigkeit auf Treppen in PedGo automatisch bestimmt wird, und nicht durch den Benutzer vorgegeben werden kann, wird mit Test 2 gezeigt, dass Personen auf Treppen generell langsamer werden, jedoch aufwärts langsamer laufen als abwärts. Wenn die Laufgeschwindigkeit in der Ebene auf 4-5 Z/s (=1,6 – 2,0 m/s) gesetzt wird, kann eine Person die Treppe in 10 s hochsteigen.

Durch die stochastischen Eigenschaften des Modells kann es vorkommen, dass sich die Person nicht nur auf den Ausgang zu bewegt. Außerdem ist das Verlassen des Ausgangs ein Aktionsschritt und nimmt damit eine Sekunde in Anspruch.

#### Test 3, Treppe abwärts

Da die Laufgeschwindigkeit auf Treppen in PedGo automatisch bestimmt wird, und nicht durch den Benutzer vorgegeben werden kann, wird mit Test 3 gezeigt, dass Personen auf Treppen generell langsamer werden, jedoch abwärts schneller laufen als aufwärts. Wenn die Laufgeschwindigkeit in der Ebene auf 3-4 Z/s (=1,2 – 1,6 m/s) gesetzt wird, kann eine Person die Treppe in 10 s hochsteigen.

Laden der Projektdatei

Einstellen der demographischen Parameter:

Durch die stochastischen Eigenschaften des Modells kann es vorkommen, dass sich die Person nicht nur auf den Ausgang zu bewegt. Außerdem ist das Verlassen des Ausgangs ein Aktionsschritt und nimmt damit eine Sekunde in Anspruch.

#### Test 4, Flussrate am Ausgang

Die durchschnittliche Flussrate bestimmt sich durch:

Fluss = Anzahl Personen / Zeit

Die mittlere Evakuierungsdauer beträgt 83 s. Das entspricht einer durchschnittlichen Flussrate von 1,20 P/s. Das Ergebnis ist somit mit der vorgegebenen Anforderung vereinbar.

#### Test 5, Reaktionszeiten

Die Reaktionszeiten der einzelnen Personen können in der Ausgabedatei abgelesen werden.

Test 6, Ecke

Alle Personen laufen erfolgreich um die Ecke, ohne die Wände zu durchdringen.

#### Test 7, Parameterzuweisung

Die Parameter der einzelnen Personen können in der Ausgabedatei abgelesen werden.

Test 8, Gegenstrom

Je stärker der Gegenstrom ist, desto länger dauern die Behinderungen im Verbindungsgang an. Die Zeiten steigen.

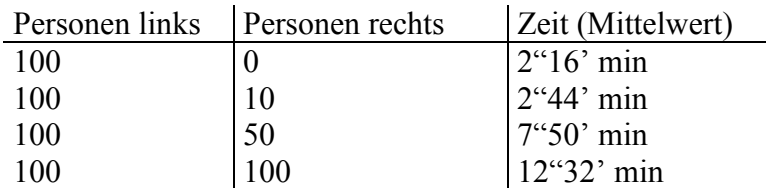

#### Test 9, Großer Raum

Vier Türen: 3"34' min

Zwei Türen: 6"39' min

Es überrascht zunächst, dass sich die Evakuierungsdauer nicht genau verdoppelt. Durch die zwei Türen wird der Fluss pro Tür jedoch homogener und die Nutzung effektiver.

#### Test 10, Zielzuweisung

Jede Person geht zu dem ihr zugewiesenen Ausgang.

Test 11, Raum und Treppe

Der Densityplot zeigt, dass es sowohl vor dem Ausgang des Raums, als auch vor der Treppe zu so genannten signifikanten Staus kommt.

## **3.3 Zusammenarbeit mit der Werftindustrie und praktische Anwendung des Modells**

Während der gesamten Laufzeit des Projektes BYPASS fand eine intensive Zusammenarbeit mit der Werftindustrie statt:

Das führte zur Einbringung spezifischer Bedürfnisse der Werftindustrie in die Entwicklung und die Anpassung der Funktionalität an den Einsatz auf der Werft.

Zusätzlich wurden praktische Ergebnisse bei der Formulierung von Standardisierungsund Testverfahren berücksichtigt.

## **4 Wissenschaftliche Ergebnisse**

## **4.1 Empirische Daten zu fundamentalen Bewegungsgrößen**

#### **4.1.1 Literaturdaten**

Empirische Daten finden in mehrfacher Hinsicht Verwendung:

- 1. Kalibrierung (Parameter)
- 2. Validierung des Modells (Fluss-Dichte)
- 3. Vergleich mit Simulationsergebnissen (Evakuierungsdauern, Staubildung)

Hinsichtlich des ersten Punktes stellt der Zusammenhang zwischen Fluss und Dichte (Fundamentaldiagramm) eine entscheidende Größe dar. Ein empirisches Fundamentaldiagramm aus [68] ist in Abb. 1 gezeigt.

 $j(\rho)$ =1.34  $\rho$  (1-e<sup>-1.93(1/p-1/5.4)</sup>)  $1,5$ spez. Fluss j / (P/ms)  $0,5$  $\mathbf{0}$  $\overline{2}$  $\overline{4}$ 5  $\mathbf{3}$ Dichte  $\rho / (P/m^2)$ 

Empirische Fluss-Dichte-Relation

**Abbildung 1: Empirisches Fundamentaldiagramm [68].** 

Aus diesem Fundamentaldiagramm lässt sich z.B. die maximale Dichte ableiten, die dann die Größe einer Zelle im Modell bestimmt.

Eine Übersicht über weitere Daten aus der Literatur gibt die nachfolgende Tabelle.

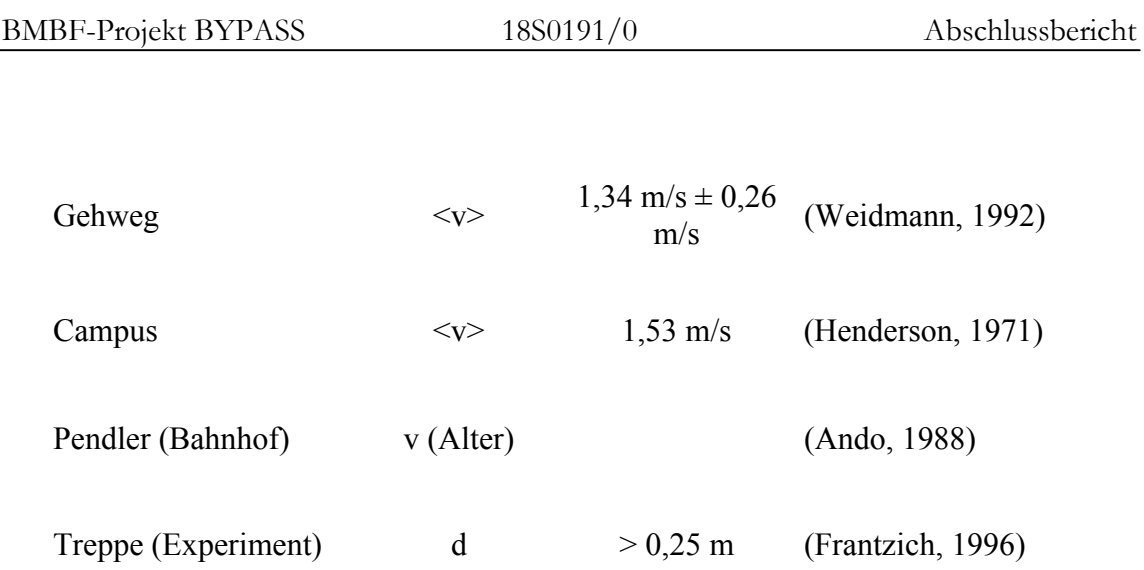

**Tabelle 2: Übersicht empirischer Daten.** 

#### **4.1.2 Messungen auf der Weltausstellung (Expo) 2000 in Hannover**

Auf der Weltausstellung 2000 wurden Messungen zum Laufgeschwindigkeitsverhalten von Fußgängern auf der Fußgängerbrücke durchgeführt. Die wesentlichen Ergebnisse sind in der nachfolgenden Abbildung und Tabelle dargestellt.

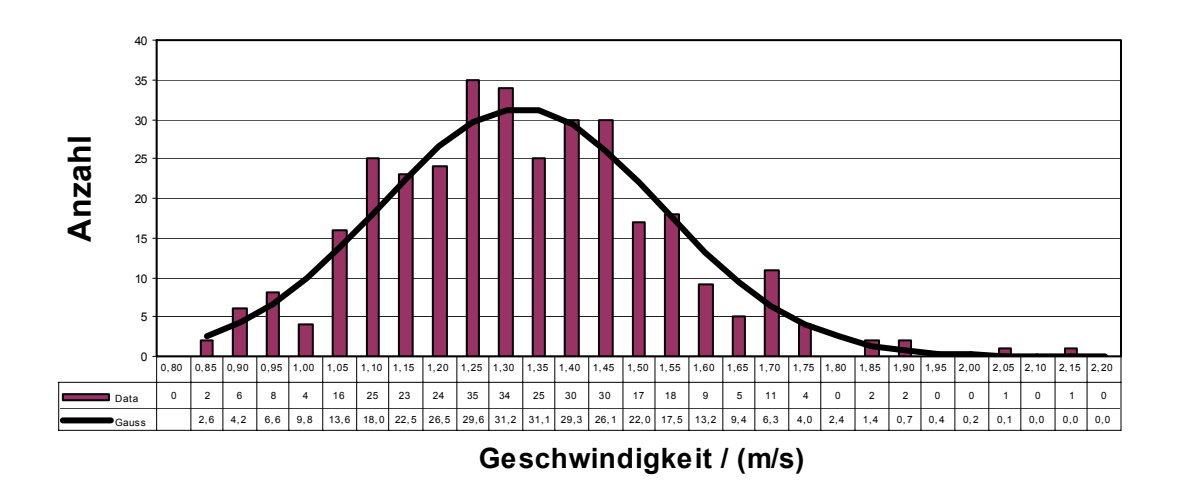

**Abbildung 2: Verteilung der Laufgeschwindigkeiten für die Fußgängerbrücke der EXPO.** 

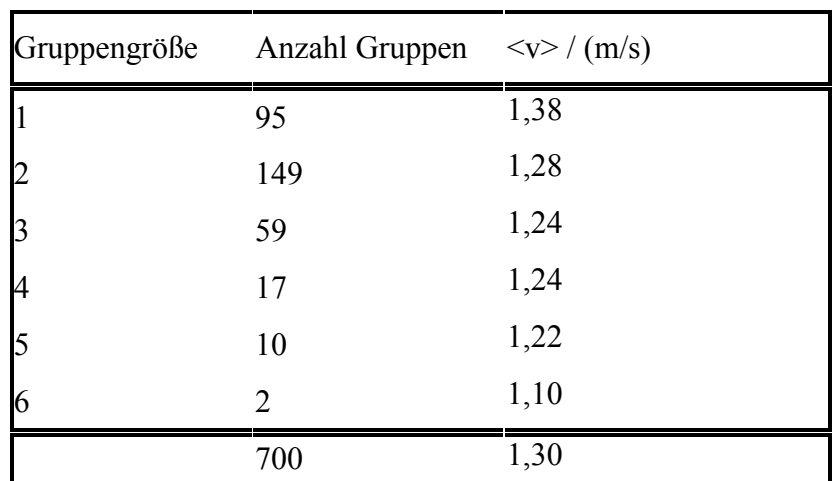

**Tabelle 3: Abhängigkeit der Laufgeschwindigkeit von der Gruppengröße (EXPO).** 

### **4.2 Andere Modelle**

Ein wesentliches Modellkriterium ist die Darstellung des Raumes als Zellgitter, also die Diskretisierung. Alternative Ansätze sind z.B. das kontinuierlich soziale Kräfte Modell [33], dass durch die in der folgenden Abbildung gezeigte Gleichung definiert ist.

$$
m_i \frac{d\vec{v}_i(t)}{dt} = \vec{f}_i(t) + \vec{\xi}_i
$$

$$
\vec{f}_i(t) = m_i \frac{v_i^0(t)\vec{e}_i^{0}(t) - \vec{v}_i(t)}{\tau_i} \n+ \sum_{j(\neq i)} [\vec{f}_{ij}^{\text{loc}}(t) + \vec{f}_{ij}^{\text{phys}}(t) + \vec{f}_{ij}^{\text{att}}(t)] + \sum_b \vec{f}_{ib}(t) + \sum_k \vec{f}_{ik}^{\text{att}}(t)
$$

**Abbildung 3:. Soziales Kräfte Modell [33].** 

Ein solches Modell basiert also nicht auf einem Regelsatz, sondern beschreibt die Bewegung der Personen durch den Einfluss äußerer Kräfte. Für den Zweck der Simulation der Evakuierung von Fahrgastschiffen mit sehr komplexen Geometrien ergeben sich allerdings einige offene Fragen bei solchen Modellen, hauptsächlich hinsichtlich der Implementierbarkeit und Komplexität bei großen und detailreichen Grundrissen.

## **4.3 Modellbildung und Entwicklung von Algorithmen zur Beschreibung der Bewegung von Menschenmengen**

Für die detaillierte Beschreibung des Modells wird auf die Studienarbeit von T. Meyer-König [15] und die Dissertation von H. Klüpfel verwiesen [13]. Im folgenden wird eine Zusammenfassung der wichtigsten Modelleigenschaften gegeben. Es ist darauf zu achten, dass hier der Stand, der innerhalb des Projektes erreicht wurde, dargestellt wird und sich natürlich aufgrund neuer wissenschaftlicher Ergebnisse und der Weiterentwicklung algorithmischer Verfahren auch eine Weiterentwicklung des Modells und der Simulation ergibt.

#### Modell

Die Grundlage des verwendeten Modells bildet ein so genanntes Multi-Agenten-Modell, welches auf einem Zellularen Automaten basiert. Somit werden Personen als Individuen mit eigenständigen Verhaltensweisen, Fähigkeiten und Zielen in diskretem Raum und diskreter Zeit repräsentiert.

#### Diskretisierung

Der zu untersuchende Grundriss wird in ein Gitter von quadratischen Zellen unterteilt (Abb. 4). Ihre Kantenlänge ist 0,4 Meter, so dass sich eine Zellfläche von 0,16 m² ergibt. Die Personen stehen jeweils auf einer Zelle und springen im Verlauf der Evakuierung wie bei einem Brettspiel von Zelle zu Zelle in Richtung Ausgang.

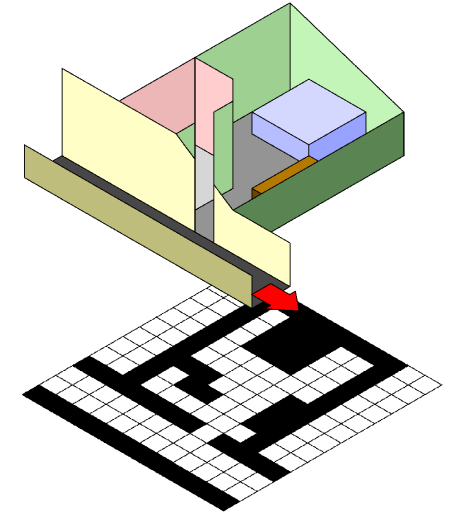

**Abbildung 4: Diskretisierung des Grundrisses am Beispiel eines Raums mit Gang.** 

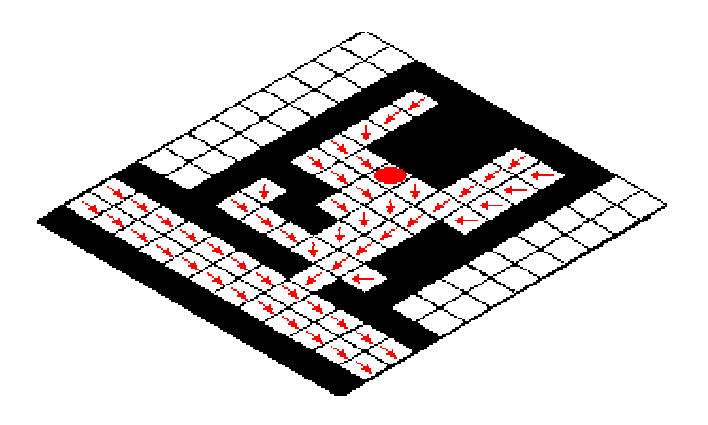

**Abbildung 5: Richtungsinformation.** 

Die Fläche der Zellen entspricht etwa der durch wissenschaftliche Untersuchungen ermittelten Standfläche einer Person im dichten Gedränge eines Staus. Die maximal mögliche Personendichte des Modells beträgt somit 6,25 P/m².

Betrachtet man die funktionalen Zusammenhänge zwischen dem Personenfluss in Abhängigkeit von der Dichte, die aus empirischen Untersuchungen gewonnen wurden, so erkennt man, dass der Fluss bei der maximalen Dichte zum Erliegen kommt **(**Abbildung 6: Fundamentaldiagramm**).** 

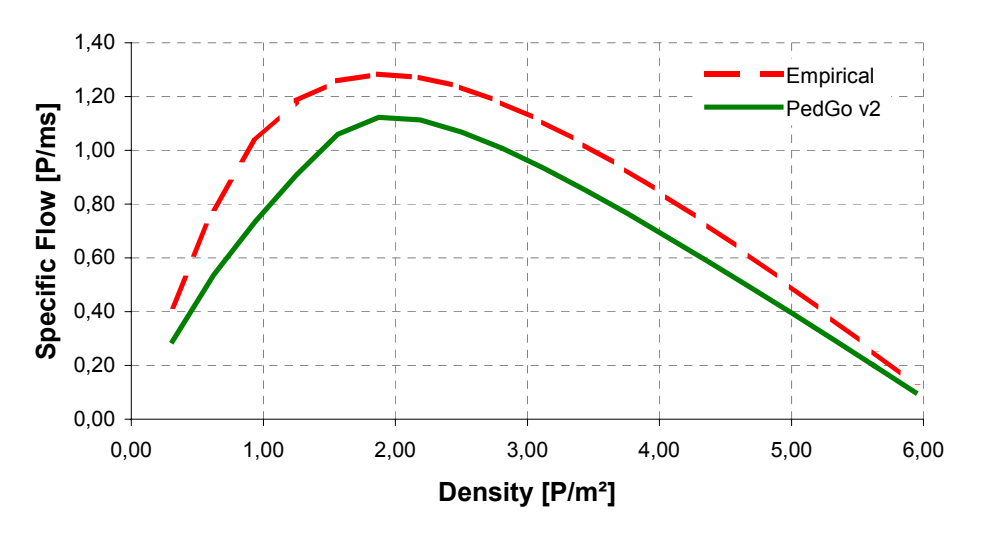

**Abbildung 6: Fundamentaldiagramm** 

#### Kalibrierung der Parameter

Zeitskala: ∆t pro Updateschritt Zelllänge: a Laufgeschwindigkeit:  $v_{\text{max}}$  [a pro  $\Delta t$ ]

Reale Geschwindigkeit:  $V_{\text{real}} = v_{\text{max}} a / \Delta t$ 

 $\Delta t=1$ s, a=40cm, v<sub>max</sub>=2 bis 5 a/ $\Delta t$  (entspricht 0,8 bis 2,0 m/s) Die Laufgeschwindigkeit ist über die Population gleich verteilt.

#### **Zelltypen**

Um die Eigenschaften eines Grundrisses realitätsnah berücksichtigen zu können, werden den Zellen Informationen zugewiesen, welche maßgeblich die Laufgeschwindigkeit der Personen beeinflussen. Der einfachste Typ sind freie Zellen. Sie können von Personen betreten werden, ohne ihre Bewegung zu beeinflussen. In den folgenden Illustrationen werden sie durch weiße Zellen repräsentiert.

#### Wand

Um Wände, Einrichtungsgegenstände und andere Objekte zu berücksichtigen, die die Bewegung einer Person physikalisch behindern, werden Wandzellen eingeführt. Sie bestehen im Wesentlichen aus Zellen, die blockiert sind. Somit können Personen sie

nicht betreten. In den folgenden Illustrationen werden sie durch schwarze Zellen repräsentiert.

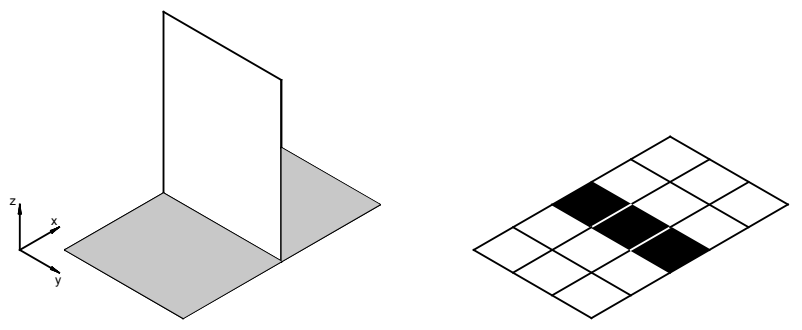

Abbildung 7: Zelltyp "Wand". Links im kontinuierlichen Grundriss und rechts das Äquivalent im **PedGo-Modell (schwarze Zellen).** 

#### Ausgang

Um Personen nach dem Erreichen ihres Zieles aus dem Grundriss zu nehmen, und somit zu "retten", werden Ausgangszellen eingeführt. Jede Person, die solch eine Zelle betritt, wird somit als gerettet markiert und aus dem Grundriss entfernt. In den folgenden Illustrationen sind sie mit dem Buchstaben E (=Exit) beschriftet.

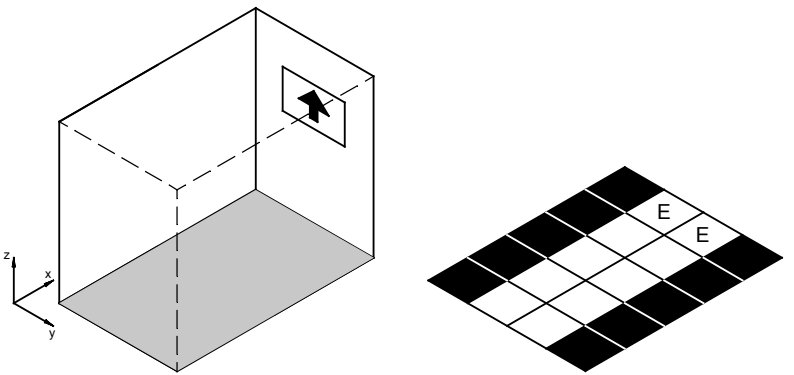

Abbildung 8: Zelltyp "Ausgang". Links im kontinuierlichen Grundriss und rechts das Äquivalent **im PedGo-Modell (Beschriftung E = Exit).** 

Den Ausgangszellen des Grundrisses kann eine Blockierzeit zugewiesen werden. Hierdurch wartet eine Person so lange auf der entsprechenden Zelle, bis diese Zeit abgelaufen ist. Erst dann wird sie gerettet. Zusätzlich kann eine Blockierzeit pro Person vorgegeben werden. Somit blockiert eine Person die Ausgangszelle während der individuellen Wartezeit, bis sie gerettet wird.

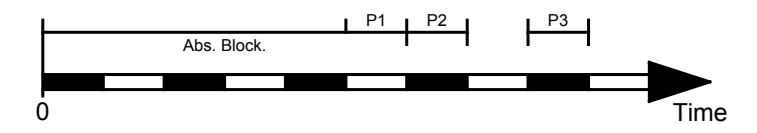

**Abbildung 9: Zeitlicher Verlauf eines Evakuierungsprozesses.**

Abb. 9: Beispiel zur Auswirkung der Blockierzeiten. Zunächst muss die absolute Blockierdauer beendet sein (Abs. Block). Dann können die Personen (P1, P2 und P3) nach individuellen Blockierzeiten gerettet werden.

#### Türen

Türen beeinflussen den Personenstrom indem sie ihn verringern. Um diesen Effekt zu berücksichtigen, reduzieren die simulierten Personen auf Türzellen ihr Tempo auf ein Viertel ihrer jeweils maximal möglichen Laufgeschwindigkeit.

#### Treppen und Sprungpunkte

Zur Berücksichtigung von Treppen werden Treppenzellen eingeführt. Sie beeinflussen den Strom, indem sie die Laufgeschwindigkeit einer Person halbieren. Verbinden die Treppen verschiedene Stockwerke, so werden am Anfang und am Ende einer Treppe, also am oberen und am unteren Ende Zellen eingeführt, worüber sich die Richtung der Treppe definiert.

Treppenzellen werden in den folgenden Illustrationen mit dem Buchstaben S (=Stair) und Zellen, welche die nachfolgende Richtung vorgeben mit den Abkürzungen UP und DN (Down) beschriftet. Treppen werden immer seitlich durch Wandzellen begrenzt. Durch die Zellen UP und DN "weiß" die Person, ob sie auf der nachfolgenden Treppe hoch oder runter läuft und wann sie die Etage wechseln muss. Dies wird im wesentlichen durch den Übergang von einer Treppenzelle (S) auf die DN-Zelle wie folgt gesteuert:

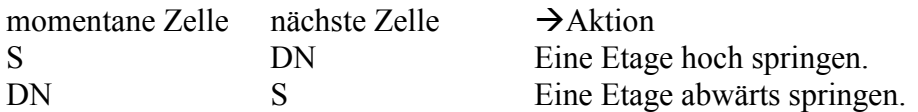

Hierdurch können Treppen in beiden Richtungen begangen werden und es ergeben sich die folgenden Wege:

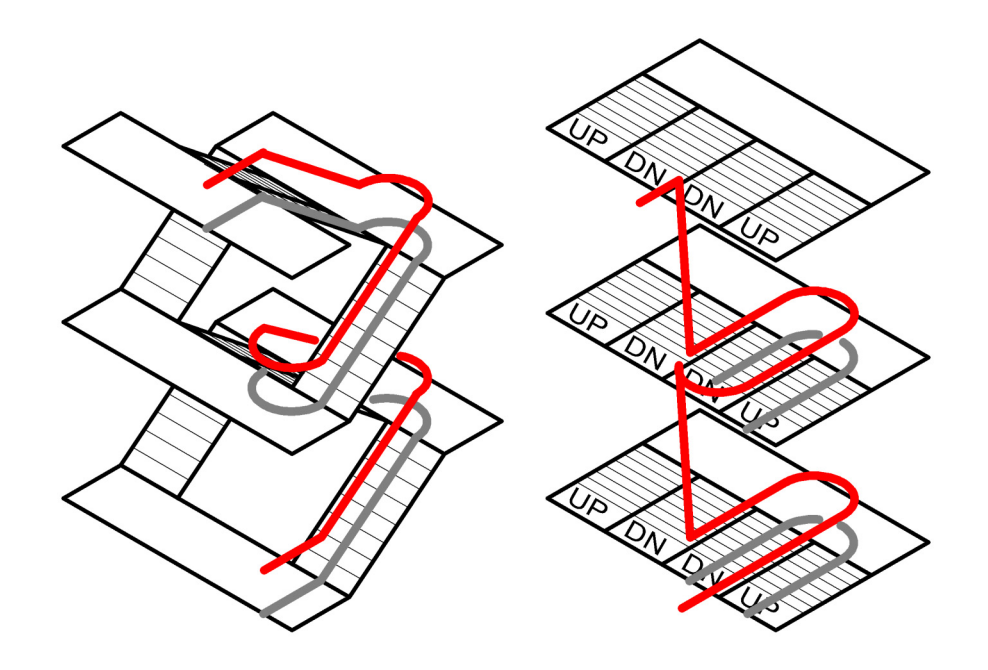

**Abbildung 10: Die UP- und DN-Zellen am Anfang jeder Treppe geben ihre Richtung vor, woraus sich die abgebildeten Wege ergeben.** 

#### Personen

Die simulierten Personen können alle Zellen außer Wandzellen betreten. Allerdings ist maximal eine Person pro Zelle erlaubt. Wenn sie laufen blockieren sie dabei immer die Zellen, die sie in einem Zeitschritt (eine Sekunde) betreten haben. Hierdurch ergibt sich der Zusammenhang zwischen Fluss und Dichte.

#### Parameter

Jede Person verfügt über einen individuellen Parametersatz, der zu Beginn eines jeden Durchlaufs vergeben wird. Alle Parameter sind normal verteilt und werden durch den Mittelwert, die Standardabweichung sowie den Minimum- und Maximumwert definiert Zur Anwendung kommen die folgenden Parameter:

Laufgeschwindigkeit (Vmax): Die Anzahl der Zellen, die eine Person pro Zeitschritt (eine Sekunde) maximal zurücklegen kann.

Geduld (Patience): Die maximale Zeit, die eine Person stillsteht (z.B. in Staus), bevor sie sich umdreht und versucht, in der entgegen gesetzten Richtung einen Fluchtweg zu finden.

Schwanken (Sway): Die Genauigkeit, mit der eine Person dem Potenzialverlauf folgt (siehe 0).

Reaktionszeit (Reaction): Die Zeit, die eine Person braucht, um auf das Evakuierungssignal zu reagieren.

Trödelwahrscheinlichkeit (Dawdle): Die Wahrscheinlichkeit, dass eine Person für den Rest eines Zeitschritts stehen bleibt.

Trägheit (Inertia): Die Trägheit, mit der eine Person ihre momentane Laufrichtung beibehält.

PedGo bietet weiterhin zwei feste Parametersätze an, die den von der IMO (International Maritime Organization) vorgeschriebenen Tag- und Nachtfall repräsentieren. Dabei wird intern eine Population erzeugt, die der Richtlinie MSC/Circ.1033 entspricht. Orientierung

Zur Bestimmung ihrer Laufrichtung orientieren sich die Personen mithilfe der Differenz der Potenzialwerte zwischen ihrer und den Nachbarzellen.

Anhand der Potenzialwerte der momentanen Zelle P0 und den Nachbarzellen Pi wird die Wahrscheinlichkeit pi für die möglichen Laufrichtungen wie folgt ermittelt:

 $p_i = e^{-\frac{(P_i - P_0) + S}{S}}$ 

S ist dabei der durch das Schwanken (Sway) charakterisierte Wert. Je größer er ist, desto stärker gleichen sich die Wahrscheinlichkeitswerte einander an. Hierdurch orientiert sich die Person immer weniger anhand des Potenzialgefälles, sondern läuft ungerichteter.

Sind die Wahrscheinlichkeiten für die acht Richtungen bestimmt, so wird die Wahrscheinlichkeit in der aktuellen Laufrichtung der Person nochmals mit dem Wert der Trägheit Θ (Inertia) multipliziert.

$$
p_{Laufrichtung} = p_{Laufrichtung} \cdot \Theta
$$

Hierdurch wird die momentane Laufrichtung stärker gewichtet, wodurch sie eher beibehalten wird.

#### Bewegung und Update

Die Art und Reihenfolge, in der die simulierten Personen bewegt werden, wird Update genannt. Hiervon gibt es verschiedene Varianten, die sich in ihrer Komplexität stark unterscheiden und sich auch sehr unterschiedlich auf das Fundamentaldiagramm des Modells auswirken können. PedGo verwendet einen so genannten Random Shuffled Update, der einem Parallelen Update gleicht, jedoch von der Umsetzung her eine höhere Rechengeschwindigkeit zur Folge hat. In einem Zeitschritt (eine Sekunde) werden die Personen dabei in so vielen Sub-Updates wie der Maximalgeschwindigkeit der gesamten Population in immer neuer Reihenfolge um jeweils eine Zelle bewegt, bis sie nicht mehr weiterlaufen können, oder ihre eigene Maximalgeschwindigkeit erreicht haben.

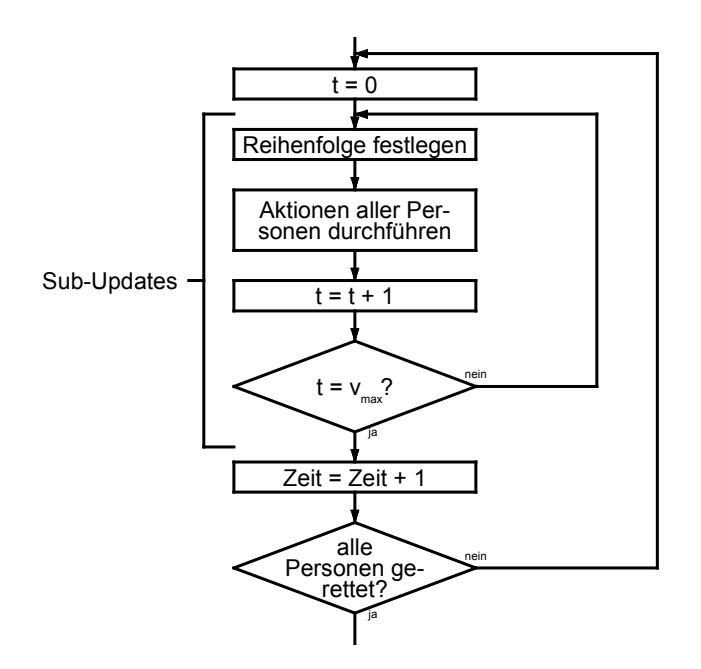

**Abbildung 11: Der so genannte Random Shuffled Update, bei dem die Personen in so vielen Subzeitschritten wie der maximalen Geschwindigkeit der gesamten Population bewegt werden.** 

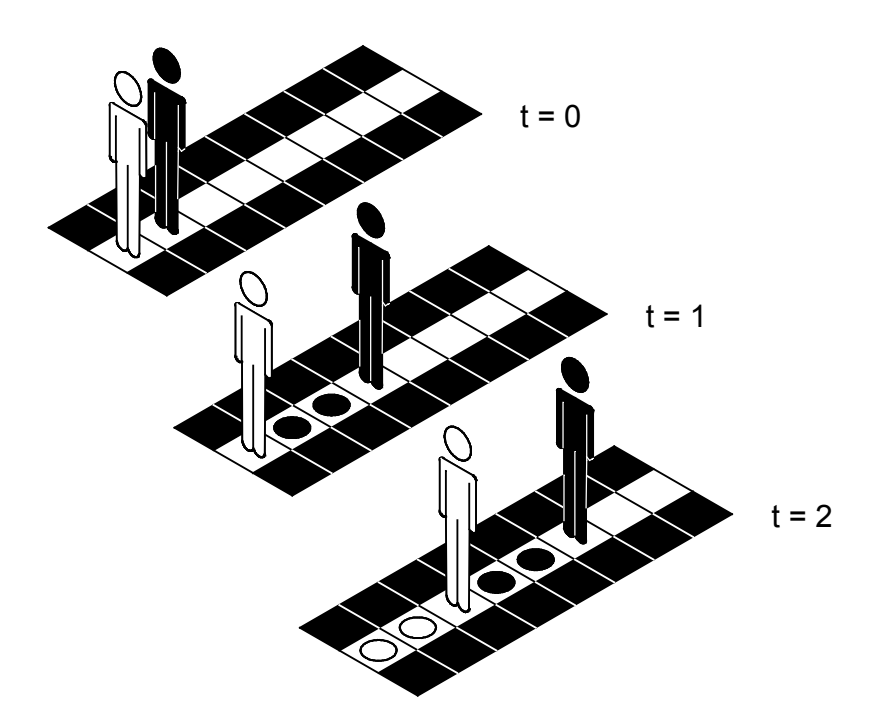

**Abbildung 12: Beispiel des Updates. Zeitschritt t=0: Beide Personen stehen hintereinander in einem Gang mit der Breite eins. Zeitschritt t=1: Die schwarze Person bewegt sich um zwei Felder, die Weiße muss warten. Zeitschritt t=3: Die alten belegten Felder der schwarzen Person wurden frei gegeben und beide können laufen.** 

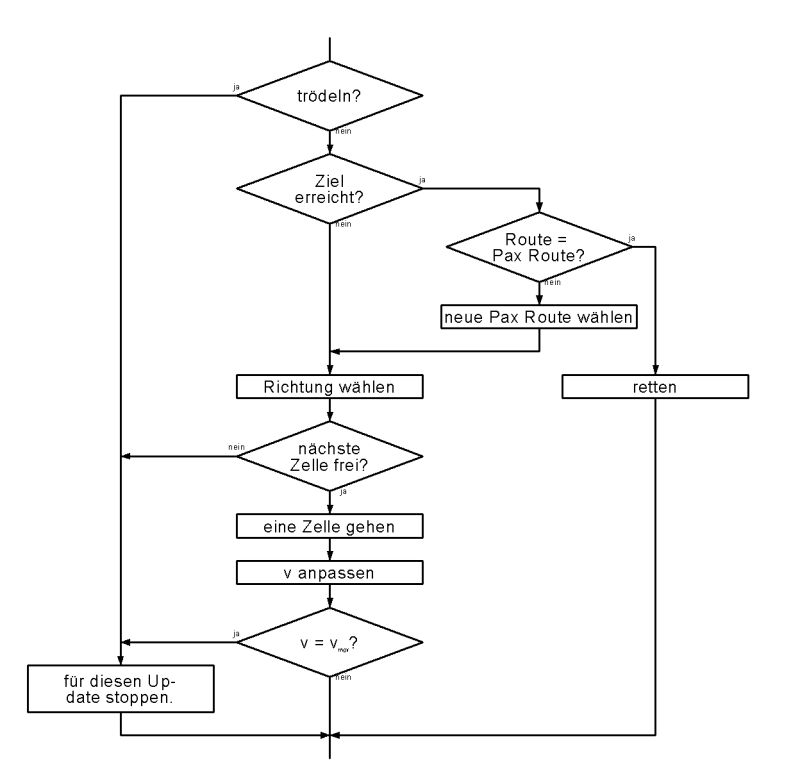

**Abbildung 13: Der Bewegungsalgorithmus für eine Person im Sub-Update.** 

#### Typische Ergebnisse

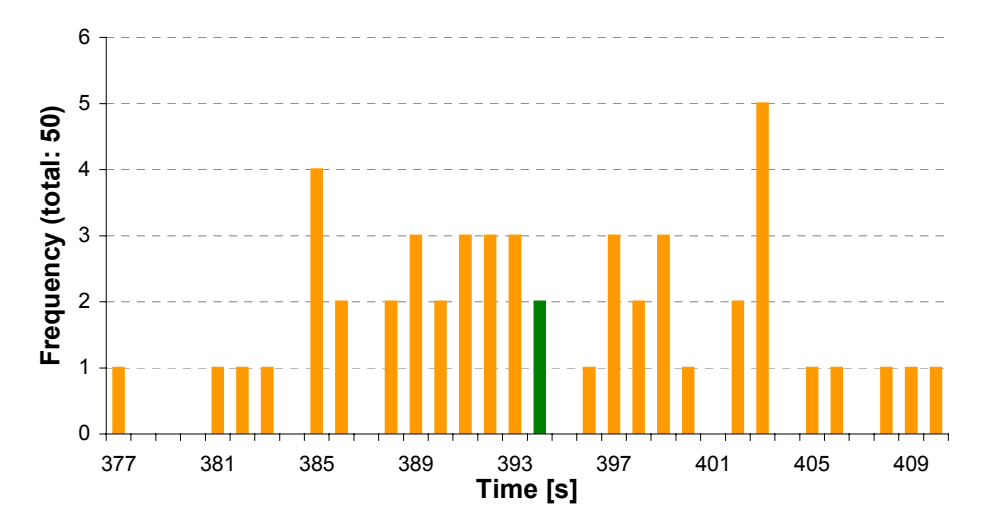

**Abbildung 14: Die Zeitverteilung als Beispiel für die Auswertung der Mittelwertrechnung. Der Mittelwert ist hier grün dargestellt.** 

Neben der Zeitverteilung kann über alle Rechnungen eine gemittelte Evakuierungskurve bestimmt werden. Sie gibt Aufschluss darüber, wie viele Personen zu welcher Zeit gerettet wurden.

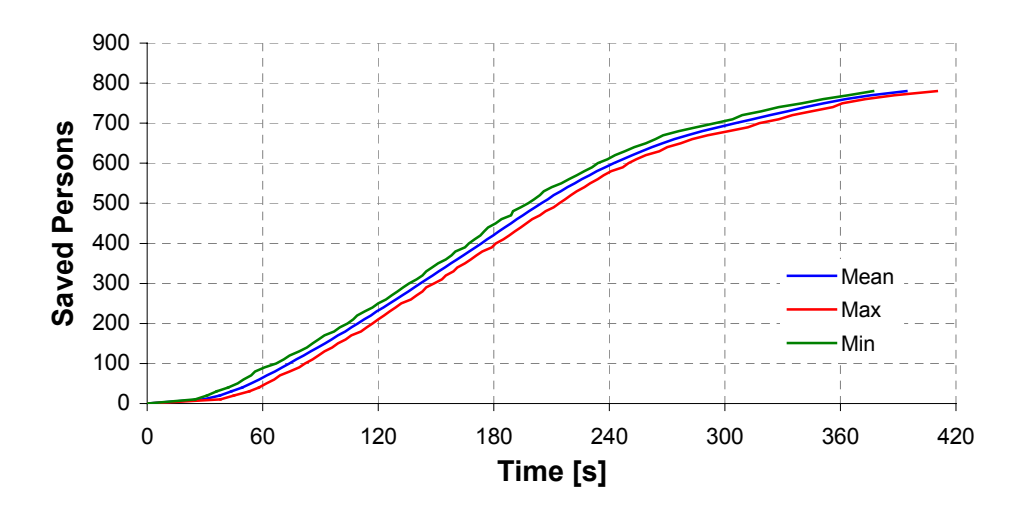

**Abbildung 15: Die Evakuierungskurve als Beispiel für die Auswertung der Mittelwertrechnung.** 

## **4.4 Evakuierungsübungen in Gebäuden und Vergleich mit Simulationsergebnissen**

#### **4.4.1 Kinoevakuierung**

Die Evakuierung eines Saales eines Multiplex-Kinos wurde nachgestellt. Teilnehmer waren Studenten. Es standen drei Ausgänge zur Verfügung, davon zwei reine Notausgänge, der dritte ein regulärer Zugang. Zur Gewinnung detaillierter Daten über das Verhalten und die Bewegung einzelner Personen wurden an die Teilnehmer Hüte mit einer eindeutigen Kennzeichnung vergeben und die gesamte Übung wurde mit Hilfe von fünf Videokameras aufgezeichnet.

Das Verlassen des Gebäudes dauerte weniger als 70 Sekunden. Insgesamt war der Ablauf sehr geordnet und zügig. Es zeigt sich, dass ein enger Zusammenhang zwischen der Wahl des Ausgangs und der individuellen Zeitdauer für das Verlassen des Gebäudes besteht.

Die Bewegung der Personen wurde simuliert. Die Ergebnisse stimmen gut mit den gemessenen Daten überein.

#### **4.4.1.1 Szenario**

Die Evakuierungsübung diente zwei Zielen: der Gewinnung empirischer Daten über das Verhalten der Personen im nachgestellten Evakuierungsfall und dem Vergleich des Ablaufes einer solchen Übung mit Ergebnissen einer Computersimulation zum Evakuierungsablauf.

Den Teilnehmern war bekannt, dass es sich um eine Übung handelt und sie wurden vor Beginn entsprechend eingewiesen.

Insbesondere wurden folgende Punkte betont:

Die Teilnehmer sollten zügig den Saal verlassen, sich aber dennoch umsichtig verhalten, insbesondere nicht über Stühle klettern oder durch andere Kinosäle laufen.

Die Hüte mussten aufbehalten werden. Die Schrift sollte nach vorne zeigen.

Alle Fluchtwege konnten benutzt werden.

Die Sammelstelle war außerhalb des Gebäudes an einer Bushaltestelle, ca. 150 m vom Ausgang des Gebäudes entfernt.

Die Freivorstellung, die als Anreiz für die Teilnahme diente, fand in einem anderen Saal statt.

Teilnehmer

Die Teilnehmer waren ausschließlich Studenten. Dadurch war das Alter begrenzt. Es handelte sich also um eine homogene Gruppe aus Personen ohne nennenswerte Einschränkung der körperlichen Leistungsfähigkeit.

Zur Anwerbung von Teilnehmern wurden sowohl Plakate aufgehängt, als auch eine Internet-Seite geschaltet. Die Anmeldung erfolgte hauptsächlich online mit Hilfe eines Formulars. Diese Vorgehensweise hat sich sehr gut bewährt, da so eine einfache Handhabung der Anmeldungen möglich war und weitere Informationen per Email an die Teilnehmer gegeben werden können.

Ausrüstung

5 Videokameras, davon 4 Digitalkameras, eine VHS-Kamera (Kassetten, Akkus) Papierhüte, laufend durchnummeriert von 1-100

Stoppuhren (die Videokameras verfügen über einen internen Timecode, der auf die Kassette gespeichert wird) Kamerastandorte

Personenverteilung im Saal

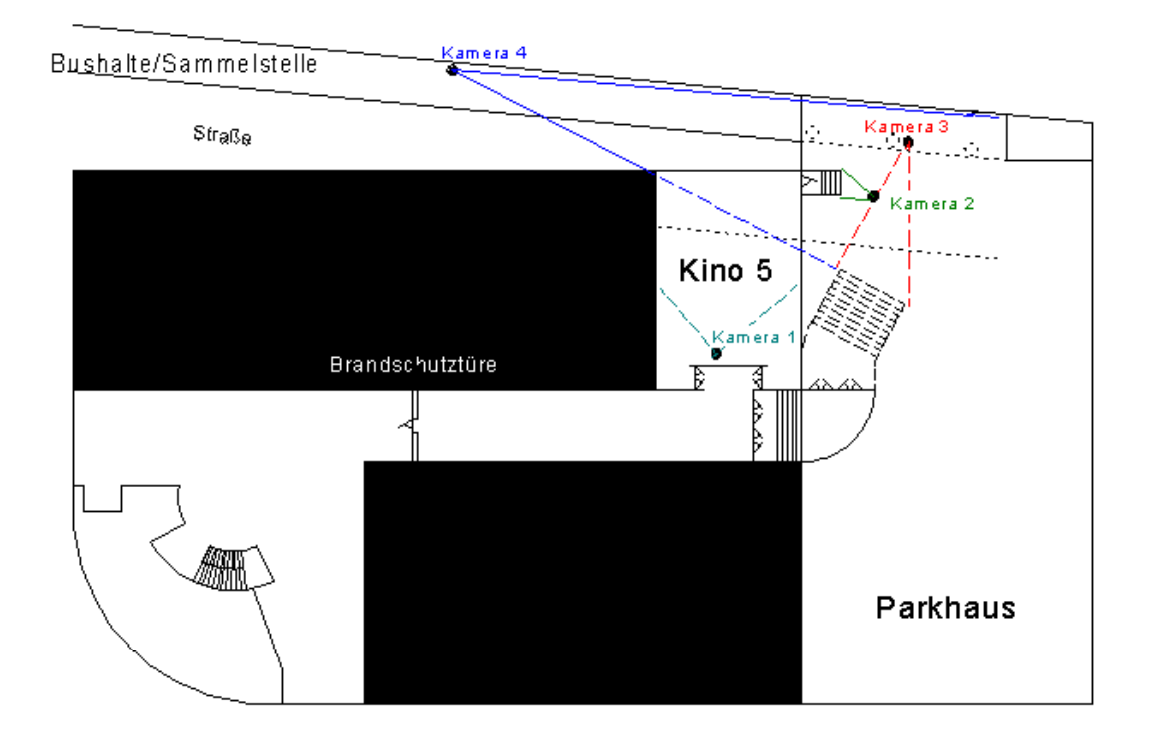

**Abbildung 16: Grundriss und Standorte der Videokameras.** 

Die Personen konnten sich frei im Kinosaal verteilen. Dadurch wurde gewährleistet, dass eine wirklichkeitsgetreue Situation entsteht.

Im Kino finden maximal 174 Personen Platz. An der Übung nahmen 101 Personen teil. Die genaue Personenverteilung ist aus dem folgenden Diagramm ersichtlich.

| Rei-<br>he<br>Platz |       |             |   |         |                     |   | 2 3 4 5 6 7 8 9 10 11 12 13 14 |         |              |     |              |
|---------------------|-------|-------------|---|---------|---------------------|---|--------------------------------|---------|--------------|-----|--------------|
| 1                   |       |             |   |         |                     |   |                                |         |              |     | X X X        |
| 2                   |       |             |   |         |                     |   |                                |         |              | X X |              |
| 3                   |       | X X X X X X |   |         |                     | X |                                |         |              |     |              |
| $\overline{4}$      |       |             |   | X X X X |                     |   | X                              |         |              |     |              |
| 5                   |       | x x x x     |   | X X     |                     |   | X X X                          |         |              |     |              |
| 6                   | ХX    |             |   |         |                     |   | X X X X X X X X                |         |              |     |              |
| 7                   | X     |             |   |         | $X$ $X$ $X$ $X$ $X$ |   |                                | X X X X |              |     |              |
| 8                   |       | X X X       |   |         |                     |   | X X X X X X X X                |         |              |     |              |
| 9                   |       | X X X       |   | X       |                     |   | X X X X                        |         |              |     | $\mathbf{X}$ |
| 10                  | x x x |             |   |         | X X X X X           |   |                                | X X X   |              |     |              |
| 11                  | ххх   |             | X |         | X X X               |   |                                | X X     |              |     | X            |
| 12                  |       |             |   |         | X X X X             |   | $X \times Y$                   |         |              |     |              |
| 13                  |       |             |   |         | X X X X X X X       |   |                                |         | $\mathbf{X}$ |     |              |

**Tabelle 4: Belegung der Sitzplätze vor Beginn der Evakuierungsübung. Die belegten Plätze sind mit einem X gekennzeichnet. In Reihe 12 und 13 stehen jeweils 10 Sitzplätze zur Verfügung, so dass sich insgesamt 174 Sitzplätze ergeben.** 

#### **4.4.1.2 Ablauf**

#### Registrierung der Teilnehmer

Die Teilnehmer waren alle vorher registriert. Vor Beginn der Übung wurden nummerierte Hüte verteilt, so dass später eine eindeutige Zuordnung der Teilnehmer zu den Sitzplätzen auf den Videoaufzeichnungen möglich war.

#### Ablauf der Übung

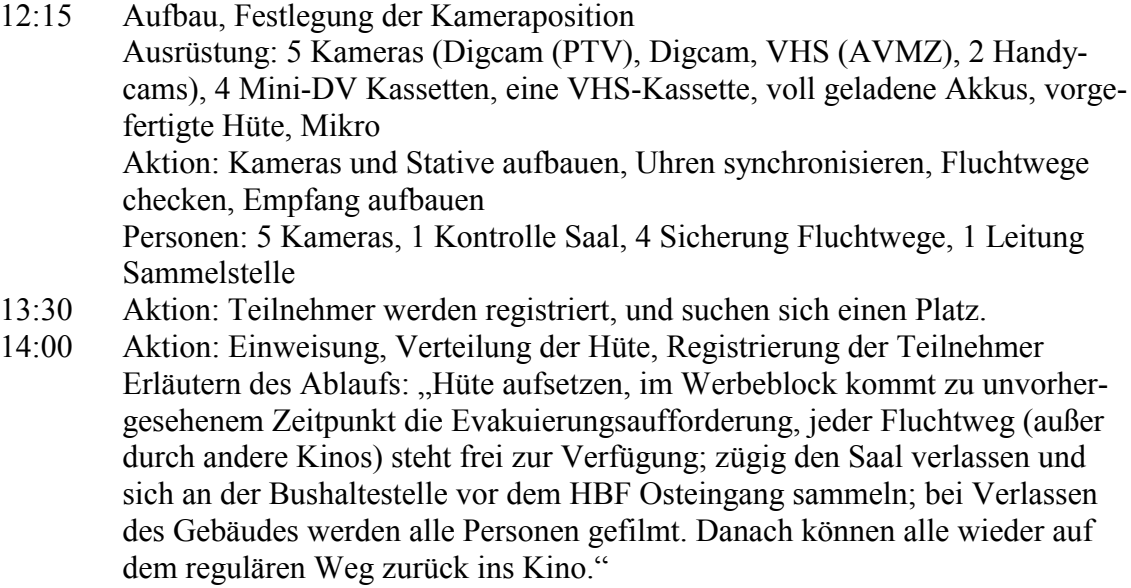

Nach der Erläuterung wurde der Werbeblock gestartet.

14:13 Ansage, Brandschutztür auf der Kinoebene geschlossen, Licht geht an (volle Beleuchtung).

Personen verlassen den Saal über die Fluchtwege und sammeln sich an der Bushaltestelle Osteingang Hbf.

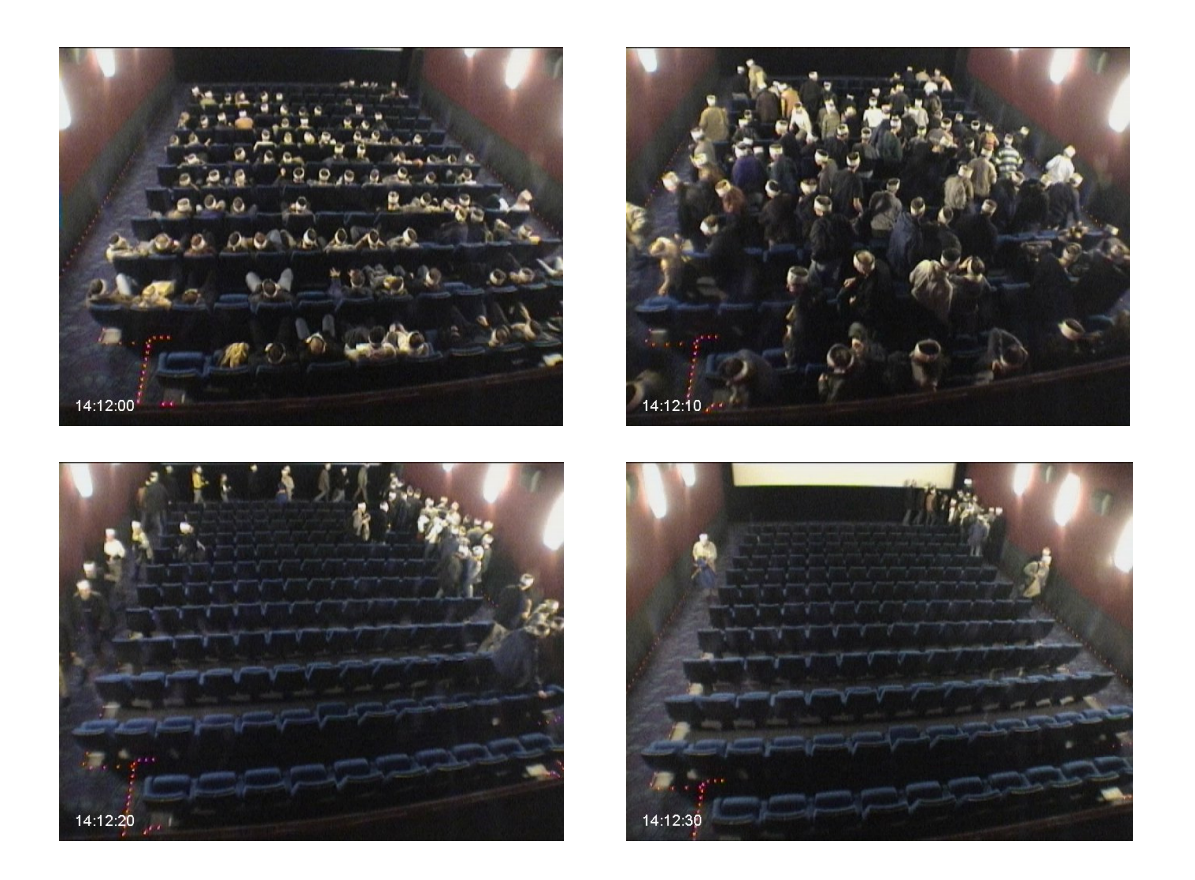

**Abbildung 17: Bildfolge des Evakuierungsablaufs im Kinosaal. Der zeitliche Abstand zwischen den einzelnen Bildern beträgt jeweils 10 Sekunden. Vorne rechts ist einer der Notausgänge zu sehen. Die Person im letzten Bild links ist einer der Mitarbeiter, der den Saal als letzter verlassen wird.** 

#### Verbesserungsmöglichkeiten

Die Kameras waren vor Beginn der Übung während des Aufbaus für die Teilnehmer sichtbar. Dadurch wurde die Aufmerksamkeit möglicherweise auf die Fluchtwege, insbesondere die Türen zu den Notausgängen und die entsprechenden Fluchtwegweiser, gelenkt.

Die Hüte waren fortlaufend von 1-100 nummeriert. Allerdings wurde die Nummer 33 versehentlich ausgelassen und ein beschädigter Hut musste ersetzt werden. Außerdem trug einer der Organisatoren aus Demonstrationszwecken auch einen Hut. Deshalb sind insgesamt nur 97 Personen in der Auswertung berücksichtigt worden. Ergebnisse

Im Hinblick auf statistische Ergebnisse interessieren vor allem die Zeiten für das Verlassen des Gebäudes, der Ablauf der Evakuierung sowie die Wahl des Fluchtweges

(Routenwahl). Im Folgenden sind zunächst die Zeiten für jede einzelne erfasste Person und dann die mittleren Zeiten zum Verlassen des Gebäudes für die jeweiligen Reihen und Plätze (gemittelt über die Reihen) dargestellt. Es zeigt sich, dass ein deutlicher Zusammenhang zwischen der Wahl des Ausgangs und der Zeit für das Verlassen des Gebäudes besteht.

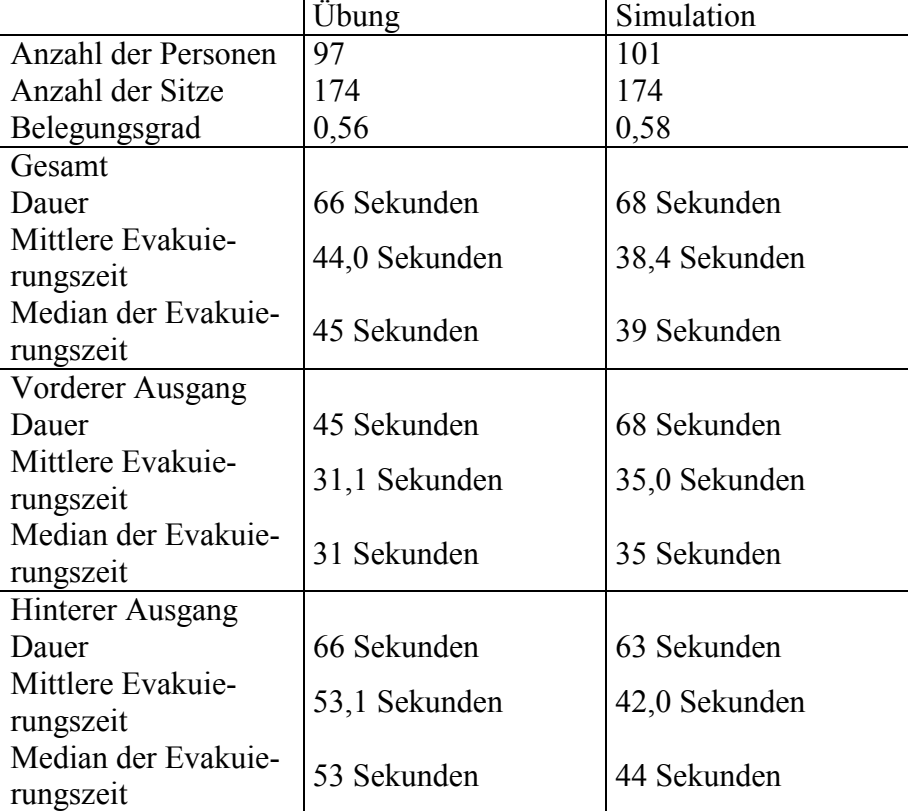

**Tabelle 5: Wesentliche Parameter und Ergebnisse der Übung. Vier Personen, deren Evakuierungszeit bei der Übung wegen fehlender Hüte nicht eindeutig ermittelt werden konnte, wurden bei der Simulation berücksichtigt.** 

#### Individuelle Evakuierungszeiten

Die Aufnahme der Übung mit Videokameras ermöglichte die detaillierte Auswertung und damit die Ermittlung der individuellen Laufzeit für alle Personen (siehe Tabelle 6).

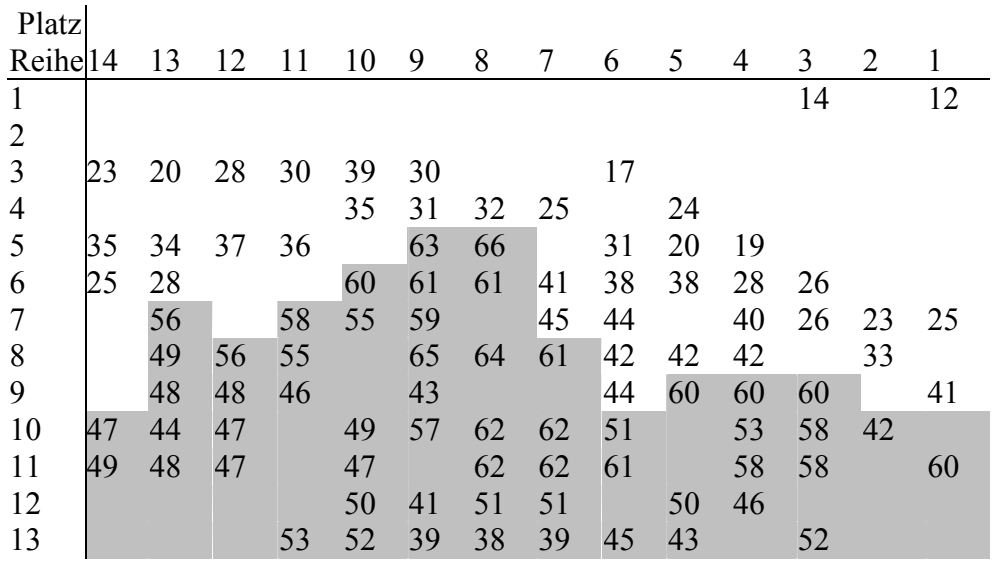

**Tabelle 6: Individuelle Evakuierungszeiten (bis zum Verlassen des Gebäudes). Die Zeilen stellen die Reihen dar, die Spalten entsprechen den Platznummern. Leer Zellen sind freie Plätze. Die grauen Zellen kennzeichnen diejenigen Personen, die den hinteren Ausgang (siehe Abbildung 1, Bereich Kamera 3) benutzt haben.** 

Vergleich mit der Simulation

Die Evakuierungsübung wurde mit Hilfe des Programms simuliert. In der folgenden Abbildung sind einige Screenshots der Bildschirmausgabe dargestellt.

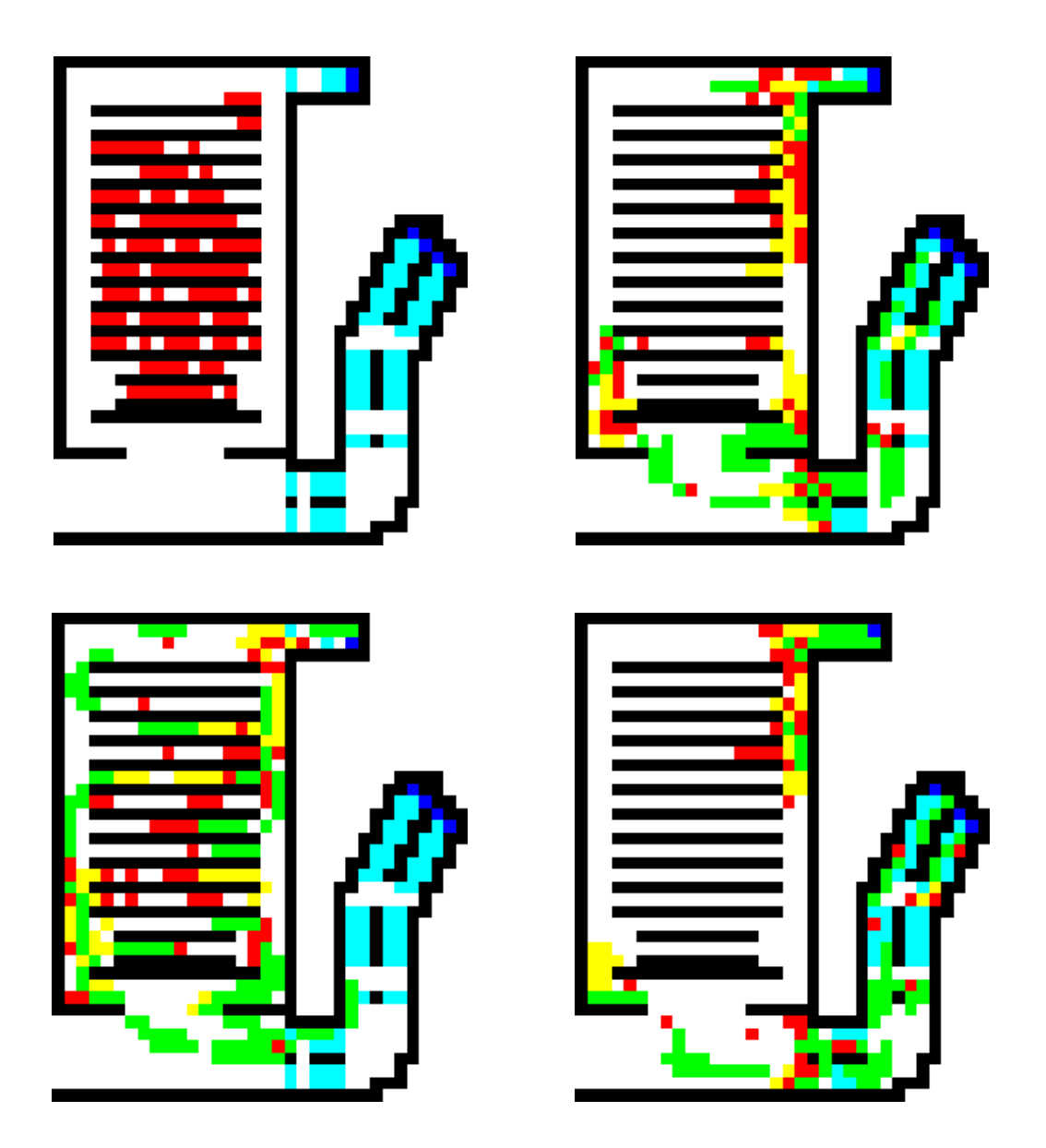

**Abbildung 18: Bildfolge des simulierten Evakuierungsablaufs im Kinosaal. Der zeitliche Abstand zwischen den einzelnen Bildern beträgt jeweils 10 Sekunden (von links oben nach rechts unten: Anfang, 10 s, 20 s, 30 s). Die Notausgänge befinden sich oben rechts und in der Mitte rechts. Die blau gekennzeichneten Felder sind die Punkte, an denen die Personen das Gebäude verlassen und als evakuiert gelten. Die Bildfolge entspricht der in Abbildung 17.** 

Analog zur Darstellung in Abschnitt 0 sind in der folgenden Tabelle die individuellen Evakuierungszeiten für die einzelnen Personen dargestellt, die mit Hilfe der Simulation ermittelt wurden. Aus einem Vergleich mit Tabelle 6 können die Gemeinsamkeiten und Abweichungen zwischen Übung und Simulation ermittelt werden.

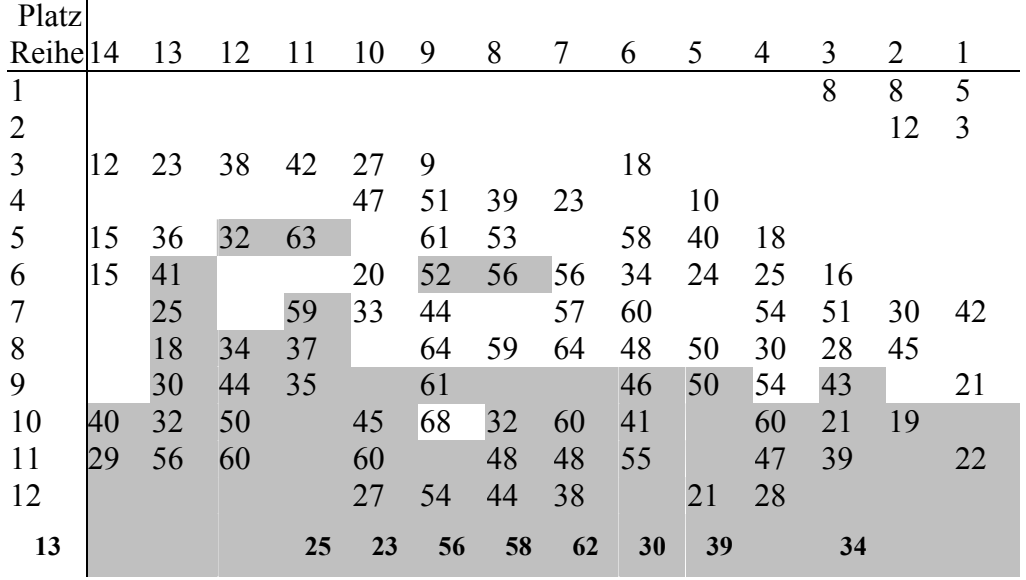

**Tabelle 7: Individuelle Evakuierungszeiten (bis zum Verlassen des Gebäudes) in der Simulation. Die Zeilen stellen die Reihen dar, die Spalten entsprechen den Platznummern. Leere Zellen sind freie Plätze. Die grauen Zellen kennzeichnen diejenigen Personen, die den hinteren Ausgang (siehe Abbildung 1, Bereich Kamera 3) benutzt haben. Die Personenverteilung entspricht derjenigen des realen Falles. Allerdings gibt es Unterschiede bei der Wahl des Ausgangs, weil diese nicht deterministisch erfolgt, sondern mit einem stochastischen Faktor behaftet ist.** 

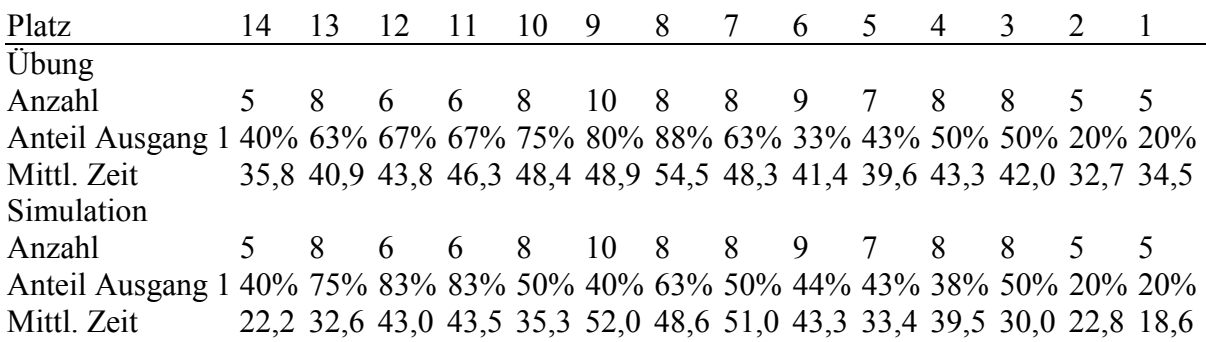

#### **Tabelle 8: Statistische Daten für die einzelnen Plätze (gemittelt über die Reihen). Ausgang 1 führt über die Außentreppe ins Freie.**

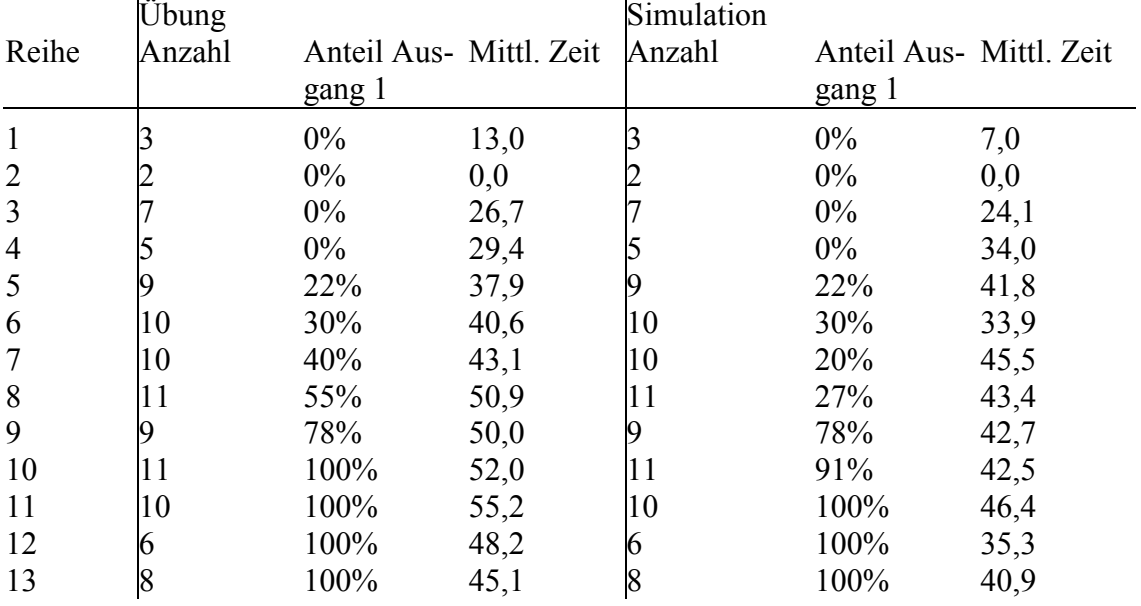

**Tabelle 9: Statistische Daten für die einzelnen Reihen (gemittelt über die Plätze). Anzahl ist die Zahl der Personen in der Reihe, die in der Simulation entsprechend dem realen Fall gewählt wurde.** 

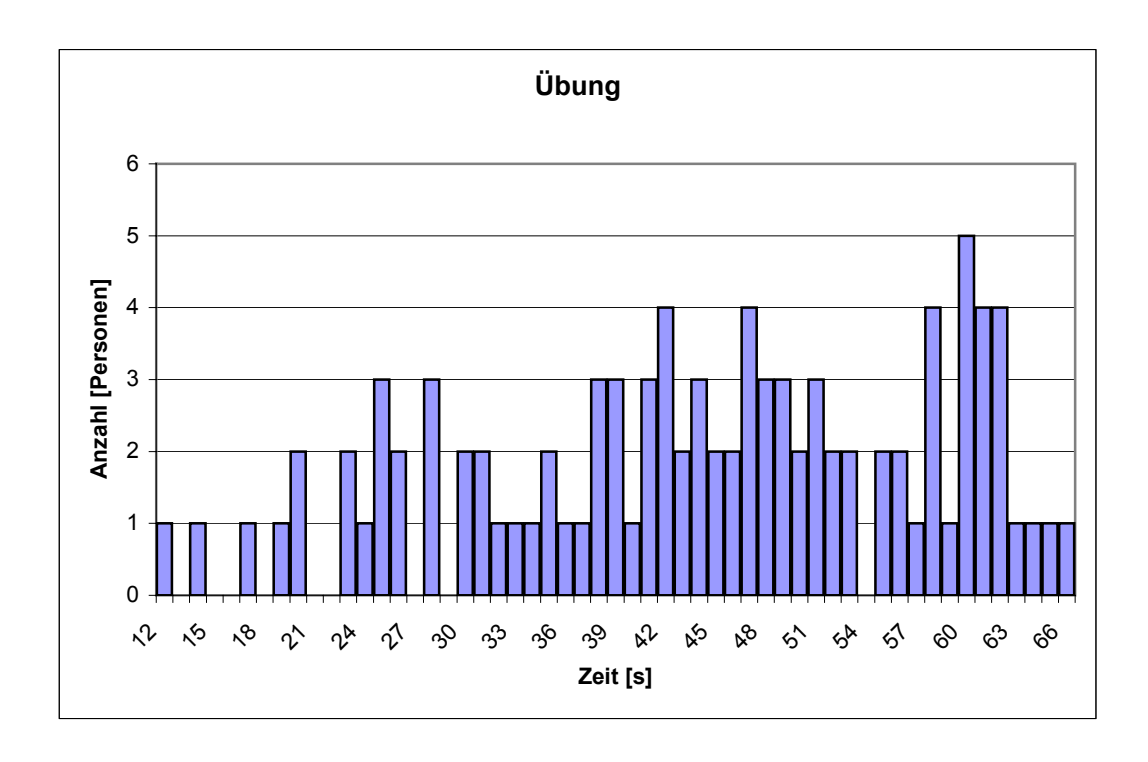

**Abbildung 19: Häufigkeitsverteilung der individuellen Evakuierungszeiten im Experiment.**
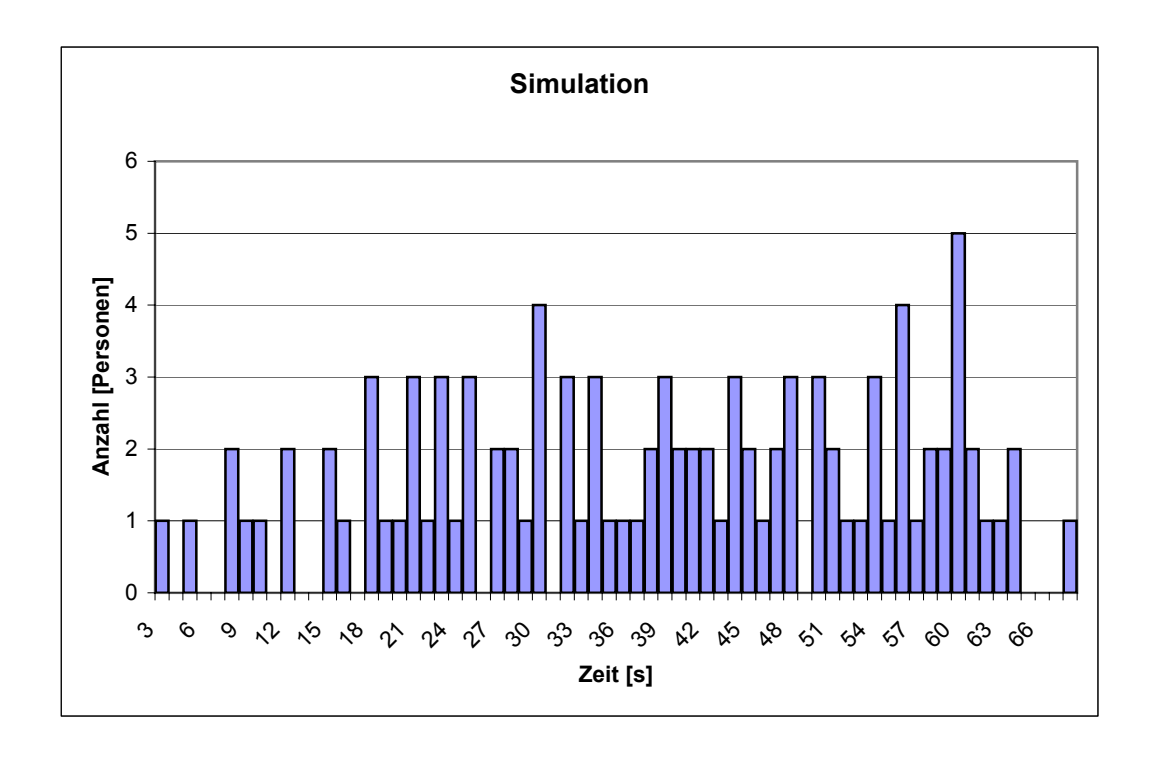

**Abbildung 20: Häufigkeitsverteilung der individuellen Evakuierungszeiten in der Simulation.** 

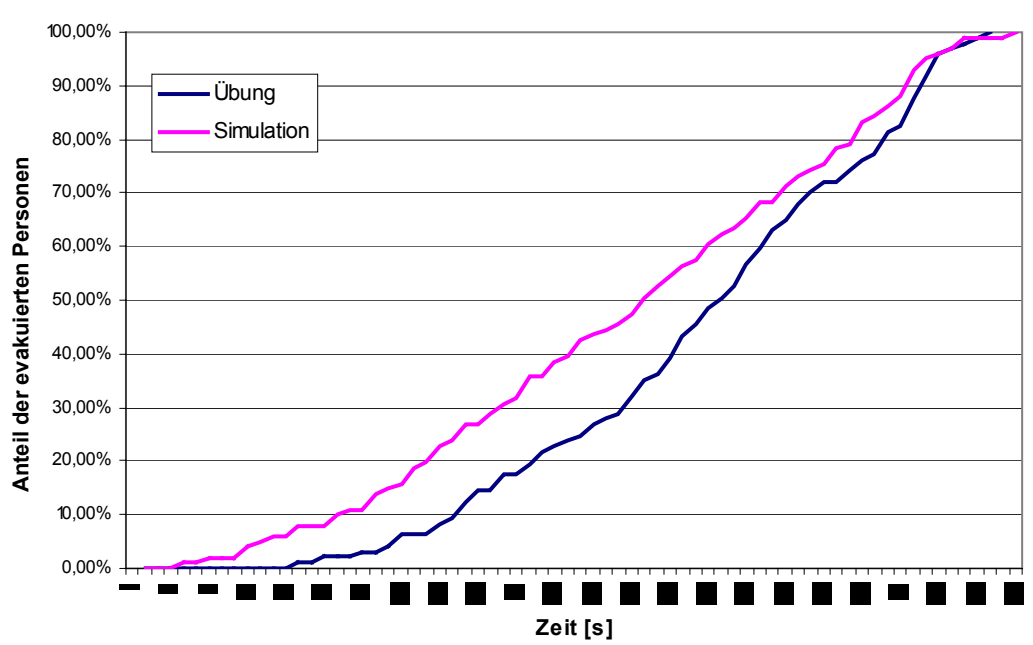

**Evakuierungskurve**

**Abbildung 21: Anzahl der evakuierten Personen (in Prozent der Gesamtzahl) über die Zeit.** 

Nach 66 Sekunden hatten bei der Übung alle Personen das Gebäude verlassen. In der Simulation dauerte dies 68 Sekunden.

Korrelation zwischen der mittleren Evakuierungszeit und der Wahl des Ausgangs Aus Tabelle 8 und 9 lässt sich ein Zusammenhang zwischen der Wahl des Ausgangs und der individuellen Laufzeit vermuten. Dies bestätigt sich bei der Berechnung der entsprechenden Korrelationskoeffizienten.

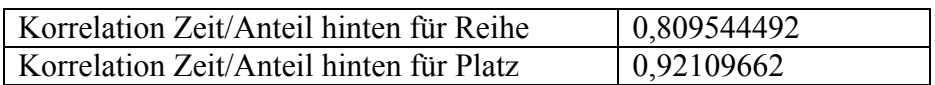

Diese Koeffizienten zeigen, dass die Evakuierungsdauer (bei Annahme eines linearen Zusammenhangs) sehr stark von dem gewählten Ausgang abhängt. Weitere Ergebnisse

#### **4.4.2 Evakuierungsübung in der Grundschule Am Knappert (Duisburg-Rahm)**

Wir führten eine Evakuierungsübung in der Grundschule Rahm durch. Die Ergebnisse der Übung wurden mit Simulationen verglichen.

#### **4.4.2.1 Geometrie des Gebäudes**

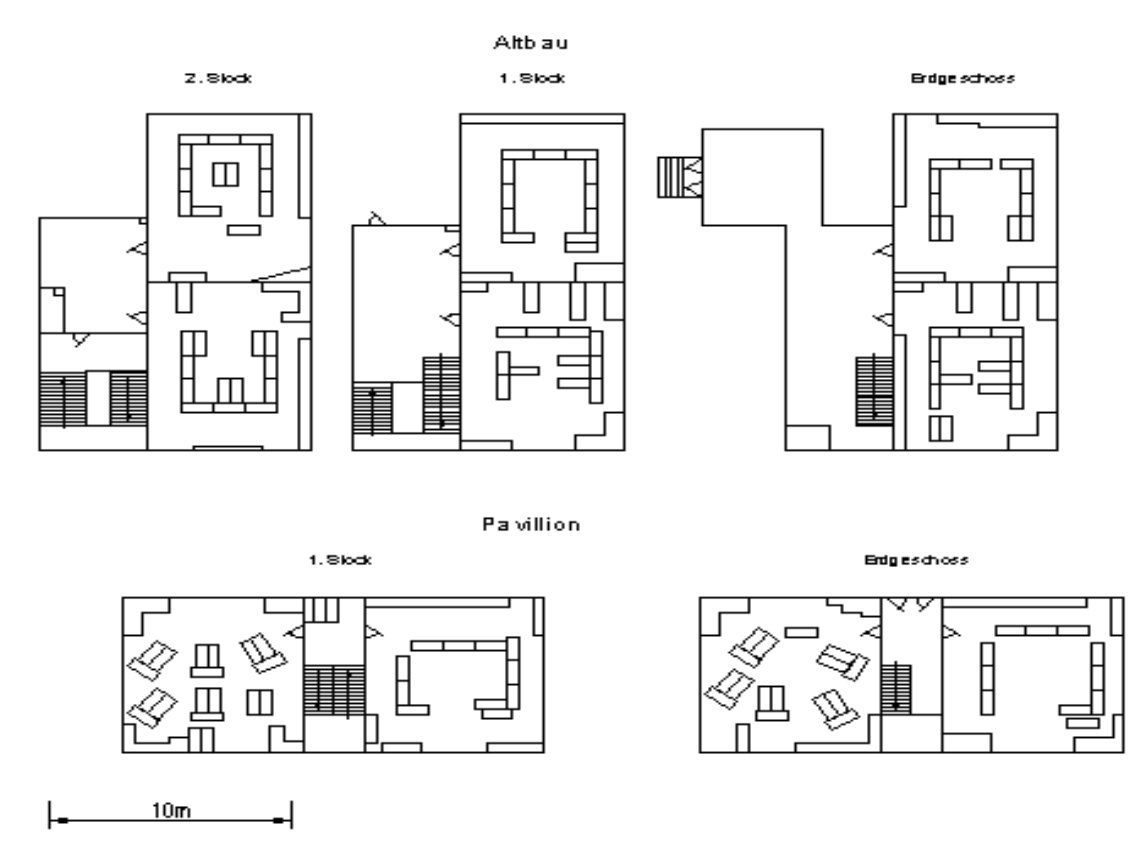

**Abbildung 22: Grundriss der Grundschule am Knappert (Duisburg-Rahm), in der die Evakuierungsübung durchgeführt wurde.** 

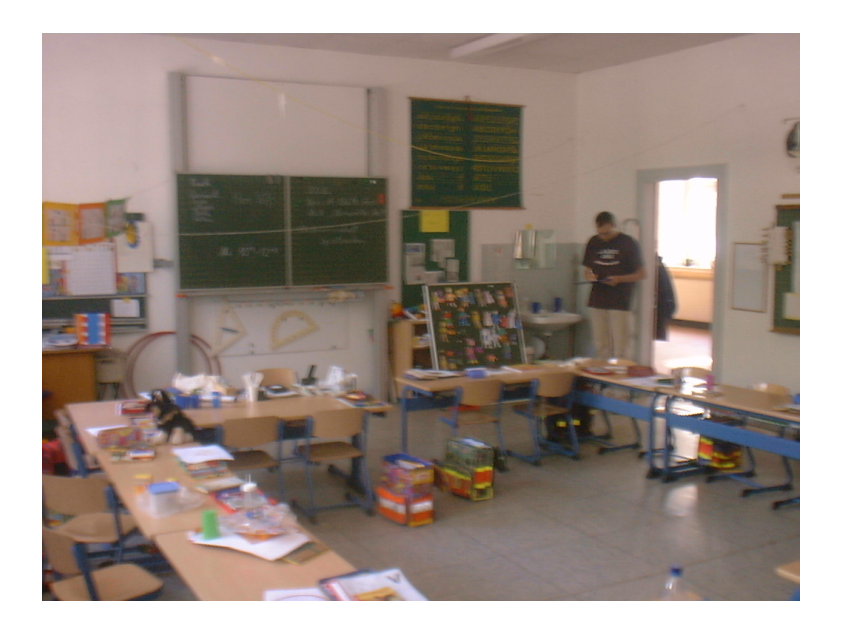

**Abbildung 23: Innenansicht eines Klassenraumes, 1. Stock Altbau** 

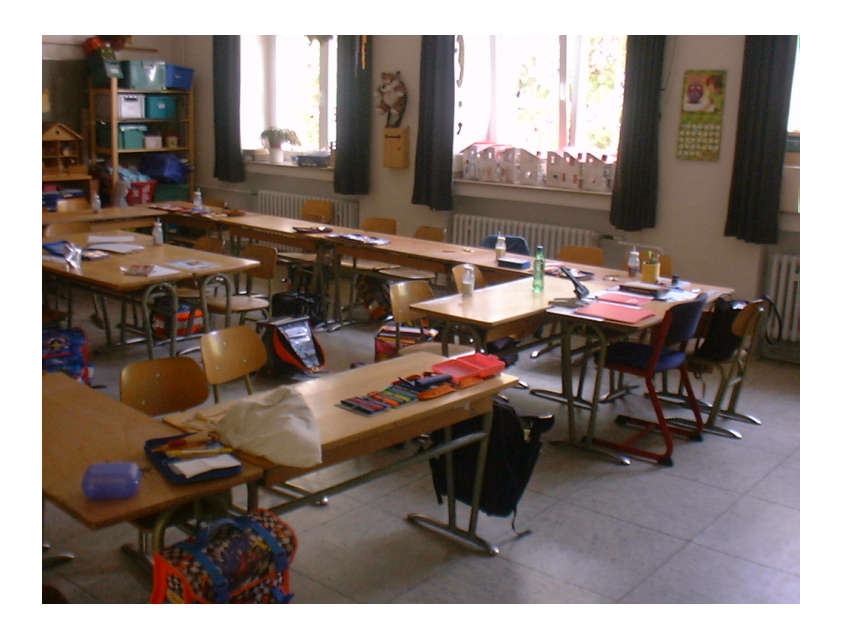

**Abbildung 24: Innenansicht eines Klassenraums, 2. Stock Altbau** 

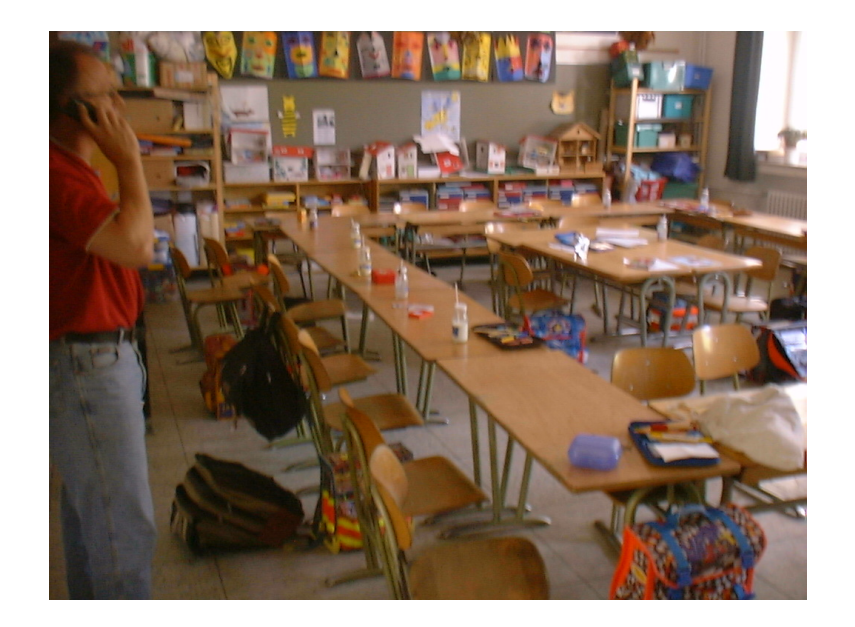

**Abbildung 25: Innenansicht eines Klassenraums, Neubau.** 

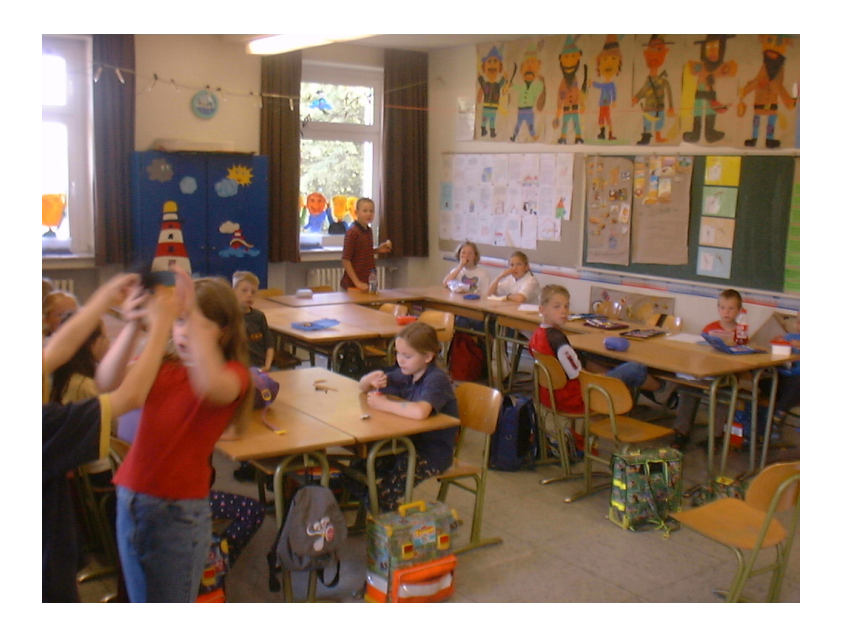

**Abbildung 26: Innenansicht des Klassenraums mit Schülern.** 

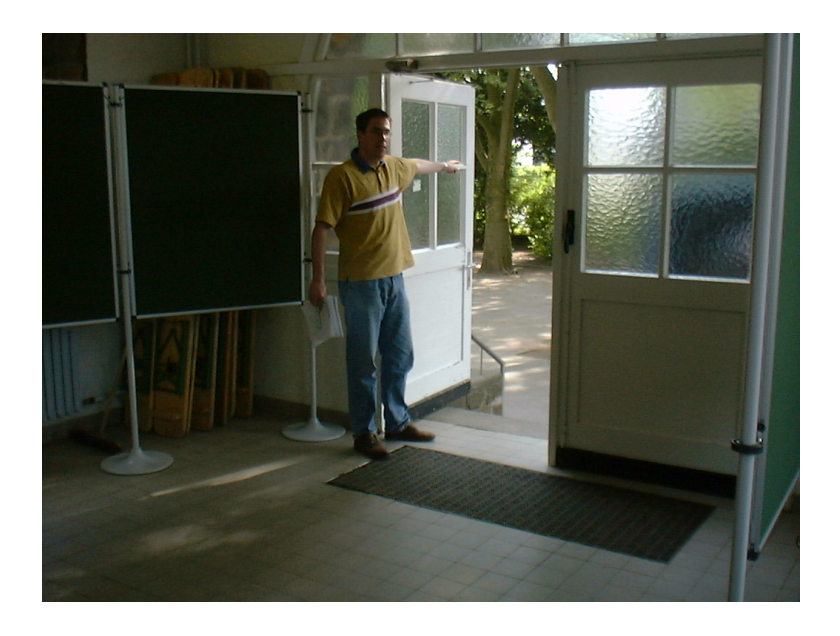

**Abbildung 27: Hauptausgang des Altbaus.** 

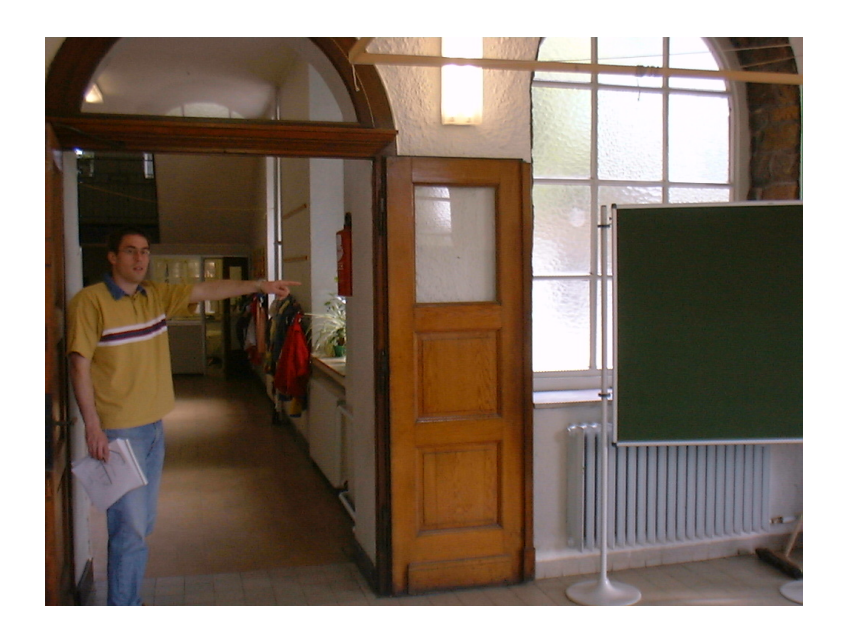

**Abbildung 28: Ausgang Altbau, Zwischentür.** 

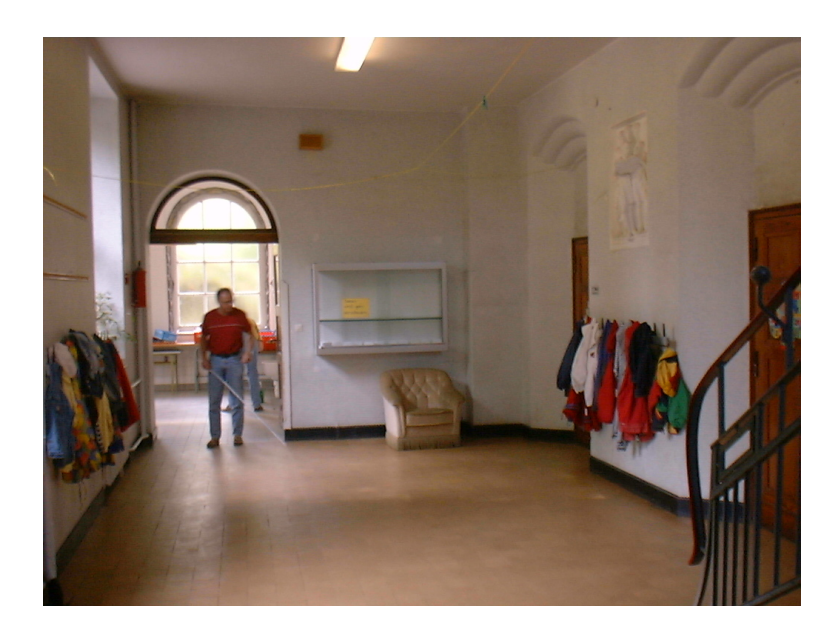

**Abbildung 29: Ausgang Altbau, Ansicht von Innen auf die Zwischentür.** 

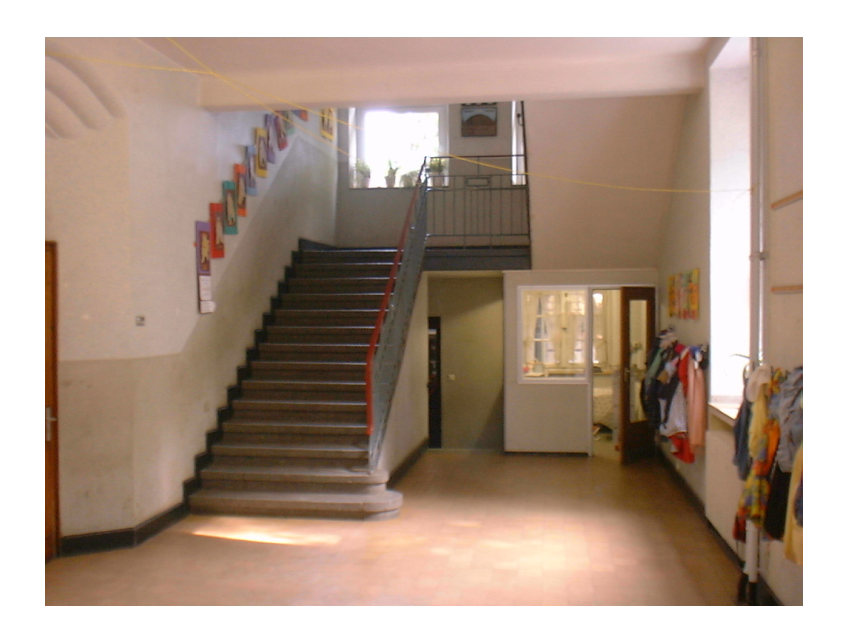

**Abbildung 30: Treppe im Altbau.** 

**Primary School - Building 2, main exit**

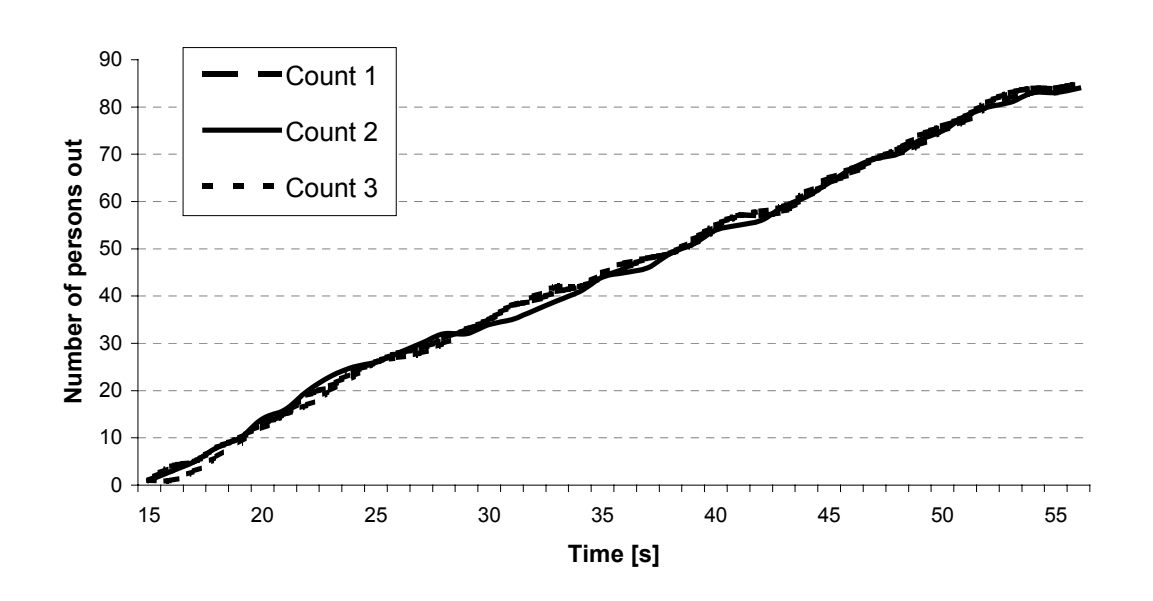

#### **4.4.2.2 Ergebnisse der Übung**

**Abbildung 31: Ergebnisse der Evakuierungsübung. Anzahl der geretteten Personen über die Zeit für den Neubau (Pavillon), Hauptausgang.** 

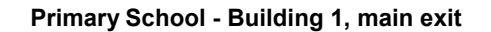

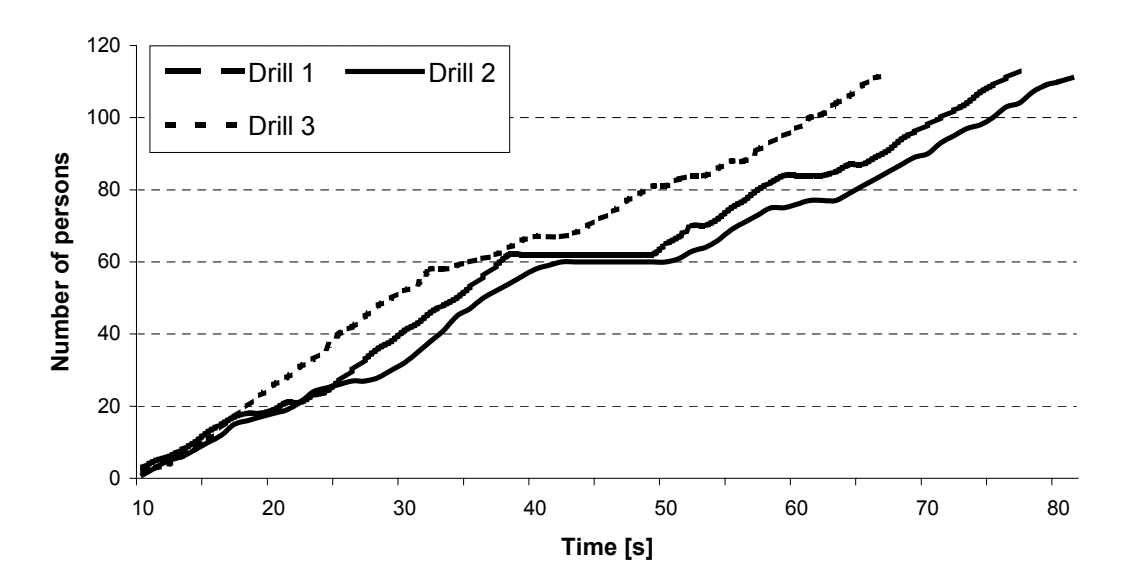

**Abbildung 32: Ergebnisse der Evakuierungsübung. Anzahl der geretteten Personen über die Zeit für den Altbau, Hauptausgang. Es wurden drei Durchläufe gemessen.** 

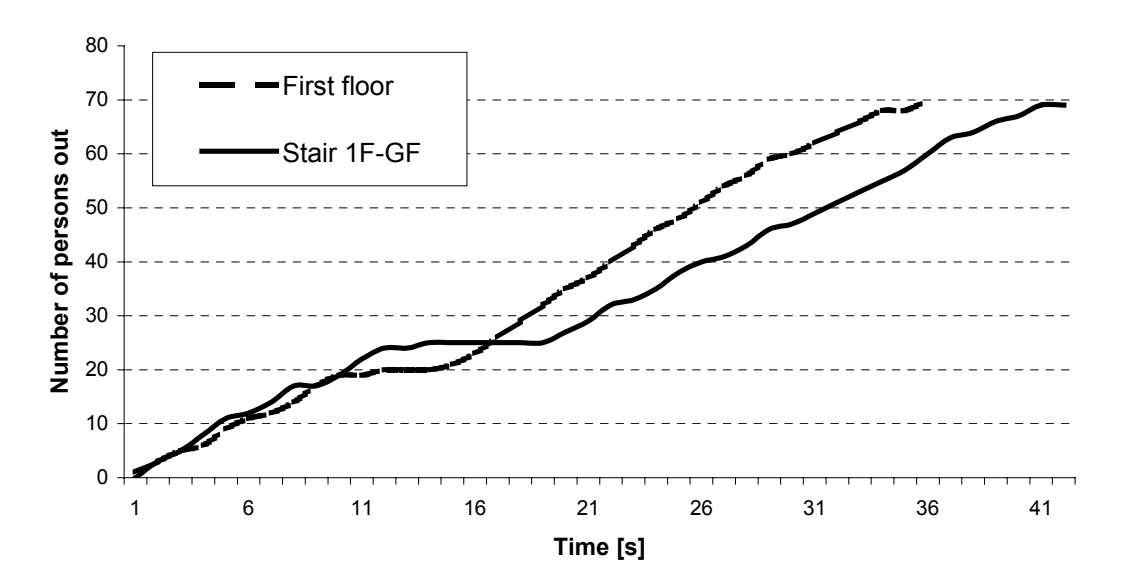

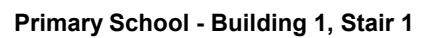

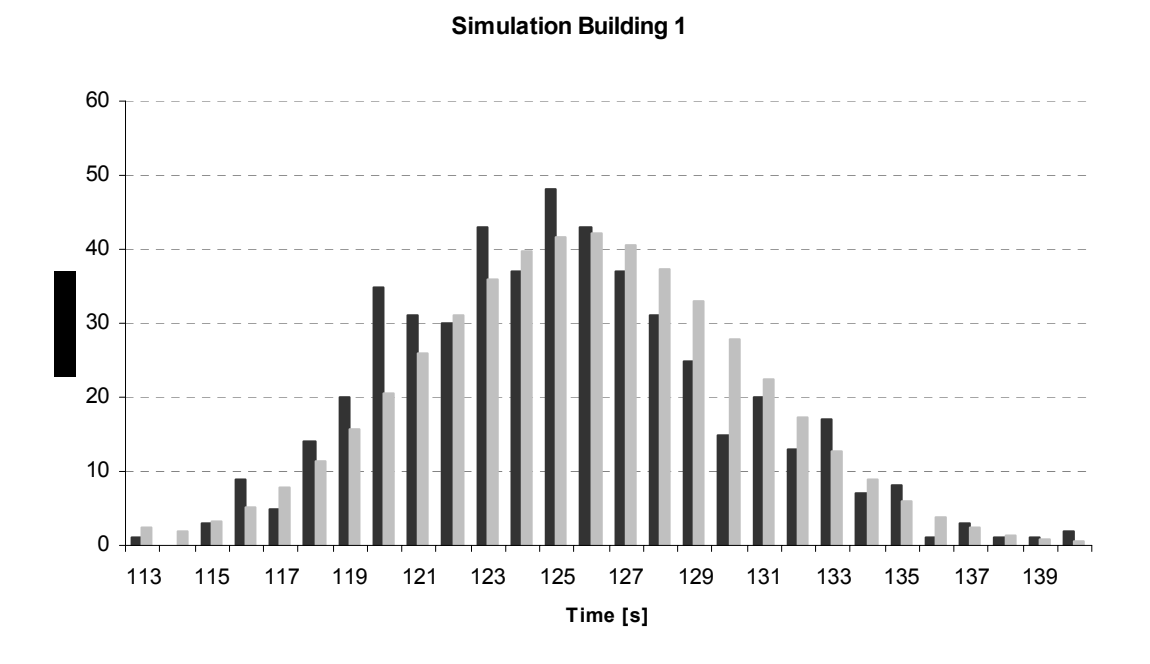

#### **4.4.2.3 Vergleich mit Simulationsergebnissen**

**Abbildung 33: Verteilung der Gesamt-Evakuierungsdauern für Gebäude 1, wie sie mit Hilfe einer Monte-Carlo-Simulation ermittelt wurden.** 

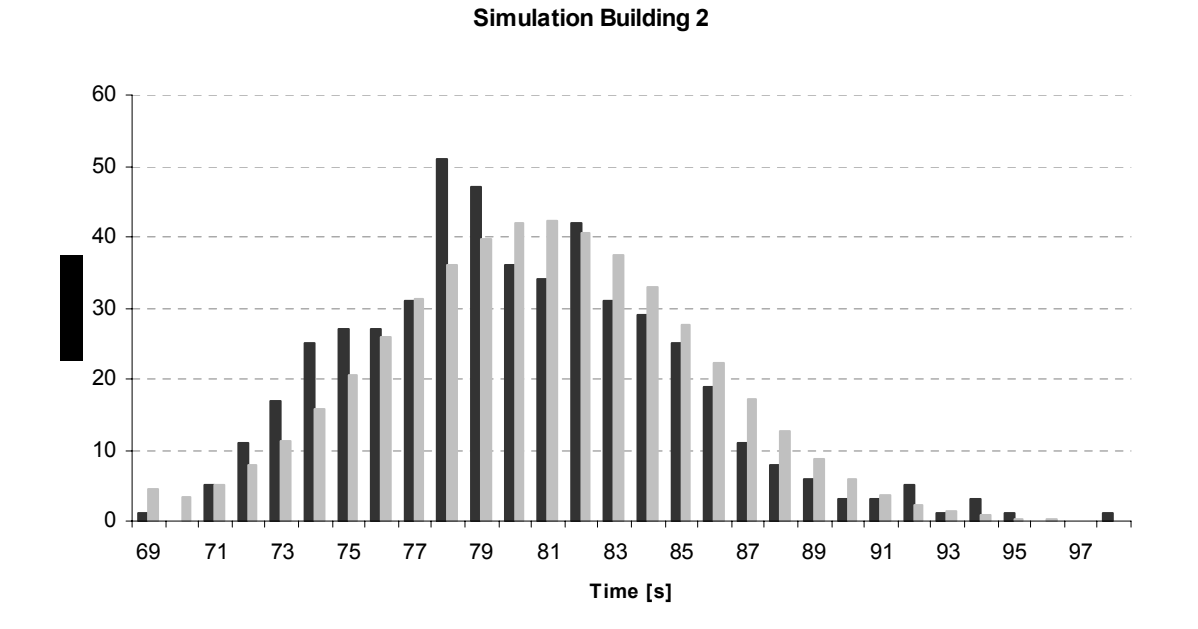

#### **Abbildung 34: Verteilung der Gesamt-Evakuierungsdauern für Gebäude 2, wie sie mit Hilfe einer Monte-Carlo-Simulation ermittelt wurden.**

#### **4.4.3 Evakuierungsübung im Gymnasium Sundern**

Ähnlich wie in der Grundschule Rahm wurde auch eine Übung im Gymnasium Sundern durchgeführt.

#### **4.4.3.1 Geometrie des Gebäudes**

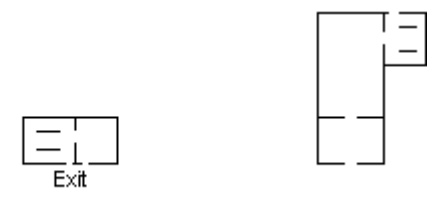

**Abbildung 35: Erdgeschoss** 

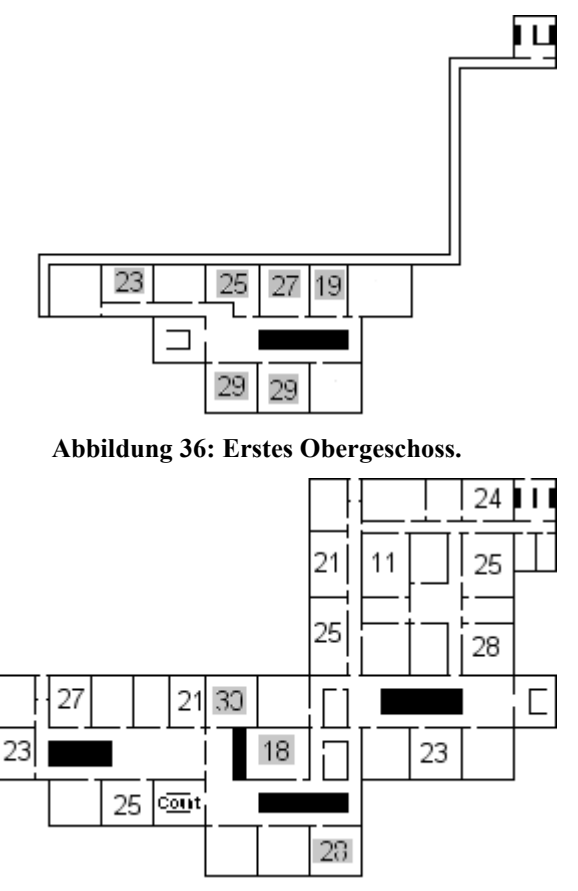

**Abbildung 37: Zweites Obergeschoss.** 

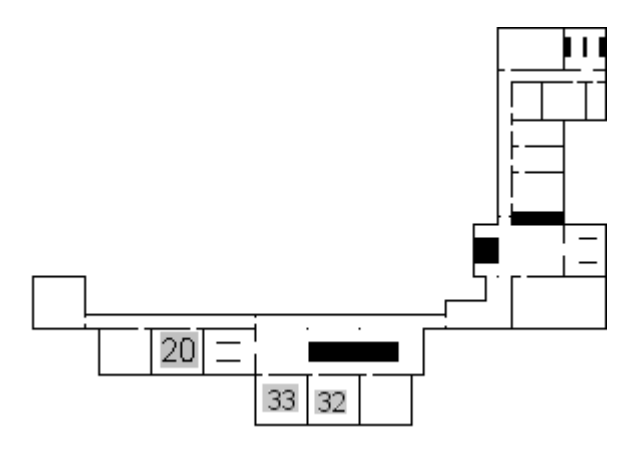

**Abbildung 38: Drittes Obergeschoss.** 

## **4.4.3.2 Ergebnisse der Übung**

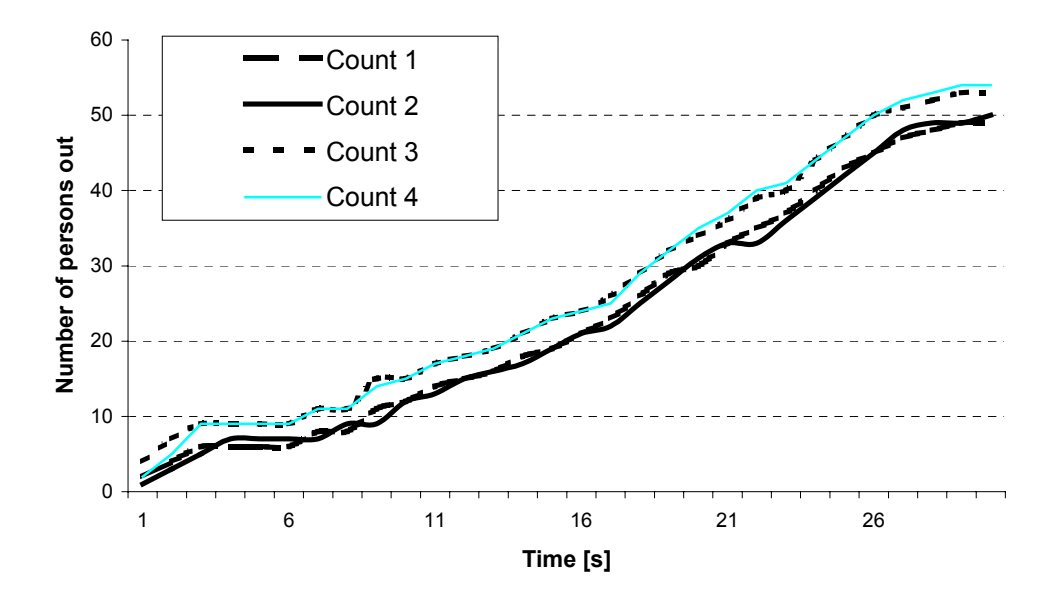

**Abbildung 39: Ergebnisse der Übung für den Ausgang 1 Erdgeschoss.** 

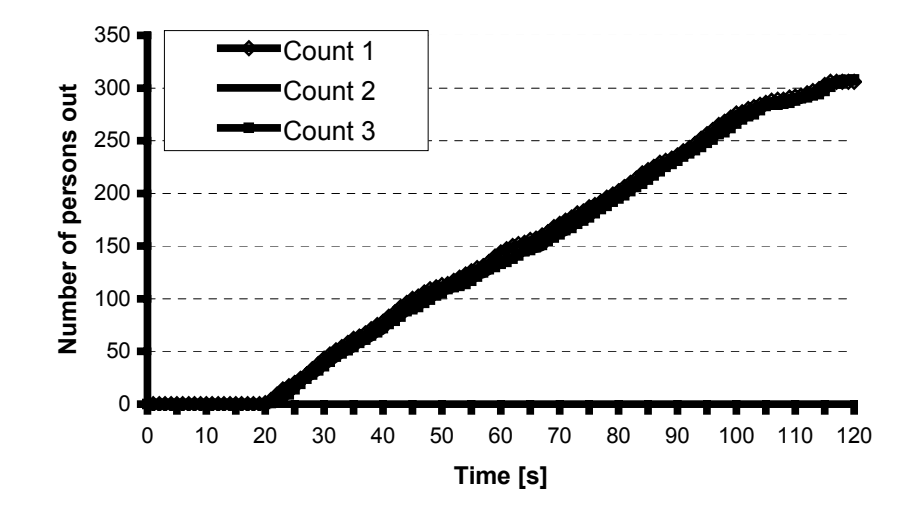

**Abbildung 40: Ergebnisse für den Ausgang 2, Erdgeschoss.** 

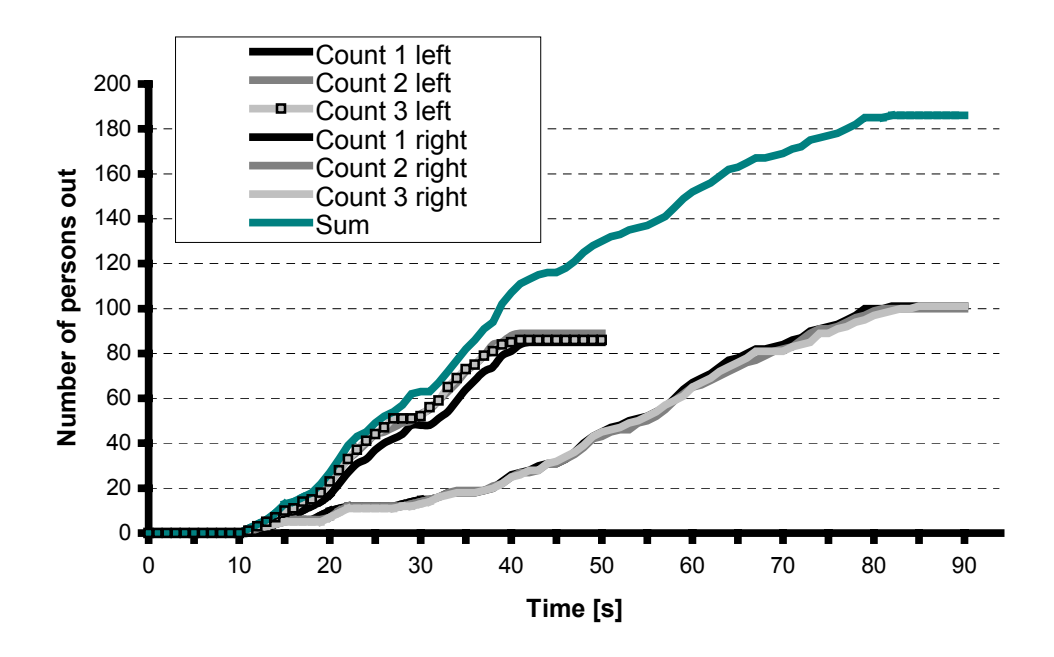

**Abbildung 41: Ergebnisse für die Treppe 2. OG der Evakuierungsübung.**

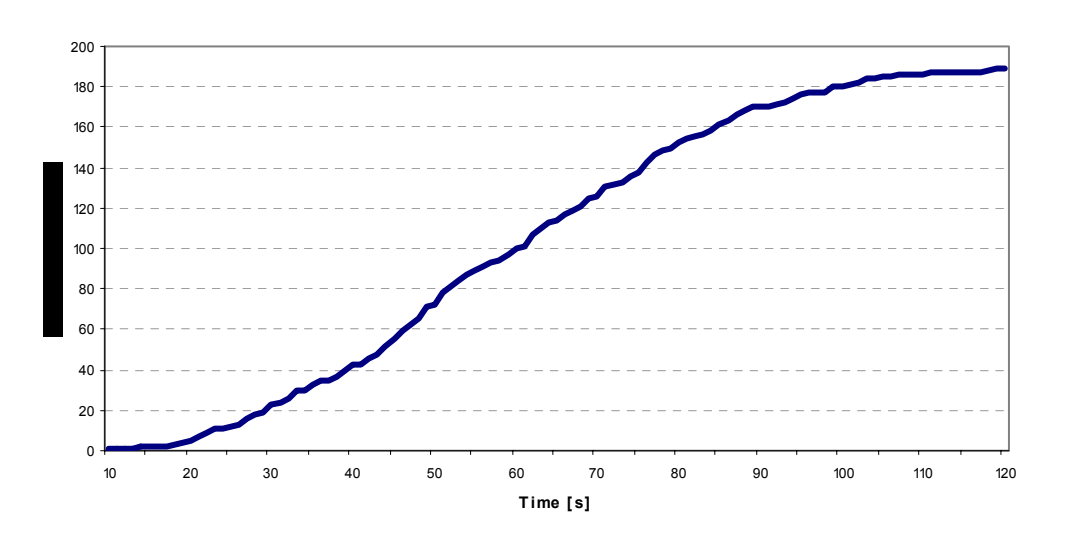

### **4.4.3.3 Vergleich mit Simulationsergebnissen**

**Abbildung 42: Gesamtevakuierungskurve für die Übung in dem Gymnasium.**

## **4.5 Validierung von Simulationsergebnissen für Schnellfähren**

Für Schnellfähren (Hochgeschwindigkeitsfähren oder englisch High Speed Craft, abgekürzt HSC) werden regelmäßig (d.h. bei der Zulassung) Evakuierungsübungen (so genannte Praxistests durchgeführt).

### 4.5.1 Hochgeschwindigkeitsfähre "Cat. No 1"

Die nachfolgende Abbildung zeigt die Darstellung der Schnellfähre "Cat. No. 1" in der Simulation.

Die Übung, die für dieses HSC durchgeführt wurde aus praktischen Gründen nur mit 100 Personen durchgeführt. Normalerweise bietet die Fähre für 400 Personen Platz. Aus diesem Grund wurde die Hälfte des Schiffes abgesperrt. Das wurde auch in der Simulation berücksichtigt.

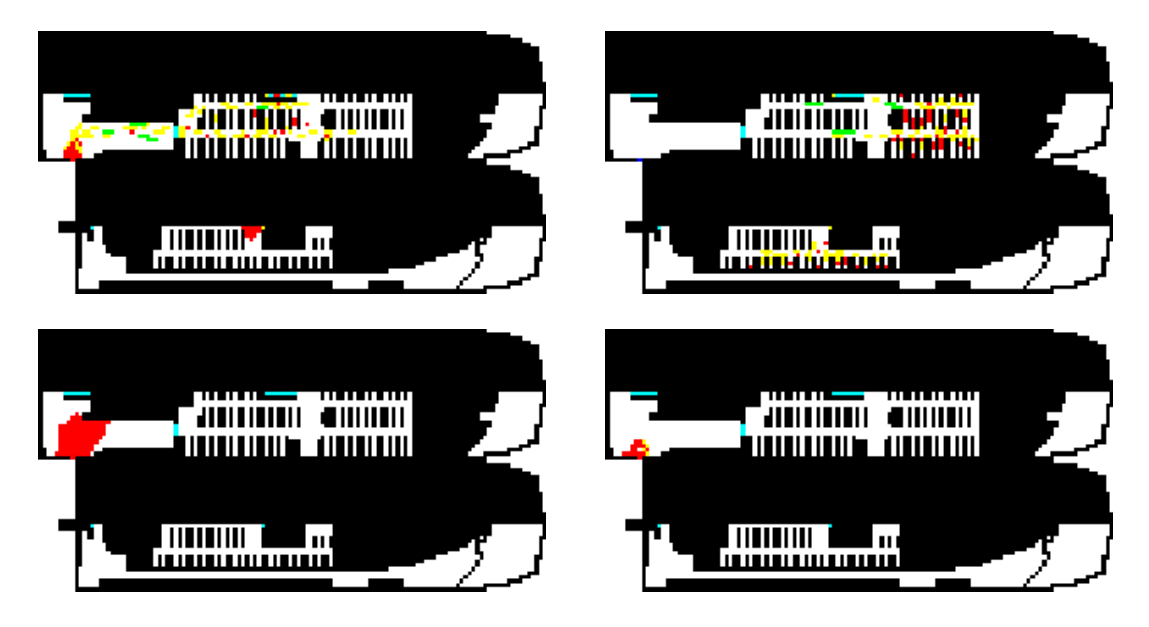

Abbildung 43: Screenshots der Simulation der Hochgeschwindigkeitsfähre "Cat. No 1" nach 10, 80, **300 und 720 Sekunden.** 

Die in der Übung gültigen Parameter wurden auch für die Simulation verwendet, insbesondere eine Bereitstellungszeit der Rettungsmittel von 300 Sekunden (5 Minuten) und eine Einbootungszeit pro Person von 4 Sekunden.

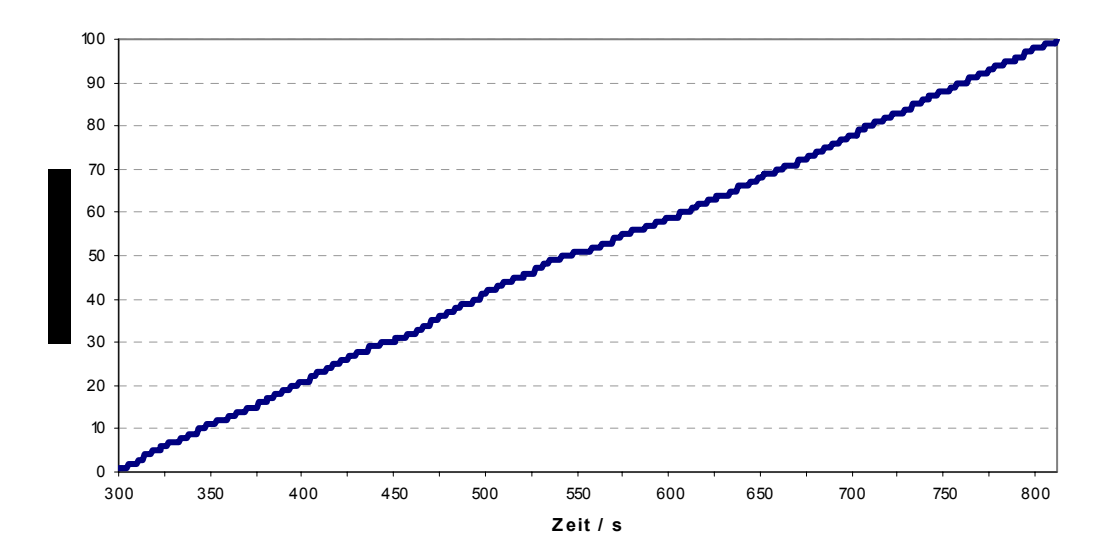

Abbildung 44: Evakuierungskurve für die Simulation der Hochgeschwindigkeitsfähre "Cat. No 1".

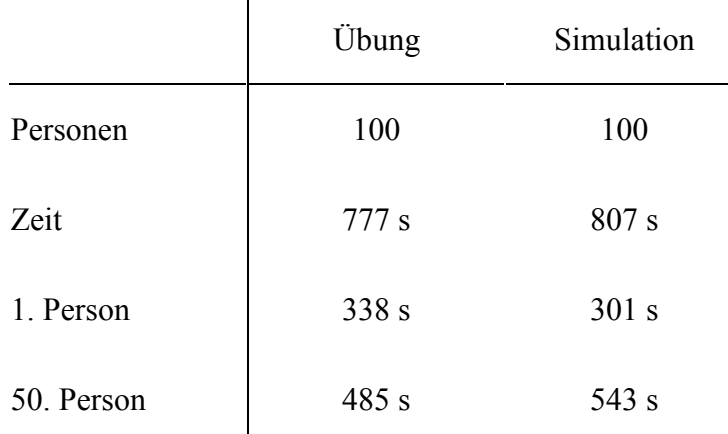

#### **Tabelle 10: Vergleich der Ergebnisse der Evakuierungsübung für die Hochgeschwindigkeitsfähre "Cat. No 1" mit Simulationsergebnissen.**

Zusammenfassend lässt sich sagen, dass die Simulationsergebnisse für Hochgeschwindigkeistfähren sehr gut mit den Ergebnissen von Praxistests übereinstimmen. Hinsichtlich der Bestimmung der Evakuierungsdauer lassen sich also solche Tests durch Simulationen ersetzen. Allerdings muss dabei natürlich die Einschränkung gemacht werden, dass die Übungen auch der Überprüfung der Rettungsmittel dienen. Das kann durch die Simulation natürlich nicht leisten.

#### **4.5.2 Hochgeschwindigkeitsfähre 2**

Eine ähnliche Untersuchung wie im vorhergehenden Abschnitt wurde für eine zweite Hochgeschwindigkeitsfähre durchgeführt. Dadurch konnte zum einen die Erfahrung in diesem Bereich erweitert werden. Zum anderen dient die Wiederholung natürlich auch der Überprüfung des methodischen Vorgehens und der weiteren Validierung des Modells und der Simulation.

Die Ergebnisse sind den vorherigen sehr ähnlich und bestätigen damit die Schlussfolgerung, dass die Simulation in der Lage ist, das Ergebnis von Praxistests auf Hochgeschwindigkeitsfähren hinsichtlich der Evakuierungsdauer sehr gut vorherzusagen.

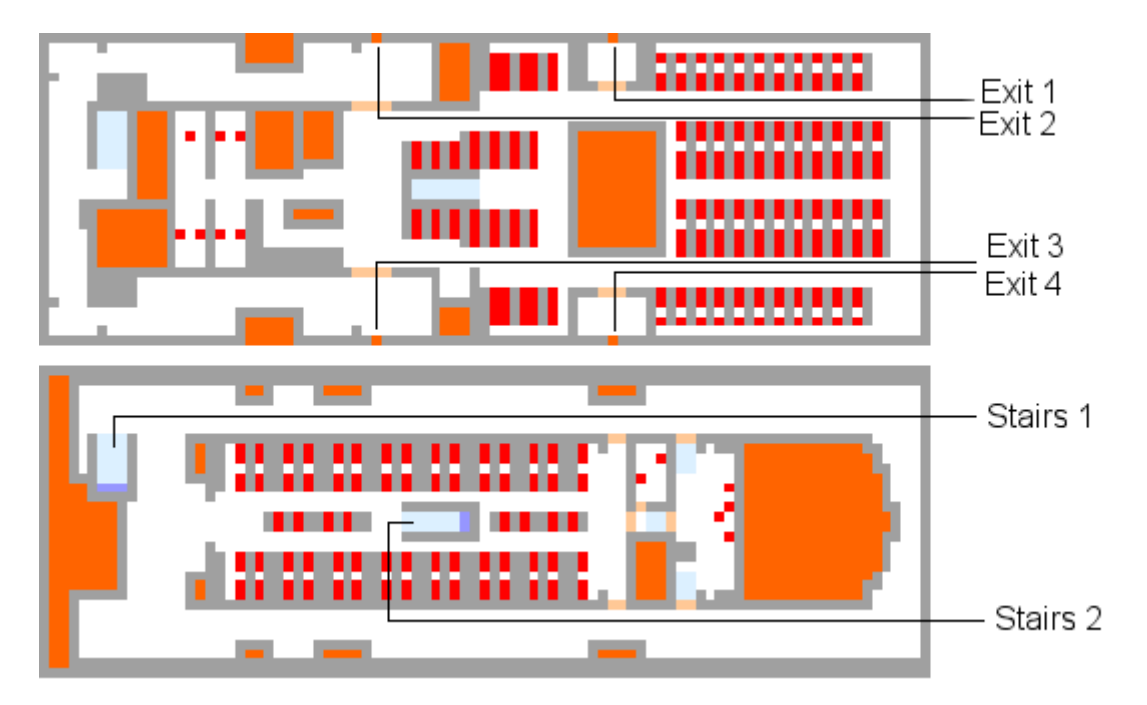

**Abbildung 45: Anfangspersonenverteilung für HSC 2 in der Simulation.** 

In den beiden nachfolgenden Abbildungen sind noch die während der Evakuierung auftretenden Dichten aufgetragen. Und zwar sind rote Bereiche solche, in denen die Dichte für mehr als 10% der Gesamtevakuierungsdauer einen Wert von 3 Personen/qm überschritten hat. Dieses Kriterium dient der Identifikation so genannter signifikanter Stauungen.

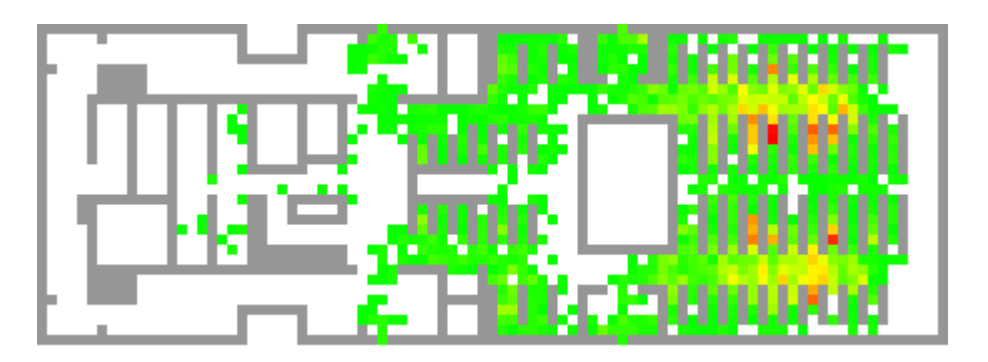

**Abbildung 46: Stauverteilung für das obere Deck der Hochgeschwindigkeitsfähre 2.** 

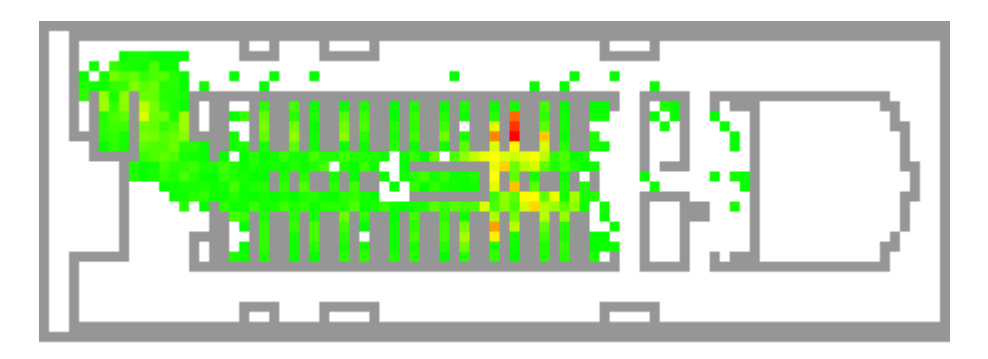

**Abbildung 47: Stauverteilung für das obere Deck der Hochgeschwindigkeitsfähre 2.** 

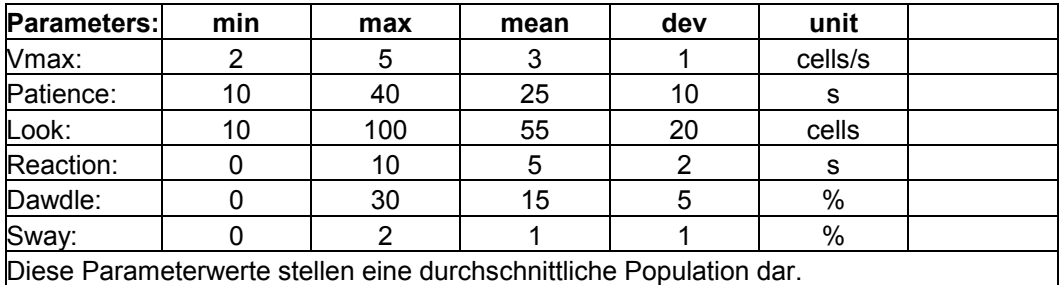

#### **Tabelle 11: Parameter für die Simulation.**

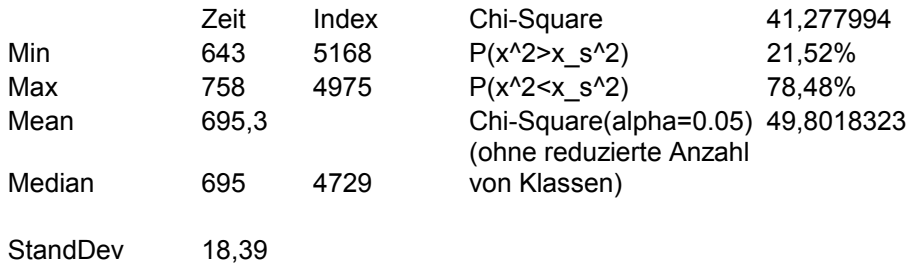

**Tabelle 12: Ergebnisse der Monte-Carlo Simulation für 500 Simulationsdurchläufe.** 

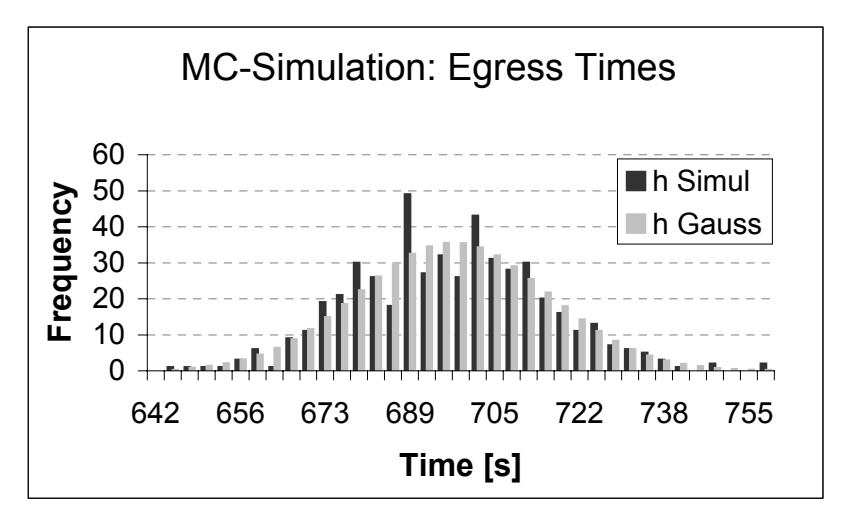

**Abbildung 48: Häufigkeitsverteilung für die Gesamtevakuierungsdauer, wie sie aus der Monte-Carlo-Simulation ermittelt. wurde.** 

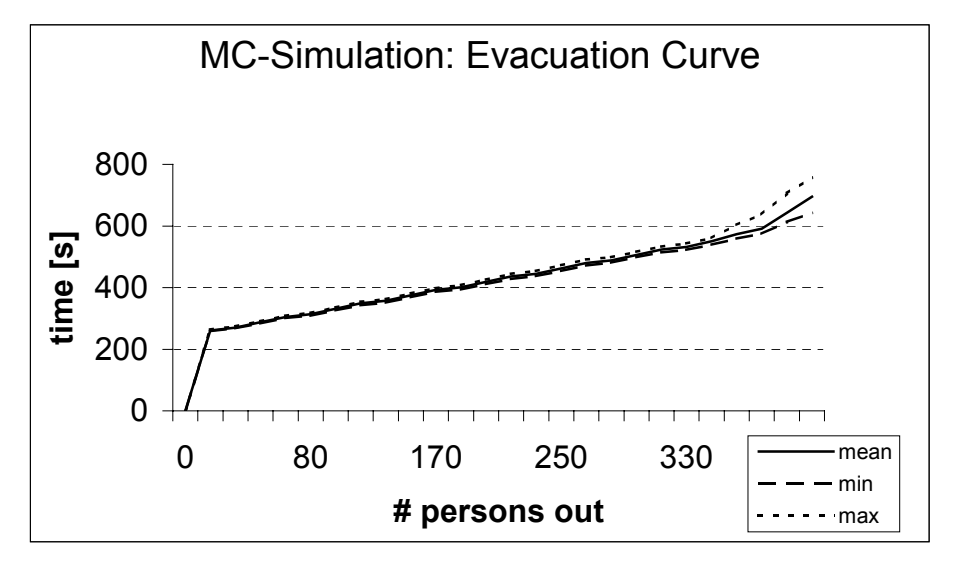

**Abbildung 49: Evakuierungskurve, gemittelt über die Ergebnisse der Monte-Carlo-Simulation.** 

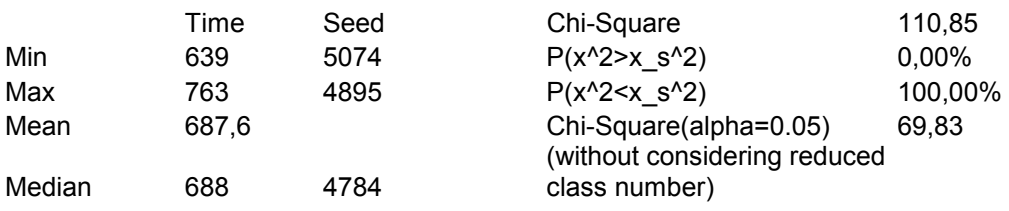

**Tabelle 13: Ergebnisse für erhöhte Reaktionszeit. Monte-Carlo-Simulation mit 500 Simulationsdurchläufen. Die Reaktionszeit lage zwischen 30 und 45 Sekunden mit einem Mittelwert von 10 Sekunden.** 

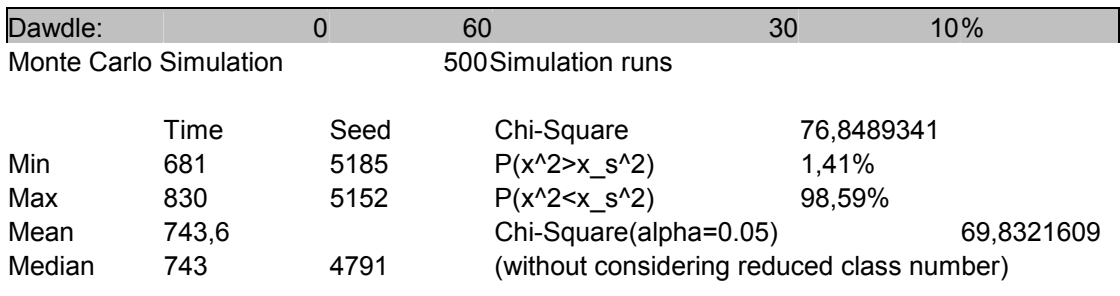

**Tabelle 14: Ergebnisse für eine erhöhte Trödelwahrscheinlichkeit. Die Trödelwahrscheinlichkeit lag zwischen 0 und 60% mit einem Mittelwert von 30% (sehr starke Orientierungsprobleme).** 

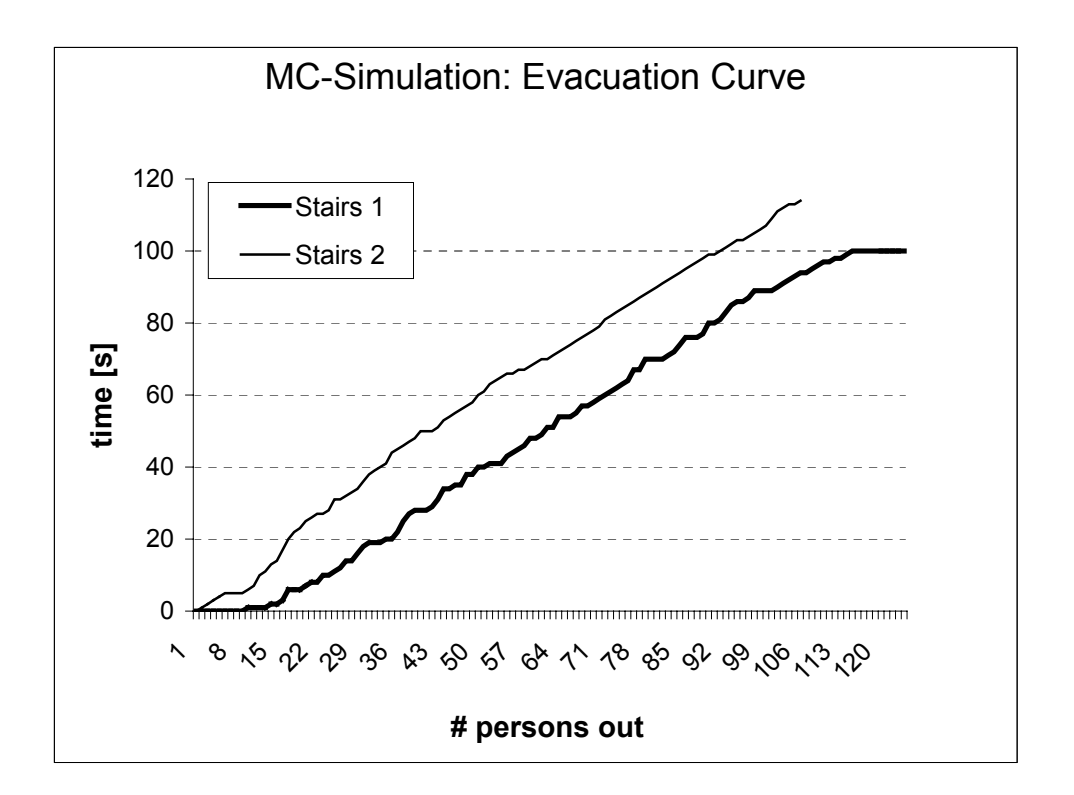

**Abbildung 50: Evakuierungskurve für die Treppe (Hochgeschwindigkeitsfähre 2).** 

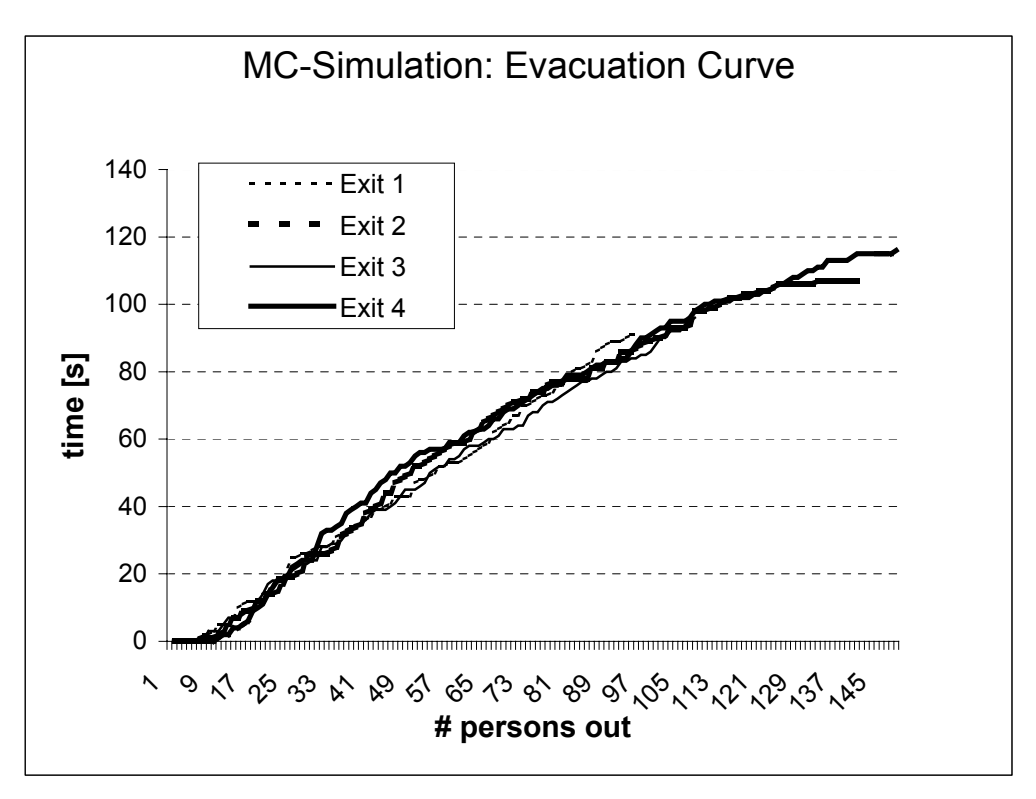

**Abbildung 51: Evakuierungskurve für die Ausgänge auf dem unteren Deck (Hochgeschwindigkeitsfähre 2).** 

## **4.6 Simulationsergebnisse für Fahrgastschiffe**

Für Fahrgastschiffe liegen i. a. keine empirischen Daten von Evakuierungsübungen oder Praxistests vor. Das liegt natürlich auch daran, dass solche Übungen – im Gegensatz zu Schnellfähren – nicht standardmäßig vorgesehen sind.

Es wurde allerdings eine Übung auf der Fähre "Stena Invicta" durchgeführt. Zu dieser Übung liegt auch ein Bericht vor [42].

### **4.6.1 Evakuierung von Ro-Ro-Fahrgastschiffen**

Zur Berechnung der Evakuierung wurde ein Nachtfall mit etwa 1800 Personen an Bord angenommen. Grundlage der Annahme war die Angabe von 1800 Personen an Bord im Testreport "Validating ferry evacuation standards" [42].

Davon wurde anhand der Kabinen im Generalplan die Zahl der Besatzungsmitglieder auf 100 geschätzt.

Davon halten sich auf

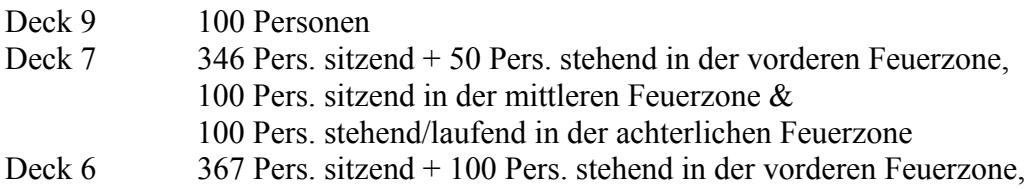

 50 Pers. sitzend/stehend in der Gaming Area & 385 Pers. sitzend + 100 Pers. stehend in der achterlichen Feuerzone auf.

Zusätzlich verweilen 75 % der 100 Besatzungsmitglieder in den Schlafgemächern und 25 % an den Arbeitsplätzen. exakte Gesamtpersonenzahl: 1798

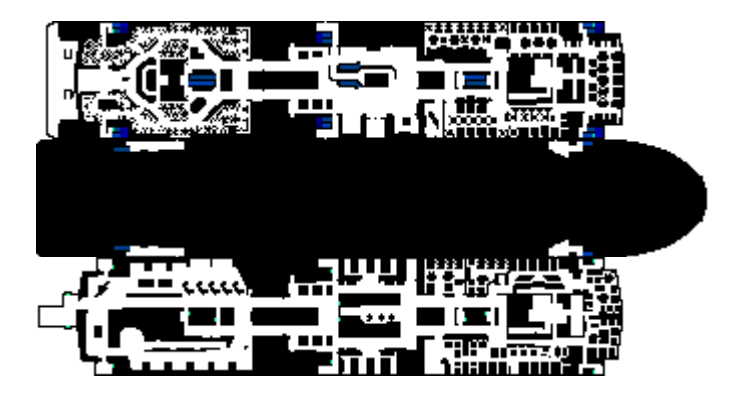

Abbildung 52: Grundriss des Ro-Ro-Fahrgastschiffes "Stena Invicta".

Die Evakuierungssimulation für die Stena Invicta wurde nicht mit den Ergebnissen der Übung verglichen, da die Ergebnisse der Übung die gesamte Musterung und Einbootung umfassten. Dabei wurden zunächst an den Musterstationen Gruppen gebildet. Dieser Ablauf ist in der Simulation in der Form nicht abzubilden. Detaillierte Ergebnisse über die Bewegung der einzelnen Personen, die dann einen Vergleich mit Simulationsergebnissen zugelassen hätten, sind in dem Bericht über die Evakuierungsübung nicht enthalten.

#### **4.6.2 Evakuierung von Kreuzfahrtschiffen**

Für die Evakuierung von Kreuzfahrtschiffen liegen bislang keine Praxistests vor. Daher besteht die einzige Möglichkeit augenblicklich darin, die Ergebnisse aus dem Gebäudebereich oder von anderen Evakuierungsübungen (z.B. Hochgeschwindigkeitsfähren) zu verwenden.

Das stellt natürlich nur eine erste Annäherung dar.

Darüber hinaus gibt es für Kreuzfahrtschiffe im Augenblick noch keine endgültigen Richtlinien, die etwaige Leistungskriterien, die durch eine Analyse nachzuweisen wären, festlegen.

Schließlich ist auch der Ablauf auf Kreuzfahrtschiffen, wo sich ja die Rettungswesten i. a. in den Kabinen befinden, von dem auf Hochgeschwindigkeitsfähren und Ro-Ro-Fahrgastschiffen grundsätzlich verschieden. Daher bedarf es für eine Analyse von Kreuzfahrtschiffen, die die gleiche Genauigkeit wie für Ro-Ro-Fahrgastschiffe und Hochgeschwindigkeitsfähren erreichen soll, einer Reihe weiterer Untersuchungen.

## **4.7 Veröffentlichungen, Abschlussarbeiten, Konferenzen**

#### **4.7.1 Während des Projektes veröffentlichte Aufsätze und Artikel**

Während des Projektes wurden folgende Aufsätze und Artikel veröffentlicht (siehe Literaturverzeichnis): [1]—[11]

#### **4.7.2 Während des Projekts angefertigte Studien-, Diplom- und Doktorarbeiten**

Klüpfel, Hubert (2003). A two-dimensional cellular automaton model for crowd dynamics and egress simulation. Dissertation, Universität Duisburg-Essen, Duisburg. Roller, Stefanie (2002). Studienarbeit, Gerhard-Mercator-Universität, Duisburg. Meyer-König, Tim (2001). Diplomarbeit, Gerhard-Mercator-Universität, Duisburg. Keßel, Andreas (2002). Diplomarbeit, Gerhard-Mercator-Universität, Duisburg.

#### **4.7.3 Besuchte Konferenzen**

WEGEMT Konferenz in Glasgow [43]

ASIM in Paderborn [2]

TGF in Stuttgart [44]

TGF in Nagoya [4]

Die WEGEMT Konferenz in Glasgow und die TGF Konferenz in Stuttgart fanden zu Beginn der Projektlaufzeit statt. Aus diesem Grunde wurden dort noch keine Beiträge eingereicht.

#### **4.7.4 Erste Internationale Konferenz "Pedestrian and Evacuation Dynamics" in Duisburg**

Die erste internationale Konferenz "Pedestrian and Evacuation Dynamics" fand vom 4. bis 6. April 2001 an der Universität Duisburg statt. Über 100 Teilnehmer aus 13 Nationen kamen zusammen, um den Stand der Forschung auf den Gebieten Fußgängerdynamik, Evakuierungssimulation und Evakuierung von Fahrgastschiffen darzustellen. Die Ergebnisse der Konferenz sind in dem bei Springer erschienen Tagungsband veröffentlicht. Organisatoren der Konferenz und Herausgeber des Tagungsbandes sind Prof. Dr. Michael Schreckenberg und Prof. em. Dr. Som-Deo Sharma vom Institut für Schiffstechnik und Transportsysteme der Universität Duisburg-Essen.

# **4.8 Ergebnisse von dritter Seite**

Die Ausrichtung des Projekts wurde unter Berücksichtigung der Ergebnisse von dritter Seite angepasst. Das bedeutet insbesondere, dass Versuche, die genau die gleichen Ergebnisse liefern würden, wie sie bereits von anderer Seite durchgeführt wurden, nicht geplant wurden. Genauso wurden Ergebnisse von dritter Seite hinsichtlich der Durchführbarkeit und des Aufwandes von experimentellen und empirischen Untersuchungen berücksichtigt.

#### **4.8.1 Untersuchungen zur Fußgängerdynamik**

Projekt SHEBA von Fleet Technology (Kanada)

Untersuchungen von TNO Human Factors (Niederlande)

Untersuchungen der TU Delft (Niederlande)

Projekt PEDFLOW (U Edinburgh, Schottland)

Weitere Informationen zu den in der Literatur vorhandenen Ergebnissen finden sich in [13]. Zu den o. g. Ergebnissen sind sämtlich Informationen in dem Konferenzband zur PED 2001 in Duisburg [12] enthalten.

#### **4.8.2 Andere Modelle und Simulationsansätze**

Die vorhandenen Modelle lassen sich in physikalische Modell und Simulationsmodelle einteilen. Bei den Simulationsmodellen gibt es (abgesehen von vereinfachten makroskopischen Modellen) grundsätzlich zwei Möglichkeiten: diskrete oder kontinuierliche Darstellung der Geometrie.

|            | Simulations               |                       |                 |             |                 |
|------------|---------------------------|-----------------------|-----------------|-------------|-----------------|
|            |                           |                       |                 |             |                 |
| Space      | Continuous                | Fine Networks (CA)    |                 |             | Coarse Networks |
|            |                           |                       |                 |             |                 |
| Population | Individual Perspective    |                       |                 | Individual  | Global          |
|            |                           |                       |                 | Perspective | Perspective     |
| Behavior   | Implicit                  | AI Based              |                 | Rule Based  | AI Based        |
|            |                           | Rule Based            |                 |             | Implicit        |
|            |                           | Functional<br>Analogy |                 |             |                 |
|            |                           | Implicit              |                 |             |                 |
|            |                           |                       |                 |             |                 |
|            | Optimisations             |                       | Risk Assessment |             |                 |
|            |                           |                       |                 |             |                 |
| Space      | Coarse Networks           |                       | Coarse Networks |             |                 |
|            |                           |                       |                 |             |                 |
| Population | Global Perspective        |                       | Global          |             | Individual      |
|            |                           |                       | Perspective     |             | Perspective     |
| Behavior   | No Rules Applied          |                       | Implicit        |             | Rule Based      |
|            | <b>Functional Analogy</b> |                       |                 |             |                 |

**Abbildung 53: Verschiedene Ansätze für Evakuierungssimulationsprogramme.** 

## **5 Administrative Ergebnisse**

## **5.1 Verabschiedung einer Richtlinie durch die Internationale Seeschifffahrts-Organisation**

Auf die Bedeutung von Richtlinien und vor allem Standards für den Einsatz von Simulationsprogrammen zur Durchführung von Evakuierungsanalysen wurde bereits in Abschnitt 3.1 eingegangen.

### **5.1.1 Einschlägige frühere Richtlinien**

Simulationen für den Zweck von Evakuierungsanalysen stellen eine Erweiterung bisheriger Ansätze dar. Das heißt, sie sind ein Hilfsmittel, dass sich auch in den Rahmen bisheriger Verfahren bzw. Vorschriften einfügen muss. Die herkömmliche Methode der Fluchtwegbemessung besteht darin, notwendige Treppen und Türbreiten aus Tabellen abzulesen, bzw. anhand einfacher Formeln zu berechnen.

#### **5.1.2 Beitrag des Forschungsprojektes zur Erweiterung des Stands der Technik**

Zu Beginn des Forschungsprojektes BYPASS war der anerkannte Stand der Technik im Bereich der Schiffsevakuierung die Verwendung von präskriptiven Methoden zur Festlegung von Treppen und Türbreiten, wie sie im vorherigen Abschnitt bereits erwähnt wurden.

Darüber hinaus gab es bereits erste Bestrebungen hin zu einem leistungs- und schutzzielorientierten Verfahren. Dieses Verfahren bedient sich eines makroskopischen hydraulischen Modells und kann somit zum einen nur als eine vereinfachende Annäherung an den Ablauf einer Evakuierung betrachtet werden. Zum anderen führt es für komplexe Generalpläne und Abläufe

## **5.2 Validierungsstandards für Evakuierungssimulationen**

Neben der Entwicklung einer Methodik für die Durchführung von Evakuierungssimulationen stellt die Formulierung von Validierungsfällen einen zweiten wichtigen Baustein für die Standardisierung solcher Analyse-Verfahren dar.

# **5.3 Mögliche Erweiterung auf den Gebäudebereich**

Ein weiterer Aspekt mikroskopischer Modelle ist ihre große Flexibilität. Der Modellansatz kann bereits jetzt für Gebäude verwendet werden. Möglicherweise sind weitere Untersuchungen für die Parameterwerte notwendig. Auch die methodischen Ergebnisse hinsichtlich der Gewinnung empirischer Daten, der Verknüpfung von Experimenten und Simulationen und vor allem der Formulierung von methodischen Standards und Validierungsszenarien sind prinzipiell auf den Bereich der Gebäudeevakuierung übertragbar.

BMBF-Projekt BYPASS 18S0191/0 Abschlussbericht

Da es dort noch keine einschlägigen Richtlinien und Standards gibt, sollte dieses Ziel im Auge behalten und gegebenenfalls mit Nachdruck weiter verfolgt werden.

## **6 Voraussichtlicher Nutzen und Verwertung der Ergebnisse**

## **6.1 Gründung der Firma TraffGo GmbH durch ehemalige Projektmitarbeiter**

Die Firma TraffGo GmbH wurde im Juli 2001 von Hubert Klüpfel, Tim-Meyer-König und Dr. Joachim Wahle gegründet. Sie beschäftigt inzwischen vier Mitarbeiter und leistet somit einen wesentlichen Beitrag zur Schaffung neuer Arbeitsplätze und zur Umsetzung wissenschaftlicher Ergebnisse in marktfähige Produkte.

TraffGo beschäftigt sich mit der Simulation von Verkehrssystemen, u.a. der Analyse von Personenströmen und Evakuierungsprozessen.

Nähere Informationen zu TraffGo finden sich unter www.traffgo.de.

## **6.2 Kooperation von TraffGo und dem Germanischen Lloyd**

Die TraffGo GmbH hat mit der Germanischer Lloyd AG eine Kooperationsvereinbarung getroffen. Diese umfasst die Entwicklung und Anwendung von Evakuierungssimulationen im maritimen Bereich. Die Software, die für diesen Zweck entwickelt wird heißt AENEAS.

# **6.3 Einsatz der Software AENEAS**

Die Software AENEAS wird inzwischen vom Germanischen Lloyd international vermarktet und für die Evakuierungssimulation neuer Schiffe eingesetzt. Durch die Zusammenarbeit mit dem Germanischen Lloyd ist die weltweite Verbreitung der Evakuierungsanalyse möglich. Zum anderen wird gewährleistet, dass eine Verknüpfung mit allen Bereichen des maritimen Know-hows und die Einbringung führender ingenieurwissenschaftlicher Methoden stattfindet.

# **6.4 Untersuchung der Evakuierbarkeit von Gebäuden**

Die im Rahmen des Projektes BYPASS gewonnenen methodischen Kenntnisse sind auch im Hinblick auf die Untersuchung der Evakuierbarkeit von Gebäuden anwendbar. Insbesondere im Hinblick auf die Fußballweltmeisterschaft 2006 kann das gewonnene Know-how genutzt werden. Vergleiche hierzu auch die Ausführungen in Abschnitt 5.3.

## **6.5 Zweite Internationale Konferenz "Pedestrian and Evacuation Dynamics"**

Die zweite internationale Konferenz "Pedestrian and Evacuation Dynamics" wird vom 20. bis 22. August 2003 in Greenwich (England) stattfinden. Organisatoren sind Prof.

Dr. Ed Galea von der Universität Greenwich und Prof. Dr. Michael Schreckenberg. Diese Konferenz wird wiederum die internationalen Experten auf den Gebieten Fußgängerdynamik und Evakuierungssimulation zusammenbringen. Dadurch ist gewährleistet, dass der durch das Projekt BYPASS initiierte Austausch zwischen Wissenschaftlern und Praktikern weiterhin stattfindet und die Umsetzung der Ergebnisse weiterhin möglich ist. Darüber hinaus ist diese Konferenz ein herausragendes Forum für den Austausch von neuesten wissenschaftlichen, technischen und praktischen Ergebnissen. Die Begründung dieser Konferenzreihe stellt in wissenschaftlicher Hinsicht ein nicht zu unterschätzendes Ergebnis des Forschungsprojektes BYPASS dar.

# **7 Offene Fragen**

## **7.1 Vergleich unterschiedlicher Ansätze – diskret vs. kontinuierlich**

Die Veränderung der Diskretisierung (d.h. kleinere Zellen) im Modell und die Durchführung entsprechender Simulationen könnten Aufschluss über den Zusammenhang zwischen diskreten und kontinuierlichen Modellen liefern. Außerdem wird dadurch der Einfluss der Diskretisierung genauer beschrieben. Falls möglich wäre auch ein Kontinuumslimes interessant.

## **7.2 Evakuierung von Kreuzfahrtschiffen (large passenger ship safety)**

Die Evakuierung von Kreuzfahrtschiffen stellt einen sehr komplexen Vorgang dar. Daher liegen für diesen Bereich im Grunde noch keine empirischen Ergebnisse vor. Aus dem gleichen Grund sind auf der Ebene von Modell und Simulation noch weitere Untersuchungen nötig, um die Evakuierung von Kreuzfahrtschiffen ausreichend genau nachbilden zu können. Das gilt vor allem dann, wenn man die Vereinfachungen, die in dem momentanen Entwurf der Richtlinie getroffen werden (z.B. kein Gegenstrom oder pauschale Berücksichtigung der Einbootungsphase) aufgibt. Das würde grundlegende Erweiterungen des Modells erfordern. Auch ist dann nicht klar, wie man diese Erweiterungen methodisch zu bewerten hat, d.h. ob dann weitere Einflüsse wie die direkte Berücksichtigung des erhöhten Platzbedarfs durch Rettungswesten oder die Annahme, dass Personen vorgegebenen Routen folgen, angepasst werden müssen.

## **7.3 Empirische Untersuchungen für Ro-Ro-Fahrgastschiffe und Kreuzfahrtschiffe**

Wie bereits im vorhergehenden Abschnitt und in Kapitel 4 ausführlich dargestellt, liegen für den Bereich von Ro-Ro-Fahrgastschiffen kaum und für Kreuzfahrtschiffe so gut wie keine empirischen Ergebnisse vor. Sobald weitere solche Ergebnisse vorliegen, sollten diese ausgewertet werden und in die Modellbildung einfließen. Dabei ist allerdings zu berücksichtigen, dass die Beobachtung standardmäßiger Übungen auf Kreuzfahrtschiffen, wie sie zur Belehrung der Fahrgäste regelmäßig durchgeführt werden, vermutlich wenig aussagekräftig sind.

# **7.4 Selbstorganisations-Phänomene wie Spurbildung**

Selbstorganisationsphänomene wie Spurbildung werden in dem vorliegenden Modell nicht reproduziert. Es gibt allerdings erste Ansätze zu ihrer Berücksichtigung in Zellularautomatenmodellen [28]. Ob diese sich für die Evakuierungssimulation von Fahrgastschiffen eignen, muss noch geklärt werden, da sie i. a. periodische Randbedingungen verwenden, die in der Realität nicht vorkommen.

## **7.5 Synchronisation (bei hohen Dichten)**

Ein Phänomen, das bei der Übung im Kino (siehe Abschnitt 4.4.1) beobachtet wurde ist die Synchronisation bei hohen Dichten. Sie ist auch im alltäglichen Bereich, z.B. bei der Bewegung von Menschenmengen auf Bahnhöfen, häufig zu beobachten. Eine Untersuchung des Einflusses des Update-Algorithmus in diesem Zusammenhang könnte Aufschluss darüber liefern, wie eine solche Synchronisation im Modell reproduziert werden kann, ohne ein völlig falsches Fundamentaldiagramm zu erhalten. Auch hier ist wiederum allerdings nicht klar, ob eine solche Veränderung in der skizzierten Weise auf die Simulation der Evakuierung von Fahrgastschiffen übertragbar ist. Darüber hinaus liegen noch keine Ergebnisse darüber vor, ob eine Synchronisation tatsächlich im Falle einer Evakuierung in der Realität (bzw. in entsprechenden Übungen oder Experimenten) beobachtbar ist.

## **7.6 Routenwahlverhalten**

Die Annahme, die bezüglich des Routenwahlverhaltens in dem vorliegenden Modell und für die Simulationen (wie im übrigen auch für alle anderen den Autoren bislang bekannt gewordenen Modellen) getroffen wird, ist die mehr oder weniger vorgegebener Routen. Das heißt, die Personen treffen keine Routenwahlentscheidung bzw. nur eine eingeschränkte Entscheidung und folgen ansonsten den vorgegebenen Rettungswegen. Gerade im Hinblick auf die Evakuierung von großen Fahrgastschiffen und Kreuzfahrtschiffen ist aber die Untersuchung des Routenwahlverhaltens ein wichtiger Aspekt. Darüber hinaus ist davon auszugehen, dass über kurz oder lang die für die Bewertung von Evakuierungsprozessen getroffenen vereinfachenden Annahmen aufgegeben werden. Dann wird auch für Simulationsprogramme verlangt werden, dass sie eine tatsächliche Routenwahl berücksichtigen.

## **7.7 Alternative Leitverfahren**

Alternative Leitverfahren werden zur Zeit zum Beispiel von der Internationalen Seeschifffahrts-Organisation (IMO, London) geprüft. Hier soll nur auf die beiden Verfahren "low location lighting" und "directional sound" eingegangen werden.

### **7.7.1 Low location lighting**

Low location lighting besteht aus fluoreszierenden Bändern, die am Boden angebracht sind. Das Vorhandensein von "low location lighting" wird im Augenblick im Modell nicht berücksichtigt. Möglicherweise könnte dies durch einen alternativen Bewegungsmodus, der von Personen bei starker Verrauchung eingenommen wird, berücksichtigt werden.

### **7.7.2 Directional sound**

"Directional sound" benutzt kleine Lautsprecher, die über Türen, Ausgängen und Treppen angebracht sind und die Menschen zu den Ausgängen leiten. Da es sich hier um ein akustisches Phänomen handelt, ergibt sich natürlich eine Verknüpfung mit dem Potentialkonzept, das für die Speicherung der Information über die Fluchtwege im Augenblick

in der Simulation verwendet wird. Eine Überprüfung der Auswirkungen des Einsatzes von "directional sound" durch eine Simulation bedarf allerdings noch weiterer Ergänzungen des Modells und vor allem einer Quantifizierung des Einflusses auf die Personenbewegung und –Parameter.

# **7.8 Gruppenbildung**

Gruppenbildung ist ein wichtiges soziales Phänomen, das durchaus auch im Evakuierungsfall eine wichtige Rolle spielen könnte. Im Augenblick wird Gruppenbildung vernachlässigt. Das ist u.a. auch dadurch gerechtfertigt, dass z.B. eine separate Kinderbetreuung auf Kreuzfahrtschiffen vorgesehen ist und entsprechende Vorkehrungen für den Evakuierungsfall getroffen werden: Eltern treffen also ihre Kinder an den Sammelplätzen, wohin sie von speziell geschulten Besatzungsmitgliedern gebracht werden. Nichtsdestotrotz kann eine Gruppe von Personen, die sich zusammen und i. a. langsamer als die übrigen Personen, bewegt, Einfluss auf den Ablauf und die Dauer einer Evakuierung haben. Auch hier ist wiederum eine sorgfältige Prüfung von möglichen Modellerweiterungen notwendig. Ansonsten besteht die Gefahr, dass man sich Modellartefakte einhandelt, die in der Realität gar nicht vorhanden sind. Wiederum spielt auch die genaue Prüfung und Auswertung von empirischen Beobachtungen und experimentellen Ergebnissen eine Schlüsselrolle.

### **Literatur**

- [1] Keßel, A., H. Klüpfel, and M. Schreckenberg (2001). Simulation der Bewegung von Menschenmengen, Fußgängern und Evakuierungsprozessen. In K. Panreck and F. Dörrscheidt (Eds.), Frontiers in Simulation, 15, Symposium Simulationstechnik, Paderborn, pp. 343–348. ASIM: Society for Computer Simulation International.
- [2] Keßel, A., H. Klüpfel, and M. Schreckenberg (2002). Microscopic simulation of pedestrian crowd motion. In [13], pp. 193–202.
- [3] Keßel, A., T. Meyer-König, H. Klüpfel, and M. Schreckenberg (2002). A concept for coupling empirical data and microscopic simulation of pedestrian crowds. In Proceedings of the International conference on Monitoring and Management of visitor crowds in recreational and protected areas, Wien (2002).
- [4] Klüpfel, H., T. Meyer-König, and M. Schreckenberg (2001). Comparison of an evacuation exercise in a primary school to simulation results. In Proceedings of the International Workshop on Traffic and Granular Flow (TGF) '01. In print.
- [5] Klüpfel, H., T. Meyer-König, J. Wahle, and M. Schreckenberg (2000). Microscopic simulation of evacuation processes on passenger ships. In Proc. Fourth Int. Conf. on Cellular Automata for Research and Industry, London, pp. 63–71. Springer.
- [6] Meyer-König, T., H. Klüpfel, A. Keßel, and M. Schreckenberg (2001). Simulating mustering and evacuation processes onboard passenger vessels: Model and applications. In The 2nd International Symposium on Human Factors On Board (ISHFOB). unpublished.
- [7] Meyer-König, T., H. Klüpfel, and M. Schreckenberg (2001). A microscopic model for simulating mustering and evacuation processes onboard passenger ships. In Proceedings of the International Emergency Management Society Conference.
- [8] Meyer-König, T., H. Klüpfel, and M. Schreckenberg (2002). Assessment and analysis of evacuation processes on passenger ships by microscopic simulation. In [Schreckenberg and Sharma, 2002], pp. 297–302.
- [9] Meyer-König, T., H. Klüpfel, J. Wahle, and M. Schreckenberg (1999). BYPASS: Evakuierungssimulation für Fahrgastschiffe. OR News 7, 5–8.
- [10] Schreckenberg, M., R. Barlovic, W. Knospe, and H. Klüpfel (2001). Statistical physics of cellular automata models for traffic flow. In K.-H. Hoffmann and M. Schreiber (Eds.), Computational Statistical Physics – From Billiards to Monte Carlo, Berlin, pp. 113–126. Springer.
- [11] Kirchner, A., H. Klüpfel, K. Nishinari, A. Schadschneider, and M. Schreckenberg (2003). Simulation of competitive egress behaviour. Physica A, 324, p. 691.
- [12] Schreckenberg, M. and S.-D. Sharma (Eds.) (2002). Pedestrian and Evacuation Dynamics. Springer, Berlin.

[13] Klüpfel, Hubert (2003). A two-dimensional cellular automaton model for crowd dynamics and egress simulation. Dissertation, Universität Duisburg-Essen, Duisburg.

Verfügbar (ab Ende 2003) unter: www.ub.uni-duisburg.de/diss

- [14] Roller, Stefanie (2002). Studienarbeit, Gerhard-Mercator-Universität, Duisburg.
- [15] Meyer-König, Tim (2001). Simulation von Evakuierungsprozessen auf Fahrgastschiffen. Diplomarbeit, Gerhard-Mercator-Universität, Duisburg.
- [16] Keßel, Andreas (2002). Diplomarbeit, Gerhard-Mercator-Universität, Duisburg.
- [17] Roth, G., "Gleichtakt im Neuronennetz", Gehirn und Geist 1, 2002.
- [18] Schreckenberg, M. et al., "Assessment and Analysis of Evacuation Processes on Passenger Ships by Microscopic Simulation", these proceedings.
- [19] Weidmann, Ulrich, "Transporttechnik der Fußgänger", Schriftenreihe des IVT 90, ETH Zürich, 1992.
- [20] Yamori, K., "Going with the flow: Micro-macro dynamics in the macrobehavioral patterns of pedestrian crowds", Psychological Review 105(3), 530-557, 2001.
- [21] IMO, "Interim Guidelines for Evacuation Analyses for New and Existing Passenger Ships", IMO, MSC/Circ. 1033, 2002.
- [22] IMO, "Interim Guidelines for a Simplified Evacuation Analysis of High Speed Passenger Craft", IMO, MSC/Circ. 1001, 2001.
- [23] Bundesministerium für Verkehr, Bau und Wohnungswesen, Abteilung Luft- und Raumfahrt, Schifffahrt, Vorläufige Richtlinien für Evakuierungsanalysen für Hochgeschwindigkeits-Fahrgastschiffe (MSC/Circ. 1001) und neue und vorhandene Fahrgastschiffe (MSC/Circ. 1033). Verkehrsblatt, Dokument NR. **B 8122**. Verkehrsblatt-Verlag, Verkehrsblatt Heft 17, Dortmund, 2002.
- [24] IMO, Marine Safety Committee, Sub-Committee on Fire Protection (FP),  $46^{\text{th}}$ Sesssion, Dokumente FP 46/3/2 (Norwegen und Deutschland) und FP 46/3/3 und FP 46/3/4 (Deutschland), Februar 2002.
- [25] Safety of Life at Sea, Consolidated Edition. Bath Press, London, 2000.
- [26] AlGadhi, S., H. Mahmassani, and R. Herman, "A speed concentration relation for bi-directional crowd movements with strong interaction", In: [27].
- [27] Schreckenberg, M. and S.D. Sharma, "Pedestrian and Evacuation Dynamics", Springer, Berlin, 2002.
- [28] Burstedde, C., K. Klauck, A. Schadschneider, and J. Zittartz, "Simulation of pedestrian dynamics using a 2-dimensional cellular automaton", Physica A 295, 507—525, 2001.
- [29] Fruin, J., "Pedestrian Planning and Design", New York, Metropolitan Association of Urban Designers and Environmental Planners, 1971.
- [30] Galea, E., "A general approach to validating evacuation models with an application to EXODUS", Journal of Fire Sciences 16(6), 414—436, 1998.
- [31] Gershenfeld, N., "The Nature of Mathematical Modelling", Cambridge, Cambridge University Press, 1999.
- [32] Hamacher, H. and S. Tjandra, "Mathematical modelling of evacuation problems  $-$  a state of the art", In: [27].
- [33] Helbing D., "Traffic and related self-driven many particle systems", Rev. Mod. Phys. 73(4), 1067—1141, 2001.
- [34] Henderson, L., "The statistics of crowd fluids", Nature 229, 381—383, 1971.
- [35] Kirchner, A., H. Klüpfel, A. Schadschneider, and M. Schreckenberg, "Simulation of competitive egress behaviour", accepted for publication by Physica A, 2003.
- [36] Klüpfel, H., T. Meyer-König, J. Wahle, and M. Schreckenberg, "Microscopic simulation of evacuation processes on passenger ships", In Proc. Fourth Int. Conf. On Cellular Automata for Research and Industry", pp. 63—71, London, Springer, 2000.
- [37] Pauls, J., "Movement of People", Chapter 3-13, pp. 3-263—3-285, In: DiNenno, P. (Ed.), "SFPE Handbook of Fire Protection Engineering", (2<sup>nd</sup> ed.), National Fire Protection Association, 1995.
- [38] TraffGo GmbH, "PedGo Users' Manual", Duisburg, 2002.
- [39] Transportation Research Board, "Highway Capacity Manual", Washington D.C., TRB, 1994.
- [40] Weckman, H., S. Lehtimäki, and S. Männikö, "Evacuation of a theatre: Exercise vs. calculations", Fire and Materials 23(6), 357—361, 1999.
- [41] K. Nagel und M. Schreckenberg. A cellular automaton model for freeway traffic. J. de Phys. I, 2:2221 (1992).
- [42] Wood, A., Validating Ferry Evacuation Standards. Available from MCA, 105 Commercial Road, Southhampton. (1997)
- [43] Vassalos, D. (Ed.). Design for Safety Conference, Glasgow. University of Strathclyde. (1999).
- [44] Helbing, D., H.-J. Hermann, M. Schreckenberg, and D. Wolf (Eds.) Traffic and Granular Flow '99, Berlin. Springer. (2000).

69

## **Anhang**

## **Anhang 1: Kurzfassung der Dissertation von H. Klüpfel**

(Die gesamte Dissertation wird in Kürze unter http://www.iwi-iuk.org/dienste/TheO/ online zur Verfügung stehen.)

Die Bewegung von Menschenmengen ist ein Forschungsgebiet das zunehmend an Aufmerksamkeit gewinnt. Dafür gibt es im wesentlichen drei Gründe: die Ausbildung von Mustern und Selbstorganisationsphänomene, der Fortschritt im Bereich der Simulationstechnik, die schnelle und realitätsnahe Simulationen ermöglicht und schließlich die wachsende Zahl möglicher Anwendungen (die Planung von Fußgängeranlagen, die Steuerung von Personenströmen oder die Evakuierungsanlyse). Das Gebiet überspannt verschiedene Disziplinen: Physiologie, Psychologie, Soziologie, Ingenieurwissenschaften, Mathematik, Physik, etc. Es hängt vom Blickpunkt ab, welche Aspekte dabei im Mittelpunkt stehen. Ein Ansatz ist, die Komplexität dadurch zu reduzieren, dass man sie auf grundlegende Prinzipien zurück führt. Dadurch wird eine mathematische (quantitative) Formulierung möglich und gleichzeitig können die wichtigsten Phänomene, die in der Realität beobachtet werden, reproduziert werden.

Das Hauptziel dieser Dissertation ist die Formulierung und Validierung eines Modells für die Simulation und Analyse von Evakuierungsvorgängen. Zu diesem Zweck wird die Analogie zwischen physikalischen Vielteilchen-Systemen und Menschenmengen benutzt. Es wird jedoch auch deutlich werden, dass diese Analogie nicht ausreicht, um komplexe Szenarien zu erfassen und realistische Entfluchtungs-Simulationen durchzuführen. Dazu müssen zusätzliche 'nicht-physikalische' Parameter eingeführt werden. Auch wenn die Untersuchungen durch die Anwendung motiviert sind, so stehen doch die Dynamik der Bewegung von Menschenmengen und die charakteristischen Modell-Eigenschaften im Mittelpunkt. Das umfasst auch eine übersicht der einschlägigen Literatur zur Kalibrierung der Modell-Parameter und den Vergleich von Simulationsergebnissen mit empirischen Fluss-Dichte-Relationen.

Den Kern einer Evakuierungssimulation stellt ein Satz von Regeln oder Gleichungen für die Bewegung der Menschen dar. Verbunden damit ist die Art und Weise, wie Raum, Personen und Verhalten repräsentiert werden. Diese Punkte werden sowohl allgemein (mikroskopisch gegenüber makroskopisch, diskret gegenüber kontinuierlich) als auch spezifisch mit Bezug zu einem zweidimensionalen Zellularautomaten-Modell untersucht. Im zweiten Fall sind die Bewegungsgesetze in diskreter Zeit formuliert. Dadurch ergibt sich auch eine Diskretisierung des Raumes. Gleichzeitig werden eine effiziente Implementierung und die Simulation großer Personenzahlen ermöglicht. Die Routenwahl wird auf die Orientierung entlang eines diskreten Vektorfeldes zurückgeführt, das grundsätzlich von einem diskreten Potential abgeleitet werden kann. Die Routenwahl ist daher nicht im Modell enthalten sondern wird von außen vorgegeben, d.h. das Vektorfeld ist statisch. Neben den Modelleigenschaften werden auch mögliche Erweiterungen für Konkurrenzverhalten, mehrere oder sich ändernde Orientierungs-Potentiale oder individuelle Fluchtwege diskutiert.

Um die Simulationsergebnisse zu überprüfen (Validierung) und die Anwendbarkeit zu testen, wird die Simulation auch auf umfangreiche Probleme und realistische Szenarien angewandt. Das erlaubt einen Vergleich mit empirischen Daten. Entwurfsvarianten, Aspekte der Steuerung von Menschenmengen oder andere Maßnahmen werden ebenfalls erwähnt, wo sich ein Bezug ergibt. Allerdings sind das Aufgaben für Experten (Architekten, Psychologen, Sicherheits-Ingenieure), die solche Simulationen als Werkzeuge zum Entwurf und zur Auswertung benutzen. Daher sind diese Ergebnisse als Fallstudien zu sehen, die die Anwendbarkeit der Simulation belegen.

## **Anhang 2: Richtlinien zur Durchführung von Evakuierungssimulationen für Fahrgastschiffe**

#### **Vorbemerkungen**

Ein wesentliches Kriterium für die Anwendung von Simulationen für die Analyse von Evakuierungsprozessen ist die Standardisierung. Im Bereich der Seeschifffahrt ist die hierfür zuständige Organisation die Internationale Seeschifffahrts-Organisation in London.

Die hier wiedergegebene Version dient als Erleichterung für den Leser. Für die verbindliche Version wird auf die Veröffentlichung im Verkehrsblatt verwiesen. Die vorliegende Richtlinie beruht in wissenschaftlicher Hinsicht wesentlich auf den Ergebnissen des Projektes BYPASS.

#### **Anlagen 2 und 3 des IMO MSC/Circ. 1033**

#### ANLAGE 2

#### VORLÄUFIGE RICHTLINIE FÜR DIE FORTGESCHRITTENE EVAKUIERUNGS-ANALYSE NEUER UND VORHANDENER FAHRGASTSCHIFFE

(Unter fortgeschrittener Evakuierungsanalyse wird die rechnergestützte Simulation verstanden, in der jede an Bord befindliche Person individuell und der Grundriss im Detail abgebildet ist, und die die Wechselwirkung zwischen den Personen und der räumlichen Anordnung darstellt.)

#### **1 Allgemeines**

1.1 Zweck dieser Richtlinie ist, die Methode für die fortgeschrittene Evakuierungsanalyse darzustellen und:

.1 soweit möglich, Stauungen die während der Evakuierung aufgrund der normalen Bewegung von Fahrgästen und der Besatzung entlang der Fluchtwege auftreten zu erkennen und zu beseitigen. Dabei wird berücksichtigt, dass sich die Besatzung möglicherweise entlang der Fluchtwege in der entgegen gesetzten Richtung wie die Fahrgäste bewegen muss, und

.2 zu zeigen, dass die Fluchtvorkehrungen ausreichend flexibel sind für den Fall, dass bestimmte Fluchtwege, Sammelplätze, Einbootungsstationen oder Überlebensfahrzeuge aufgrund eines Unfalles nicht verfügbar sind.

#### **2 Begriffsbestimmungen**

2.1 *Personenkapazität* ist die Anzahl der Personen für die Berechnung der Fluchtwege entsprechend Kapitel 13 des Codes für Brandsicherheitssysteme.

2.2 Reaktionszeit soll die gesamte Zeit zwischen dem Ertönen des Alarmes und dem Beginn der Evakuierung berücksichtigen. Das schließt die Wahrnehmung von Hinweisen, das Erteilen und Aufnehmen von Anweisungen, individuelle Reaktionszeiten und die Durchführung aller anderen Tätigkeiten vor Beginn der Evakuierung ein.

2.3 *Individuelle Laufzeit* ist die Zeit, die eine Person benötigt, um von ihrem Ausgangspunkt zu Sammelplatz zu gelangen.

2.4 *Individuelle Musterungszeit* ist die Summe der individuellen Reaktionszeit und der individuellen Laufzeit.

2.5 *Gesamte Musterungszeit* (t<sub>A</sub>), ist das Maximum der individuellen Musterungszeiten.

2.6 *Einbootungszeit* (E) and *Aussetzzeit* (L), ist die erforderliche Gesamtzeit für das Verlassen des Schiffes durch alle Personen.

#### **3 Auswertungsmethode**

#### 3.1 *Beschreibung des Systems:*

- .1 Benennung der Sammelplätze.
- .2 Benennung der Fluchtwege.

#### 3.2 *Annahmen*

Die vorliegende Methode zur Abschätzung der Evakuierungszeit beruht auf verschiedenen idealisierten Vergleichsszenarien. Die folgenden Annahmen gelten:

- .1 Fahrgäste und Besatzungsmitglieder werden als einzelne Individuen mit festgelegten eigenen Fähigkeiten und Reaktionszeiten dargestellt.
- .2 Fahrgäste und Besatzungsmitglieder folgen den Hauptfluchtwegen, entsprechend SOLAS-Regel II-2/13<sup>\*</sup>.

 $\overline{a}$ \* Bezieht sich auf die Neufassung von SOLAS Kapitel II-2, verabschiedet in Resolution MSC.99(73)
- .3 Personenkapazität und anfängliche Verteilung erfolgt gemäß Kapitel 13 des Codes für Brandsicherheitssysteme.
- .4 Sofern keine gegenteiligen Annahmen genannt sind, wird davon ausgegangen, dass die Fluchteinrichtungen vollständig zur Verfügung stehen.
- .5 Bei der Berechnung wird den getroffenen Annahmen, Vereinfachungen und der begrenzten Anzahl und Art der Vergleichsszenarien durch eine Sicherheitsspanne Rechnung getragen. Diese schließt folgende Punkte ein
- .5.1 Die Besatzungsmitglieder befinden sich unmittelbar an den ihnen im Evakuierungsfall zugewiesenen Orten, um den Fahrgästen zu helfen.
- .5.2 Die Fahrgäste folgen den Hinweisschildern und den Anweisungen der Besatzungsmitglieder (d.h., die Wahl der Route wird nicht von der Analyse bestimmt).
- .5.3 Rauch, Hitze und giftige Stoffe, die durch den Brand entstehen, haben keine Auswirkung auf die Leistungsfähigkeit der Besatzung und der Fahrgäste.
- .5.4 Das Gruppenverhalten von Familien wird in der Analyse nicht berücksichtigt.
- .5.5. Schiffsbewegung, Krängung und Trim werden nicht berücksichtigt.

# 3.3 *Betrachtete Szenarien*

3.3.1 Es sollen mindestens vier Fälle in der Analyse berücksichtigt werden: zwei Szenarien, nämlich Nachtfall (Fall 1) und Tagfall (Fall 2), wie im Kapitel 13 des Codes für Brandsicherheitssysteme beschrieben und zwei weitere (Fälle 3 und 4) mit eingeschränkter Verfügbarkeit von Fluchtwegen jeweils für den Tag- und für den Nachtfall wie im Anhang beschrieben.

3.3.2 Nach Bedarf können zusätzliche einschlägige Szenarien berücksichtigt werden.

# 3.4 *Berechnung der Evakuierungszeit*

Die folgenden Komponenten sollten in die Berechnung der Evakuierungszeit gemäß den nachfolgenden Absätzen 3.5 und 3.6 eingehen:

.1 Die Verteilung der Reaktionszeiten für die Berechnung ist im Anhang angegeben.

- .2 Die Methode zur Bestimmung der Laufzeit *T* ist im Anhang beschrieben.
- .3 Einbootungszeit (E) und Aussetzzeit (L).

# 3.5 *Leistungsanforderungen*

3.5.1 Die folgenden Leistungsanforderungen, wie in Abbildung 3.5 gezeigt, sollten erfüllt werden:

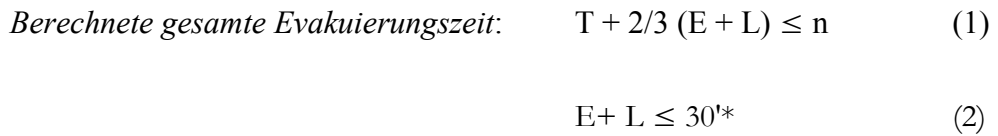

3.5.2 In der Leistungsanforderung (1):

 $\overline{a}$ 

- .1 für Ro-Ro-Fahrgastschiffe, n = 60; und
- .2 n = 60 für Fahrgastschiffe außer Ro-Ro-Fahrgastschiffe mit bis zu drei Hauptbrandabschnitten und  $n = 80$  bei mehr als drei Hauptbrandabschnitten
- 3.5.3 Leistungsanforderung (2) stimmt mit SOLAS–Regel III/21.1.4 überein.

<sup>\*</sup> Ein einzelner Beistrich (') bezeichnet Minuten und ein doppelter Beistrich (") Sekunden.

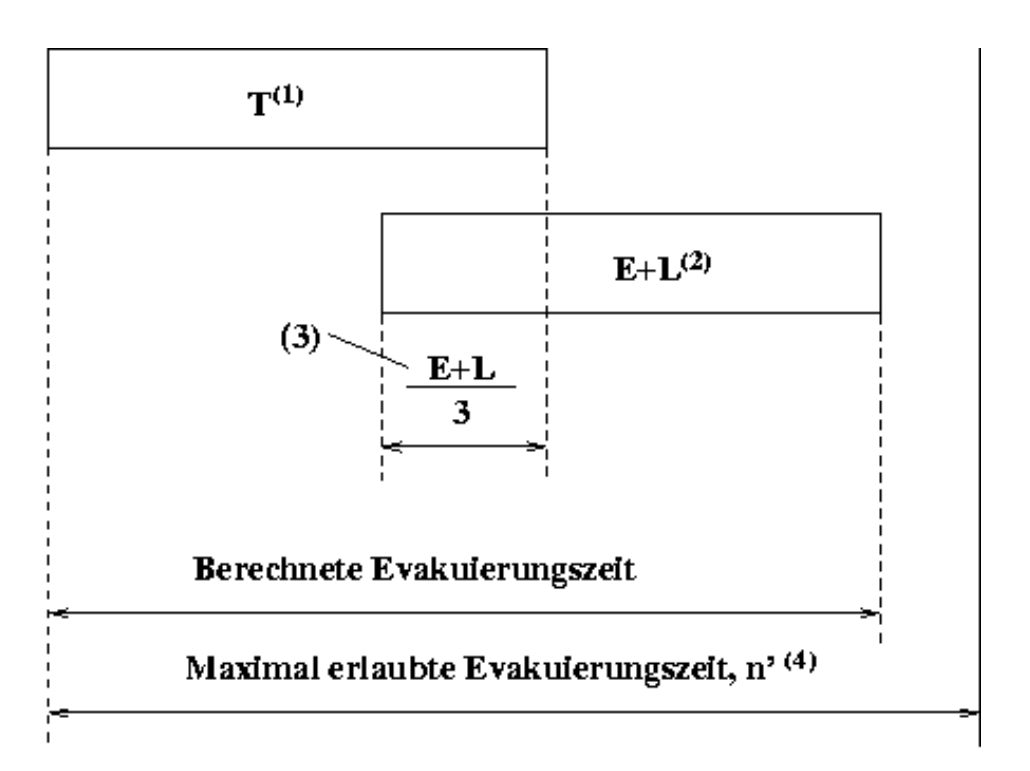

- **(1): berechnet gemäß dem Anhang zu diesen Richtlinien**
- **(2): höchstens 30' in Übereinstimmung mit SOLAS-Regel III/21.1.4**
- **(3): Überlappungszeit=1/3 (E+L)**
- **(4): Die Werte für n (Minuten) sind in Absatz 3.5.2 angegeben.**

#### **Abbildung 3.5.3**

### 3.6 *Berechnung von E + L*

- 3.6.1 E + L sollte auf Grundlage folgender Annahmen berechnet werden:
	- .1 den Ergebnissen von Versuchen im Gesamtmaßstab für ähnliche Schiffe und Evakuierungssystemen; oder
	- .2 [Daten/Angaben] der Hersteller. In diesem Fall jedoch sollte die Berechnungsmethode dokumentiert werden, einschließlich des angesetzten Sicherheitsfaktors

3.6.2 In Fällen, in denen keine der beiden oben genannten Methoden verwendet werden kann, sollte E+L = 30 Minuten angenommen werden.

## *3.7 Identifizierung von Stauungen*

3.7.1 Stauungen in bestimmten Bereichen werden dadurch identifiziert, dass die örtliche Personendichte 4 Personen/m2 für eine erhebliche Dauer übersteigt. Diese Werte für die Stauungen sind nicht notwendigerweise erheblich für den Gesamtprozess des Sammelns.

3.7.2 Falls irgendeiner der Staubereiche für länger als 10% der simulierten Gesamtdauer für das Sammeln (tA) besteht, so gilt er als erheblich.

# **4 Korrekturmaßnahmen**

4.1 Falls für neue Fahrgastschiffe die gemäß obigem Absatz 3.5 berechnete Zeit die zulässige Gesamtevakuierungszeit überschreitet, sollten während der Entwurfsphase Korrekturmaßnahmen dahingehend vorgenommen werden, dass durch geeignete Veränderung der das Evakuierungssystem beeinflussenden Evakuierungsvorrichtungen die vorgeschriebene Evakuierungszeit erzielt wird.

4.2 Falls für vorhandene Fahrgastschiffe die gemäß obigem Absatz 3.5 berechnete Zeit die zulässige Gesamtevakuierungszeit überschreitet, sollten die Evakuierungsabläufe an Bord mit dem Ziel überprüft werden, durch geeignete Maßnahmen die in der Analyse festgestellten Stauungen, zu verringern.

# **5 Dokumentation**

Die Dokumentation der Analyse sollte entsprechend der im Anhang dargestellten Anforderungen erfolgen.

# **ANHANG** zur Anlage 2 des IMO MSC/Circ. 1033

# METHODE ZUR BESTIMMUNG DER LAUFZEIT (T) MIT HILFE VON SIMULA-TIONEN FÜR DIE FORTGESCHRITTENE EVAKUIERUNGSANALYSE

1 Eigenschaften der Modelle

1.1 Jede Person wird im Modell individuell repräsentiert.

1.2 Die Leistungsfähigkeit jeder Person wird durch einen Satz von Parametern festgelegt. Einige dieser Parameter sind probabilistisch.

1.3 Die Bewegung jeder einzelnen Person wird aufgezeichnet.

1.4 Die Parameter sollten unter den Individuen einer Population variieren.

1.5 Die grundlegenden Regeln für die Entscheidung und Bewegung von Personen sind für alle gleich und werden durch einen universellen Algorithmus beschrieben.

1.6 Der Zeitunterschied zwischen den Aktionen zweier Personen in der Simulation sollte nicht größer als eine Sekunde simulierter Zeit sein, d.h. alle Personen agieren innerhalb einer Sekunde (eine parallele Aktualisierung ist notwendig).

2 Benutzte Parameter

2.1 Um ihren Gebrauch zu erleichtern, werden die Parameter in die vier gleichen Kategorien eingeteilt, wie sie auch in anderen Bereichen benutzt werden, nämlich GE-OMETRIE, POPULATION, UMGEBUNG und ABLAUF.

2.2 Kategorie GEOMETRIE: räumliche Anordnung der Fluchtwege, ihre Versperrung und teilweise Nicht-Verfügbarkeit, Anfangsverteilung von Fahrgästen und Besatzungsmitgliedern.

2.3 Kategorie POPULATION: Bereich der Personen-Parameter und Demographie der Population.

2.4 Kategorie UMGEBUNG: statischer und dynamischer Zustand des Schiffes.

2.5 Kategorie ABLAUF: Besatzungsmitglieder, die im Notfall für die Unterstützung zur Verfügung stehen.

3 Empfohlene Parameterwerte

3.1 Kategorie GEOMETRIE

Allgemein: Die in diesem Dokument beschriebene Evakuierungsanalyse soll die Leistungsfähigkeit des Fahrzeugs durch die Wiederholung von Testfällen messen und nicht etwa eine wirkliche Notfallsituation simulieren. Vier Testfälle sollten betrachtet werden, nämlich Fall 1, 2, 3 und 4 (genaue Beschreibungen finden sich in Absatz 4). Diese entsprechen den grundlegenden Evakuierungsfällen (Fall 1 und 2, bei dem angenommen wird, dass alle Fluchtwege zur Verfügung stehen) und den zusätzlichen Evakuierungsfällen (Fall 3 und 4, bei denen angenommen wird, dass einige der Fluchtwege nicht zur Verfügung stehen).

3.1.1 Anordnung der Fluchtwege – grundlegende Evakuierungsfälle (Fälle 1 und 2): Es wird angenommen, dass Fahrgäste und Besatzung sich entlang der Haupt-Fluchtwege bewegen und dass sie den Weg zu den Sammelplätzen kennen. Hierbei wird unterstellt, dass Beschilderung, bodennahe Leitsysteme, Schulung der Besatzung und andere Einflüsse bezüglich Gestaltung und Betrieb der Evakuierungseinrichtungen mit den Anforderungen der entsprechenden IMO Instrumenten im Einklang stehen.

3.1.2 Anordnung der Fluchtwege – zusätzliche Evakuierungsfälle (Fälle 3 und 4): Es wird angenommen, dass diejenigen Fahrgäste und Besatzungsmitglieder, die vorher den nun nicht mehr verfügbaren Fluchtwegen zugeordnet waren, den Fluchtwegen folgen, die im Entwurf des Schiffes festgelegt sind.

3.1.3 Anfängliche Verteilung von Fahrgästen und Besatzung. Die Verteilung der Personen an Bord sollte auf Grundlage der in Kapitel 13 des Codes für Brandsicherheitssysteme erfolgen, wie in Abschnitt 4 dargestellt.

# 3.2 Kategorie POPULATION

3.2.1 Diese Kategorie beschreibt die Zusammenstellung der Population im Hinblick auf Alter, Geschlecht, physische Attribute und Reaktionszeiten. Die Population ist identisch für alle Szenarien mit Ausnahme der Reaktionszeiten und der Anfangsposition der Fahrgäste. Die Population setzt sich wie folgt zusammen:

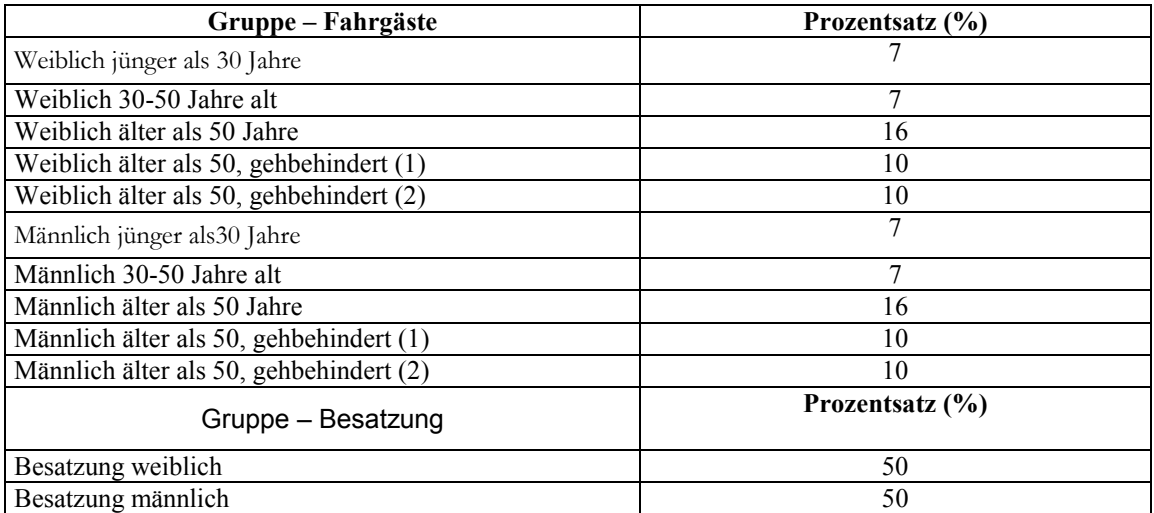

**Tabelle 3.1 – Zusammensetzung der Population (Alter und Geschlecht).** 

Alle Attribute im Zusammenhang mit dieser Populationsverteilung sollten aus einer statistischen Verteilung bestehen, die durch einen festgelegten Bereich gekennzeichnet ist. Der Bereich ist durch einen Minimal- und einen Maximalwert festgelegt; innerhalb dessen die Werte gleich verteilt sind.

### 3.2.2 Reaktionszeiten

 $\overline{a}$ 

Die Reaktionszeiten für die Leistungsanforderung sollten wie folgt sein:

|                | Minimum $(s)$ | Mittelwert (s) | Maximum $(s)$ |
|----------------|---------------|----------------|---------------|
| Fall 1 (Nacht) | 420           | 600            | 780           |
| Fall 2 (Tag)   | 210           | 300            | 390           |
| Fall 3 (Nacht) | 420           | 600            | 780           |
| Fall $4$ (Tag) | 210           | 300            | 390           |

**Tabelle 3.2 – Reaktionszeiten.** 

3.2.3 Ungehinderte Laufgeschwindigkeit in der Ebene (z.B. Gänge)

Die maximale Laufgeschwindigkeit sind diejenigen, die von Ando<sup>1</sup> veröffentlicht wurden und Laufgeschwindigkeiten für Frauen und Männer in Abhängigkeit vom Alter angeben.

Diese werden gemäß Abbildung 3.1 zugewiesen und sind durch die in Tabelle 3.3 dargestellten stückweise differenzierbaren Funktionen dargestellt.

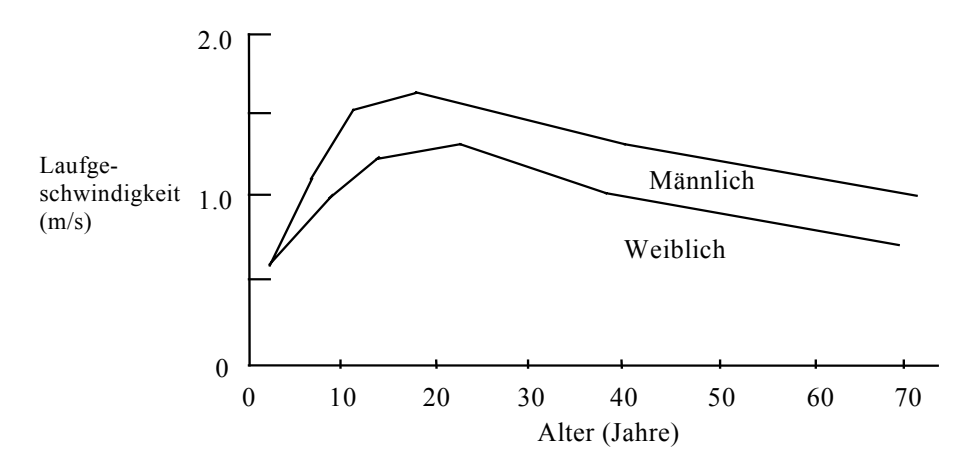

**Abbildung 3.1 - Laufgeschwindigkeiten in Abhängigkeit von Alter und Geschlecht** 

<sup>1</sup> Ando K, Ota H, and Oki T, Forecasting The Flow Of People, Railway Research Review, (45), pp 8-14, 1988

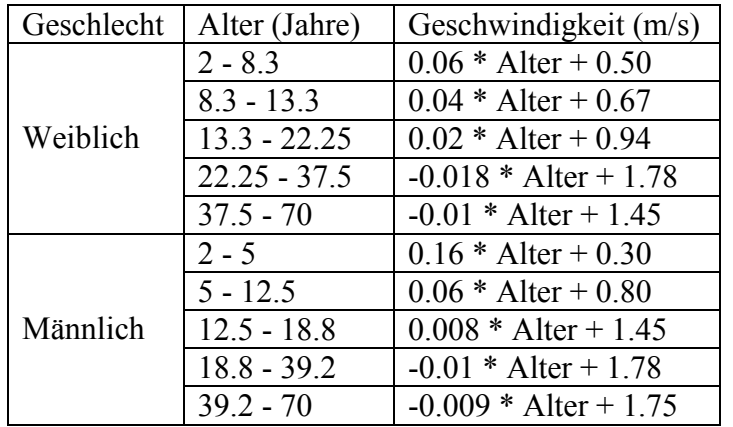

#### **Tabelle 3.3 - Regressionsformel für die mittleren Laufgeschwindigkeiten2.**

Für jedes Alter und jedes Geschlecht, das in Tabelle 3.1 festgelegt ist, sollte die Laufgeschwindigkeit als eine statistische Verteilung modelliert werden, deren Minimum, Mittelwert und Maximum wie folgt sind:

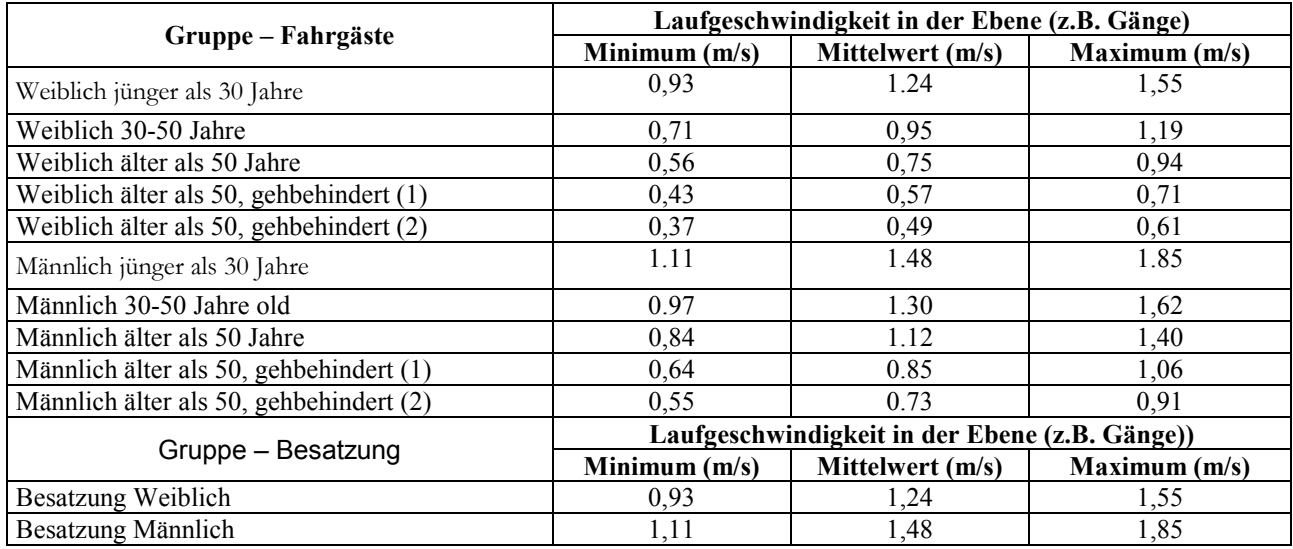

#### **Tabelle 3.4 – Laufgeschwindigkeit in der Ebene (z.B. Gänge).**

# 3.2.4 Ungehinderte Geschwindigkeiten auf Treppen3

 <sup>2</sup> Galea E., Gwynne S., Lawrence P. and Fillipides L. Building EXODUS user guidelines manual", University of Greenwich, 1998

<sup>&</sup>lt;sup>3</sup> Die maximalen ungehinderten Laufgeschwindigkeiten auf Treppen sind abgeleitet von Daten, die von J. Fruin *Pedestrian planning and design*, Metropolitan Association of Urban Designers and Environmental Planners, New York, 1971 erhoben wurden. Die Studie umfasst zwei Treppenkonfigurationen.

Geschwindigkeiten sind angegeben auf der Grundlage von Geschlecht, Alter und Laufrichtung (aufwärts und abwärts). Die Geschwindigkeiten in Tabelle 3.5 sind entlang der schrägen Treppe. Es wird erwartet, dass die [obigen/folgenden?] Daten durch genauere ersetzt werden, sobald diese verfügbar sind.

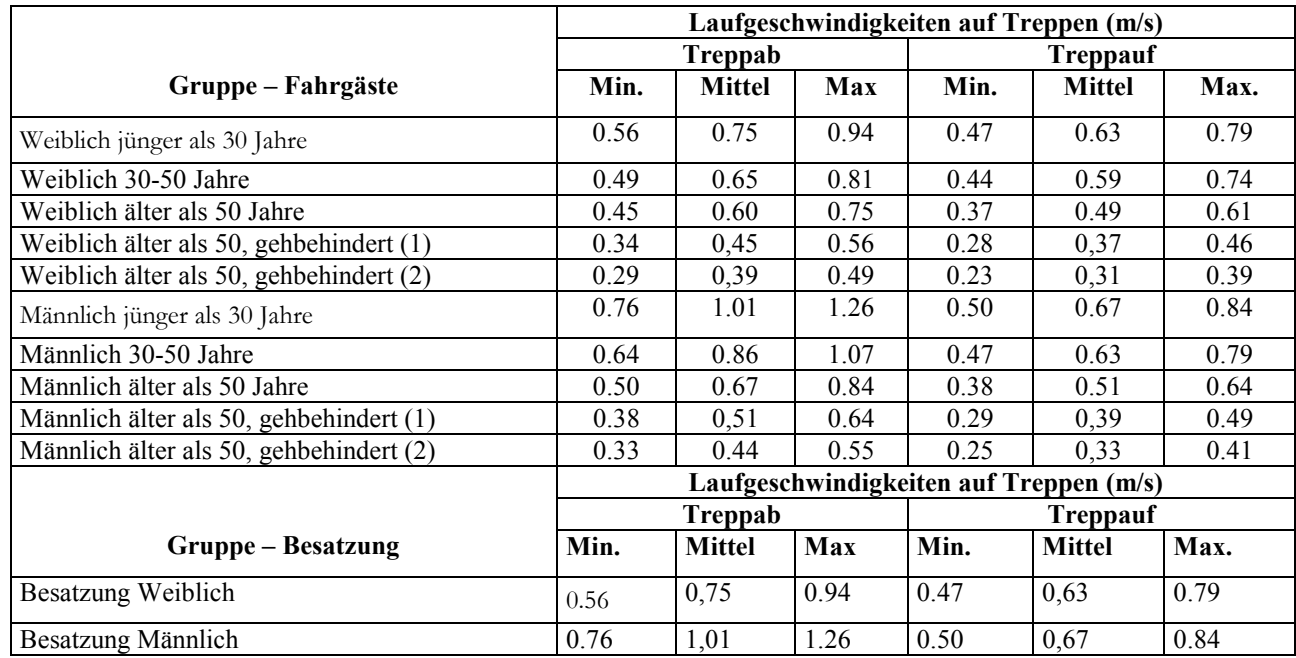

#### **Tabelle 3.5 – Laufgeschwindigkeit auf Treppen.**

### 3.2.5 Ausgangs-Flussrate (Türen)

Der spezifische Fluss ist die Anzahl der flüchtenden Personen, die einen Punkt des Fluchtwegs pro Meter Breite und pro Sekunde passieren. Sie wird in (Personen/ms) gemessen. Der spezifische Fluss sollte für keinen der Ausgänge 1,33 P/ms überschrei- $\text{ten}^4$ .

# 3.3 Kategorie UMGEBUNG

1

Statischer und dynamischer Zustand des Schiffes. Diese Parameter beeinflussen die Laufgeschwindigkeit der Personen. Zur Zeit liegen keine verlässlichen Zahlen vor, um diesen Einfluss zu bewerten. Daher konnten diese Parameter noch nicht berücksichtigt werden. Dieser Einfluss wird in den Testfällen (Fall 1, 2, 3 und 4) nicht berücksichtigt, solange nicht mehr Daten gesammelt wurden.

<sup>4</sup> Dieser Wert beruht auf Daten, die für die Anwendung bei Gebäuden in Japan, dem Vereinigten Königreich und den Vereinigten Staaten akzeptiert werden. Er ist auch mit der vereinfachten Methode zur Evakuierungsanalyse vereinbar.

## 3.4 Kategorie ABLAUF

Für den Zweck der vier Testfälle ist nicht gefordert, besonderes spezifisches Verhalten der Besatzung abzubilden. Die Verteilung der Besatzung sollte für die Testfälle jedoch in Übereinstimmung mit Abschnitt 4 sein..

3.5 Es wird erwartet, dass die Daten, die in den Absätzen 3.2 und 3.3 dargestellt sind, erneuert werden, wenn genauere Daten und Ergebnisse zur Verfügung stehen.

4. Genaue Beschreibung (Szenarien) für die vier zu betrachtenden Fälle

Für den Zweck der Evakuierungsanalyse sollten die folgenden Anfangsverteilungen für Fahrgäste und Besatzung berücksichtigt werden. Diese sind unter Berücksichtigung spezieller Hinweise, die nur für die Evakuierungsanalyse von Bedeutung sind aus Kapitel 13 des Codes für Brandsischerheit abgeleitet. Für den Fall, dass die Gesamtzahl der gemäß den nachfolgenden Fällen berechneten Personen an Bord größer ist als die höchstzulässige Zahl der Personen, die das Schiff befördern dürfen soll, sollte die anfängliche Verteilung der Personen auf die Gesamtzahl von Personen reduziert werden, die das Schiff befördern können soll.

4.1 Fall 1 (hauptsächlicher Evakuierungsfall, Nacht)

Fahrgäste in Kabinen mit maximaler Belegung, 2/3 der Besatzungsmitglieder in ihren Kabinen und vom restlichen 1/3 der Besatzung:

 .1 sollten sich anfänglich 50% in Arbeitsbereichen befinden und sich wie Fahrgäste verhalten mit Reaktionszeiten und Laufgeschwindigkeiten gemäß Absatz 3;

.2 sollten 25% an den Notfallstationen sein und nicht explizit in der Simulation berücksichtigt werden;

.3 sollten sich anfänglich 25% an den Sammelplätzen befinden und sich in entgegen gesetzter Laufrichtung zu den Fahrgästen in Richtung der Fahrgastkabinen bewegen. Sobald sie die Fahrgastkabinen erreicht haben, werden sie sich zurück zum Sammelplatz bewegen.

4.2 Fall 2 (hauptsächlicher Evakuierungsfall, Tag) Fahrgäste in zu ¾ ihrer maximalen Kapazität besetzten öffentlichen Bereichen. In Bezug auf die Besatzung:

.1 25% der Besatzungsmitglieder sollten sich an ihren Notfallstationen befinden und nicht explizit in der Simulation berücksichtigt werden;

.2 25% sollten sich anfänglich an den Sammelplätzen befinden und sich in entgegen gesetzter Laufrichtung zu den zu Evakuierenden zu den Fahrgastkabinen bewegen. Sobald sie die Fahrgastkabinen erreicht haben, werden sie sich zurück zu den Sammelplätzen bewegen;

.3 die übrigen 50% der Besatzung werden sich wie Fahrgäste verhalten mit Reaktionszeiten und Laufgeschwindigkeiten gemäß Absatz 3 und einer anfänglichen Verteilung wie folgt: 1/3 in öffentlichen Bereichen, 1/3 in Arbeitsbereichen und 1/3 in den Unterkünften.

4.3 Fälle 3 und 4 (zusätzliche Evakuierungsfälle, Tag und Nacht)

In diesen Fällen wird nur derjenige Hauptbrandabschnitt genauer untersucht, der die längste Sammelzeit hervorruft. Diese Fälle beruhen auf den gleichen demographischen Eigenschaften der Population wie im Fall 1 (für den Fall 3) und im Fall 2 (für den Fall 4). Eine der beiden folgenden Alternativen ist für beide Fälle 3 und 4 zu betrachten:

.1 Alternative 1 – nur 50% der vorher in dem bestimmten Hauptbrandabschnitt verwendeten Treppenkapazität wird in der Simulation als verfügbar betrachtet, oder, falls das nicht möglich ist,

.2 Alternative 2 – 50% der in einem dem bestimmten Hauptbrandabschnitt benachbarten Hauptbrandabschnitte befindlichen Personen sind gezwungen, sich in jenen Abschnitt hinein und weiter zu den einschlägigen Sammelplätzen zu bewegen.

# **5 Verfahren zur Berechnung der Laufzeit T**

5.1 Sowohl die vom Model vorhergesagte als auch die in der Realität gemessene Laufzeit sind zufallsbehaftete Größen. Das liegt in der statistischen Natur des Evakuierungsprozesses begründet.

5.2 Insgesamt sollten für jeden der vier Testfälle mindestens 50 verschiedene Simulationen ausgeführt werden. Das ergibt für jeden Fall mindestens 50 Werte für t<sub>A</sub>

5.3 Diese Simulationen sollten mindestens 10 verschiedene, zufällig erzeugte Populationen berücksichtigen (in den Grenzen der demographischen Eigenschaften in Absatz 3). Simulationen auf der Grundlage von jeder dieser zehn Populationen sollten mindestens 5 mal wiederholt werden. Wenn diese fünf Wiederholungen nur geringfügige Unterschiede in ihren Ergebnissen aufweisen, sollte die Gesamtzahl der untersuchten Populationen 50 anstelle von 10 sein, wobei nur eine einzelne Simulation für jede Population ausgeführt wird.

5.4 Der Wert für die Laufgeschwindigkeit, der in der Leistungsanforderung eingesetzt wird, wird wie folgt ermittelt:

 $1$  für jeden der vier Fälle wird der Wert t<sub>I</sub> ermittelt, der größer ist als 95% aller berechneten Werte (d.h. für jeden der vier Fälle werden die Zeiten  $t_A$  vom niedrigsten hin zum höchsten aufgereiht und  $t_A$  ausgewählt, für den 95% der aufgereihten Werte kleiner sind als dieser).

- .2 eine Sicherheitsspanne ∆ wird zu t<sub>I</sub> addiert, um die in diesen Richtlinien gemachten Annahmen zu berücksichtigen; ∆ ist 600 s für die Fälle 1 und 2 und 200 s für die Fälle 3 und 4;
- .3 die Laufzeit für jeden Fall wird dann folgendermaßen ermittelt:  $T_c = t_I +$ ∆.

5.5 Die Laufzeit T ist der größte Wert unter den vier berechneten Laufzeiten Tc (eine für jeden der vier Fälle).

6 Dokumentation des benutzten Simulationsmodells

6.1 Die Annahmen, die in der Simulation gemacht wurden, müssen genannt werden. Annahmen, die Vereinfachungen enthalten, die über diejenigen in Absatz 3.2 dieser vorläufigen Richtlinien für die fortgeschrittene Evakuierungsanalyse für neue und vorhandene Fahrgastschiffe hinaus gehen, sollten nicht getroffen werden.

- 6.2 Die Dokumentation der Algorithmen sollte folgende Bestandteile enthalten:
	- .1 die im Modell zur Beschreibung der Dynamik benutzten Variablen, z.B. Laufgeschwindigkeit und –richtung jeder Person;
	- .2 den funktionalen Zusammenhang zwischen den Parametern und den Variablen;
	- .3 die Art der Aktualisierung, d.h. die Reihenfolge, in der die Personen sich während der Simulation bewegen (parallel, zufällig sequentiell, geordnet sequentiell oder andere);
	- .4 die Darstellung von Treppen, Türen, Sammelplätzen, Einbootungsstationen und anderen besonderen räumlichen Elementen und ihren Einfluss auf die Variablen während der Simulation (falls es einen gibt) und die einschlägigen Parameter, die diesen Einfluss quantifizieren; und
	- .5 ein detailliertes Benutzerhandbuch, das die Art des Modells und die zugrundeliegenden Annahmen beschreibt, und Richtlinien für seine Benutzung und die Interpretation der Ergebnisse sollten jederzeit zur Verfügung stehen.
- 6.3 Die Ergebnisse der Analyse sollten folgendermaßen dokumentiert werden:
	- .1 die Details der Berechnungen;
	- .2 die Gesamt-Evakuierungsdauer und
	- .3 die festgestellten Bereiche mit Stauungen.

# ANLAGE 3

# **VORLÄUFIGE ANLEITUNG ZUR VALIDIERUNG/VERIFIZIERUNG VON HILFSMITTELN ZUR SIMULATION VON EVAKUIERUNGEN**

1 Die Verifizierung von Software ist eine andauernde Aktivität. Für jede komplexe Simulationssoftware ist die Verifikation eine andauernde Aktivität und ein integraler Bestandteil ihres Lebenszyklus. Es gibt mindestens vier Formen der Verifikation, denen Evakuierungsmodelle unterzogen werden sollten. Diese sind:

- .1 Überprüfung der Komponenten,
- .2 funktionale Verifizierung,
- .3 qualitative Verifizierung und
- .4 quantitative Verifizierung.

*(Diese Vorgehensweise ist in ISO Dokument ISO/TR 13387-8:1999 dargestellt.)* 

# **Überprüfung der Komponenten**

2 Überprüfung der Komponenten beinhaltet, zu testen, ob die verschiedenen Komponenten der Software wie vorgesehen funktionieren. Das schließt die Durchführung einer Reihe von elementaren Testfällen ein, um sicherzustellen, dass die wichtigsten Bestandteile des Modells wie beabsichtigt funktionieren. Die folgende Liste ist eine nicht erschöpfende Aufzählung vorgeschlagener Tests, die in den Verifizierungsprozess eingeschlossen werden sollten.

# **Test 1: Beibehalten der vorgegebenen Laufgeschwindigkeit in einem Gang.**

3 Es sollte nachgewiesen werden, dass eine Person in einem 2m breiten und 40m langen Gang mit einer Laufgeschwindigkeit von 1m/s diese Entfernung in 40s zurücklegt.

# **Test 2: Beibehalten der vorgegebenen Laufgeschwindigkeit treppauf**

4 Es sollte nachgewiesen werden, dass eine Person auf einer 2m breiten und 10 m langen (gemessen entlang der Schräge) Treppe mit einer Laufgeschwindigkeit ist 1m/s diese Entfernung in 10s zurücklegt.

## **Test 3: Beibehalten der vorgegebenen Laufgeschwindigkeit treppab**

5 Es sollte nachgewiesen werden, dass eine Person auf einer 2m breiten und 10 m langen (gemessen entlang der Schräge) Treppe mit einer Laufgeschwindigkeit ist 1m/s diese Entfernung in 10s zurücklegt.

# **Test 4: Flussrate durch einen Ausgang**

6 100 Personen in einem Raum der Größe 8m mal 5m mit einem 1m breiten Ausgang in der Mitte der 5m langen Wand. Die Flussrate während der gesamten Periode sollte 1,33 Personen/Sekunde nicht überschreiten.

## **Test 5: Reaktionszeit**

7 Zehn Personen in einem Raum der Größe 8m mal 5m mit einem 1m breiten Ausgang, der sich in der Mitte der 5m langen Wand befindet. Setze die Reaktionszeiten wie folgt: gleichverteilt zwischen 10s und 100s. Verifiziere, dass jede Person zu einer passenden Zeit startet.

# **Test 6: Bewegung um die Ecke**

8 Zwanzig Personen, die sich auf eine nach links abbiegende Ecke zu bewegen (vgl. Abb. 1) werden sich erfolgreich umrunden, ohne durch die Wand zu laufen.

# **Test 7: Zuordnung der demographischen Parameter**

9 Wähle gemäß Tabelle 3.4 im Anhang zu den vorläufigen Richtlinien für die fortgeschrittene Evakuierungsanalyse für neue und vorhandene Fahrgastschiffe eine aus aus 30 bis 50 jährigen Männern bestehende Gruppe und verteile die Laufgeschwindigkeiten über eine Population von 50 Personen. Zeige, dass die Verteilung der Laufgeschwindigkeiten in der Simulation mit der Verteilung in der Tabelle vereinbar ist.

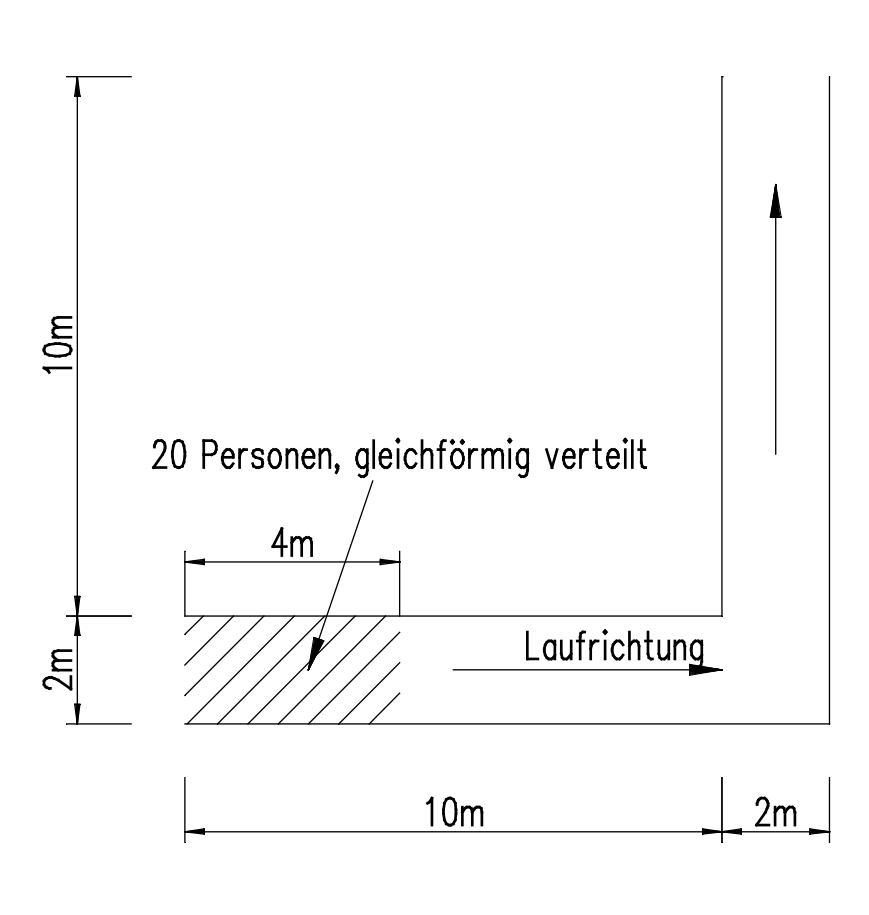

**Abbildung 1: Quergang.** 

### **Funktionale Verifizierung**

10 Funktionale Verifizierung schließt ein zu überprüfen, dass das Modell die Fähigkeit besitzt, den Bereich der für die Simulation notwendigen Möglichkeiten abzudecken. Diese Anforderung ist aufgabenspezifisch. Um funktionale Verifizierung zu erfüllen, müssen die Entwickler des Modells in verständlicher Weise den vollen Bereich der Möglichkeiten des Modells und der inhärenten Annahmen darstellen und eine Anleitung für den korrekten Gebrauch dieser Möglichkeiten zur Verfügung stellen. Diese Informationen sollten in der technischen Dokumentation der Software leicht zugänglich sein.

### **Qualitative Verifizierung**

11 Die dritte Form der Modellvalidierung betrifft die Natur des vorhergesagten menschlichen Verhaltens mit sachkundigen Erwartungen. Obwohl dies nur eine qualitative Form der Verifizierung darstellt, ist sie nichtsdestoweniger wichtig, da sie zeigt, dass die in dem Modell eingebauten Verhaltensweisenin der Lage sind, realistisches Verhalten zu erzeugen.

### **Test 8: Gegenfluss – zwei Räume, die durch einen Gang verbunden sind**

12 Zwei 10m breite und lange Räume sind durch einen 10m langen und 2m breiten Gang verbunden, der in der Mitte einer Seite jedes Raumes beginnt, bzw. endet. Wähle eine Population von 30-50 jährigen Männern aus Tabelle 3.4 im Anhang zu den vorläufigen Richtlinien für die fortgeschrittene Evakuierungsanalyse für neue und vorhandene Fahrgastschiffe mit sofortiger Reaktion und verteile die Laufgeschwindigkeiten auf eine Population von 100 Personen.

13 Schritt 1: 100 Personen bewegen sich von Raum 1 nach Raum 2, wobei die anfängliche Verteilung so ist, dass Raum 1 von links her mit der maximal möglichen Dichte besetzt wird (vgl. Abb. 2). Die Zeit, zu der die letzte Person Raum 2 betritt, wird aufgezeichnet.

14 Schritt 2: Schritt 1 wird wiederholt mit zusätzlich 10, 50 und 100 Personen in Raum 2. Diese Personen sollten die gleichen Eigenschaften haben wie diejenigen in Raum 1. In beiden Räumen wird zur gleichen Zeit mit dem Verlassen begonnen und die Zeit zu der die letzte Person aus Raum 1 den Raum 2 erreicht, wird aufgezeichnet. Das erwartete Ergebnis ist, dass die aufgezeichnete Zeit mit der Anzahl der Personen im Gegenfluss zunimmt.

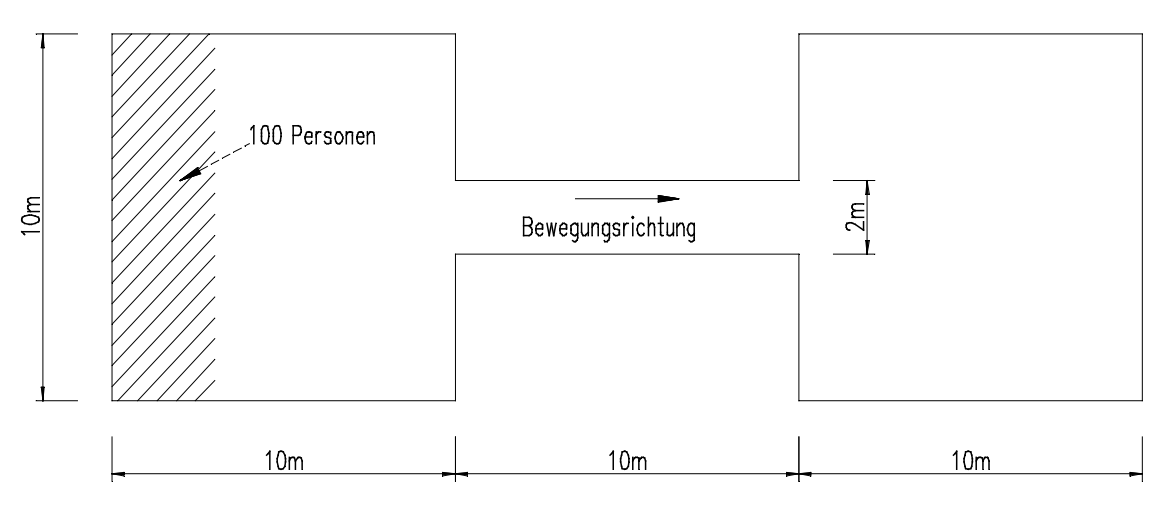

**Abbildung 2: Zwei Räume, die durch einen Gang verbunden sind.** 

# **Test 9: Eine Menschenmenge verlässt einen großen öffentlichen Raum**

15 Ein öffentlicher Raum mit vier Ausgängen und 1000 gleichförmig in dem Raum verteilten Personen (vgl. Abb. 3). Wähle eine Population von 30-50 jährigen Männern aus Tabelle 3.4 im Anhang zu den vorläufigen Richtlinien für die fortgeschrittene Evakuierungsanalyse für neue und vorhandene Fahrgastschiffe mit sofortiger Reaktion und verteile die Laufgeschwindigkeiten auf eine Population von 1000 Personen

Schritt 1: Zeichne die Zeit auf, zu der die letzte Person den Raum verlässt.

Schritt 2: Schließe Tür 1 und Tür 2 und wiederhole Schritt 1..

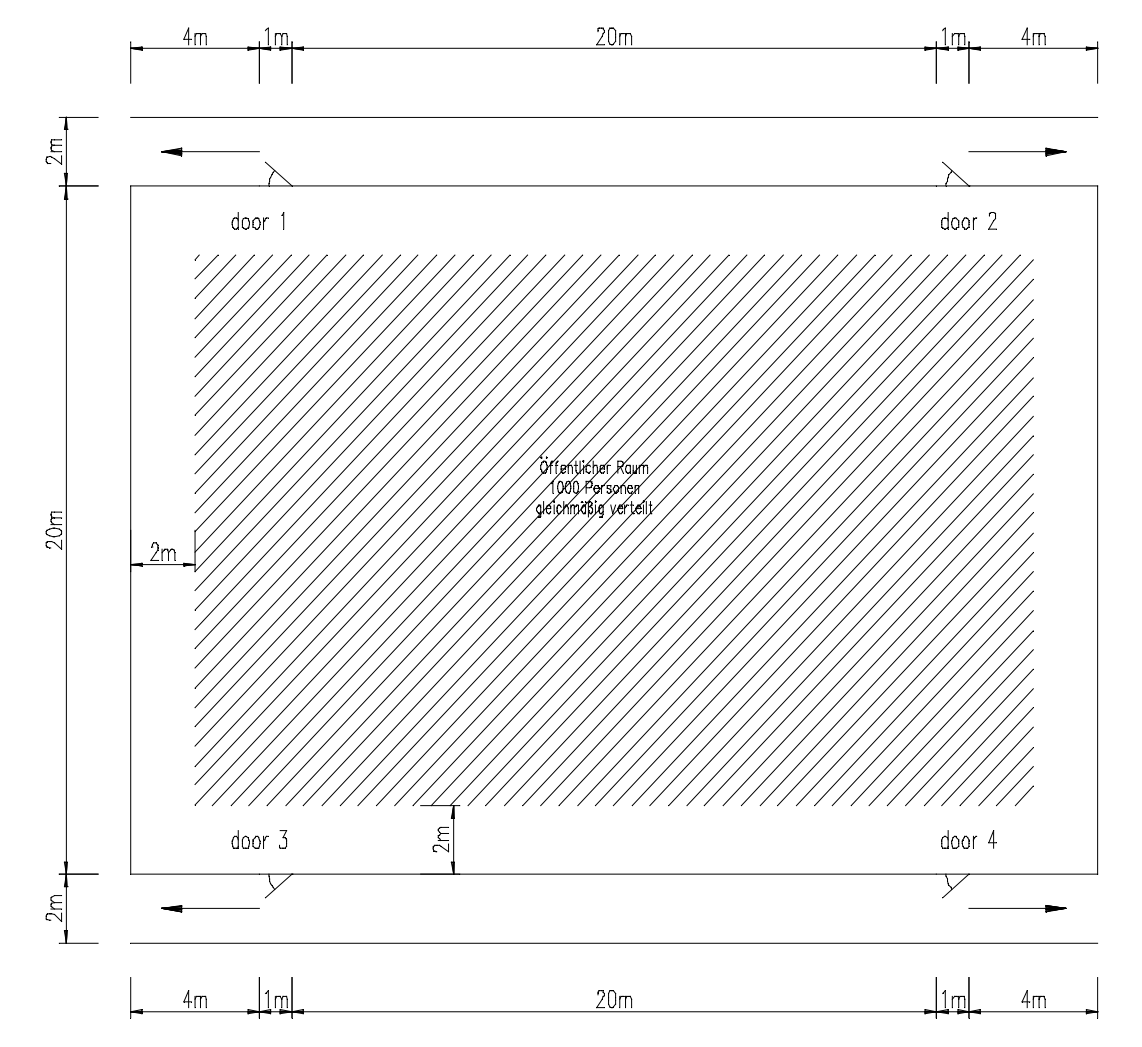

Das erwartete Ergebnis ist eine ungefähre Verdopplung der Zeit zum Verlassen des Raums.

**Abbildung 3: Verlassen eines großen öffentlichen Raumes.** 

### **Test 10: Zuweisung von Fluchtwegen**

16 Konstruiere die Sektion eines Kabinengangs wie in Abbildung 4 mit einer Population von 30-50 jährigen Männern aus Tabelle 3.4 im Anhang zu den vorläufigen Richtlinien für die fortgeschrittene Evakuierungsanalyse für neue und vorhandene Fahrgastschiffe mit sofortiger Reaktion und verteile die Laufgeschwindigkeiten auf eine Population von 23 Personen. Die Personen in Kabine 1, 2, 3, 4, 7, 8, 9 und 10 sind dem Hauptausgang zugewiesen, alle übrigen Fahrgäste dem sekundären Ausgang. Das erwartete Ergebnis ist, dass alle zugewiesenen Fahrgäste zu den entsprechenden Ausgängen gehen.

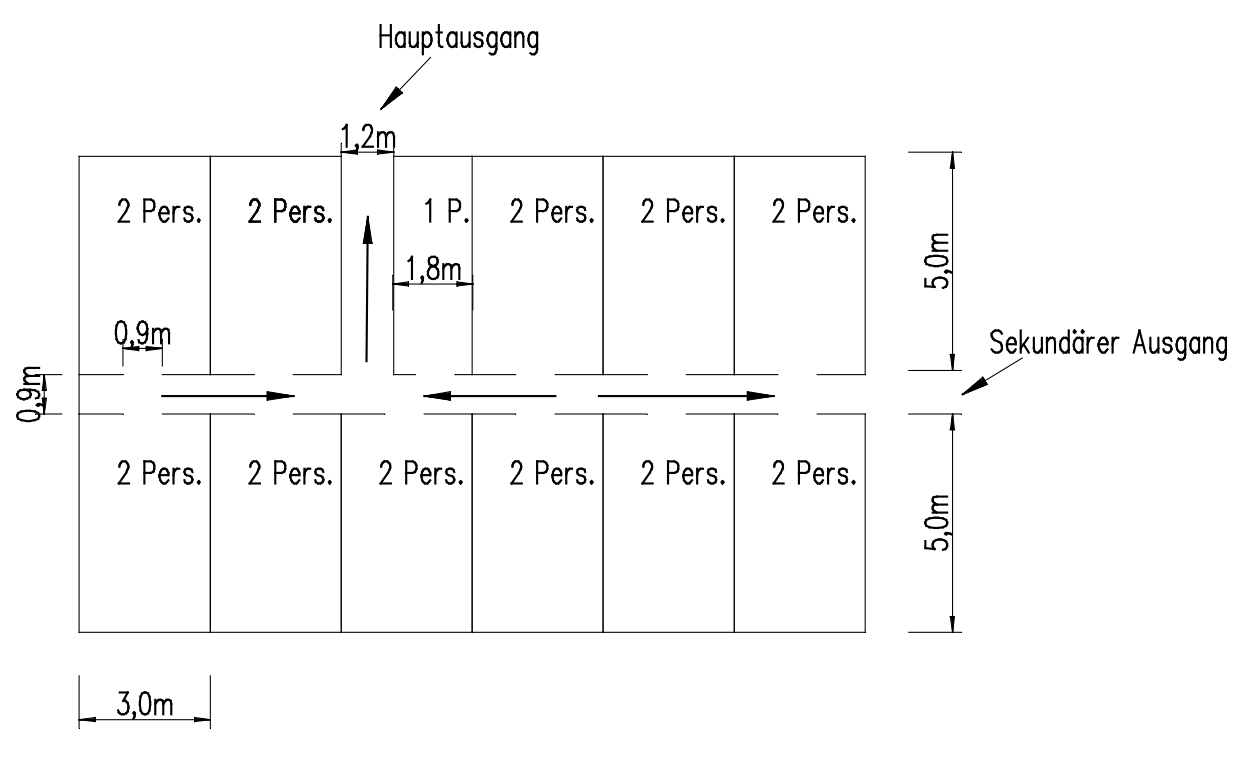

### **Abbildung 4: Kabinenbereich.**

# **Test 11: Treppe**

17 Konstruiere einen Raum, der durch einen Gang mit einer Treppe verbunden ist (vgl. Abb. 5) besetzt wie gezeigt mit einer Population von 30-50 jährigen Männern aus Tabelle 3.4 im Anhang zu den vorläufigen Richtlinien für die fortgeschrittene Evakuierungsanalyse für neue und vorhandene Fahrgastschiffe mit sofortiger Reaktion und verteile die Laufgeschwindigkeiten auf eine Population von 150 Personen. Das erwartete Ergebnis ist, dass Stauung am Ausgang des Raumes austritt, die einen stetigen Fluss im Gang erzeugt und die Ausbildung von Stauung am [Ende/Fuß?] der Treppe.

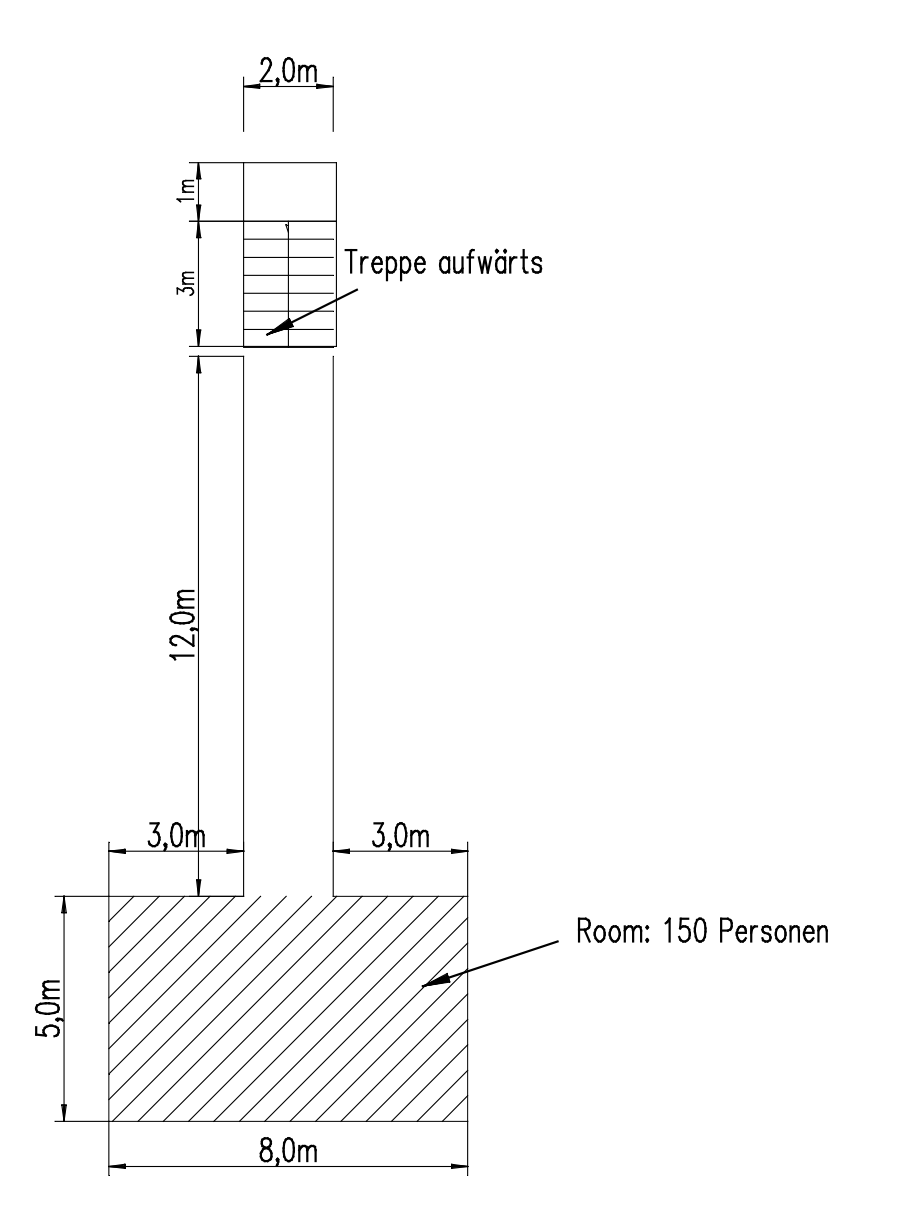

**Abbildung 5: Fluchtweg über Treppe.** 

# **Quantitative Verifizierung**

18 Quantitative Verifizierung beinhaltet den Vergleich von Modellvorhersagen mit zuverlässigen Daten aus Evakuierungsübungen. Zum jetzigen Entwicklungszeitpunkt sind nicht genügend zuverlässige experimentelle Daten vorhanden, um eine gründliche quantitative Verifizierung von Evakuierungsmodellen zu erlauben. Solang bis solche Daten verfügbar werden, werden die ersten drei Komponenten des Verifizierungsprozesses als ausreichend betrachtet.